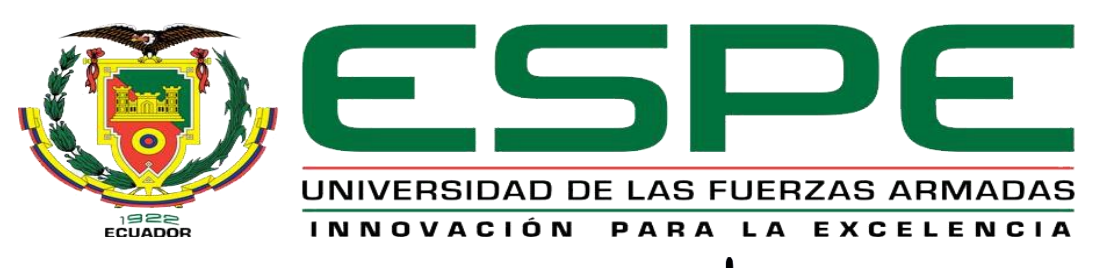

# UNIDAD DE GESTIÓN DE **TECNOLOGÍAS**

## **DEPARTAMENTO DE ELECTRÓNICA Y COMPUTACIÓN**

## **CARRERA DE ELECTRÓNICA MENCIÓN INSTRUMENTACIÓN & AVIÓNICA**

## **TRABAJO DE TITULACION PREVIO A LA OBTENCIÓN DEL TÍTULO DE TECNÓLOGO EN ELECTRÓNICA MENCIÓN INSTRUMENTACIÓN & AVIÓNICA**

**TEMA: "IMPLEMENTACIÓN DE DOS MÓDULOS DIDÁCTICOS CON VARIADORES V20 Y MOTORES TRIFÁSICOS A 220V PARA EL LABORATORIO DE MÁQUINAS ELÉCTRICAS".**

# **AUTOR: REINOSO HARO ANA GABRIELA DIRECTOR: ING. CRISTIAN CHUCHICO**

**LATACUNGA**

**2017**

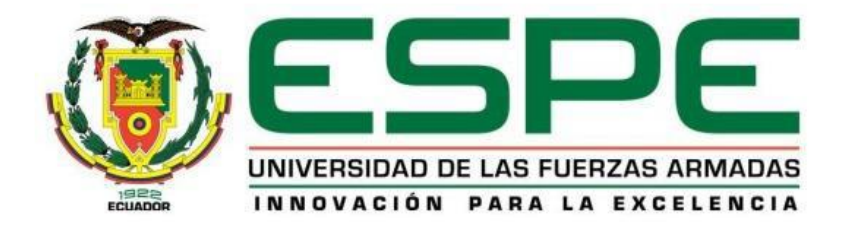

## **DEPARTAMENTO DE Y COMPUTACIÓN CARRERA DE ELECTRÓNICA MENCIÓN INSTRUMENTACIÓN & AVIÓNICA**

## **CERTIFICACIÓN**

<span id="page-1-0"></span>Certifico que el trabajo de titulación, **"IMPLEMENTACIÓN DE DOS MÓDULOS DIDÁCTICOS CON VARIADORES V20 Y MOTORES TRIFÁSICOS A 220V PARA EL LABORATORIO DE MÁQUINAS ELÉCTRICAS"** realizado por la señorita **REINOSO HARO ANA GABRIELA**, ha sido revisado en su totalidad y analizado por el software antiplagio, el mismo cumple con los requisitos teóricos, científicos, técnicos, metodológicos y legales establecidos por la Universidad de Fuerzas Armadas ESPE, por lo tanto me permito acreditarlo y autorizar al señorita **REINOSO HARO ANA GABRIELA** para que lo sustente públicamente.

Latacunga, 24 de Febrero 2017

**Sr. ING. CRISTIAN CHUCHICO DIRECTOR** 

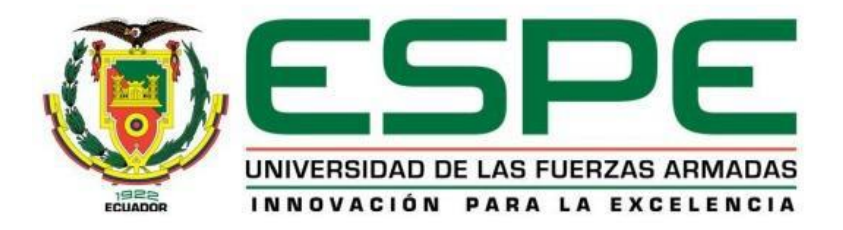

## **DEPARTAMENTO DE ELECTRÓNICA Y COMPUTACIÓN CARRERA DE ELECTRÓNICA MENCIÓN INSTRUMENTACIÓN & AVIÓNICA**

### **AUTORÍA DE RESPONSABILIDAD**

<span id="page-2-0"></span>Yo, **REINOSO HARO ANA GABRIELA**, con cédula de identidad Nº 180486613-3 declaro que este trabajo de titulación **"IMPLEMENTACIÓN DE DOS MÓDULOS DIDÁCTICOS CON VARIADORES V20 Y MOTORES TRIFÁSICOS A 220V PARA EL LABORATORIO DE MÁQUINAS ELÉCTRICAS"** ha sido desarrollado considerando los métodos de investigación existentes, así como también se ha respetado los derechos intelectuales de terceros considerándose en las citas bibliográficas.

Consecuentemente declaro que este trabajo es de mi autoría, en virtud de ello me declaro responsable del contenido, veracidad y alcance de la investigación mencionada.

En virtud de esta declaración me responsabilizo del contenido, veracidad y alcance científico de trabajo de grado en mención.

Latacunga, 24 de Febrero 2017

Reinoso Haro Ana Gabriela CI. 180486613-3

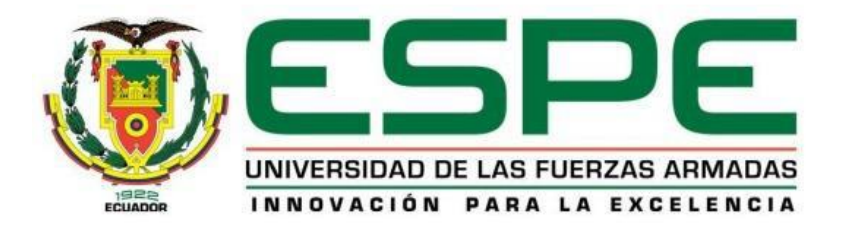

# **DEPARTAMENTO DE ELECTRÓNICA Y COMPUTACIÓN CARRERA DE ELECTRÓNICA MENCIÓN INSTRUMENTACIÓN & AVIÓNICA**

<span id="page-3-0"></span>**AUTORIZACIÓN (PUBLICACIÓN BIBLIOTECA VIRTUAL)**

Yo, **REINOSO HARO ANA GABRIELA**, autorizo a la Universidad de las Fuerzas Armadas ESPE publicar en la biblioteca Virtual de la institución el presente trabajo de titulación **"IMPLEMENTACIÓN DE DOS MÓDULOS DIDÁCTICOS CON VARIADORES V20 Y MOTORES TRIFÁSICOS A 220V PARA EL LABORATORIO DE MÁQUINAS ELÉCTRICAS"** cuyo contenido, ideas y criterios son de mi autoría y responsabilidad.

Latacunga, 24 de Febrero 2017

Reinoso Haro Ana Gabriela CI. 180486613-3

## **DEDICATORIA**

<span id="page-4-0"></span>Esta tesis se la dedico a mi Dios quien supo guiarme por el buen camino, darme fuerzas para seguir adelante y no desmayar en los problemas que se presentaban, enseñándome a encarar las adversidades sin perder nunca la dignidad ni desfallecer en el intento. A mi madre por ser el pilar más importante en mi vida y ser la persona que me ha acompañado durante todo mi proyecto estudiantil, por su apoyo, consejos, comprensión, amor, ayuda en los momentos difíciles. A mis hermanas que siempre han estado junto a mí brindándome su apoyo y gracias a sus consejos me han ayudado a afrontar los retos que se me han presentado a lo largo de mi vida. A mi novio por ser la persona que supo estar junto a mi apoyándome en todo momento.

Ana Gabriela Reinoso Haro

## **AGRADECIMIENTO**

<span id="page-5-0"></span>El presente trabajo de tesis primero agradezco a mi Dios por bendecirme para llegar hasta donde he llegado, porque hizo realidad este sueño anhelado. A todos los que han hecho posible la culminación de este trabajo y muy especialmente a mi madre y hermanas que con su apoyo económico y moral que día a día me supieron entregar a lo largo de mi carrera estudiantil buscando así mi superación profesional. Son muchas las personas que han formado parte de mi vida profesional a las que me encantaría agradecerles su amistad, consejos, apoyo, ánimo y compañía en los momentos más difíciles de mi vida.

Ana Gabriela Reinoso Haro

## ÍNDICE GENERAL

<span id="page-6-0"></span>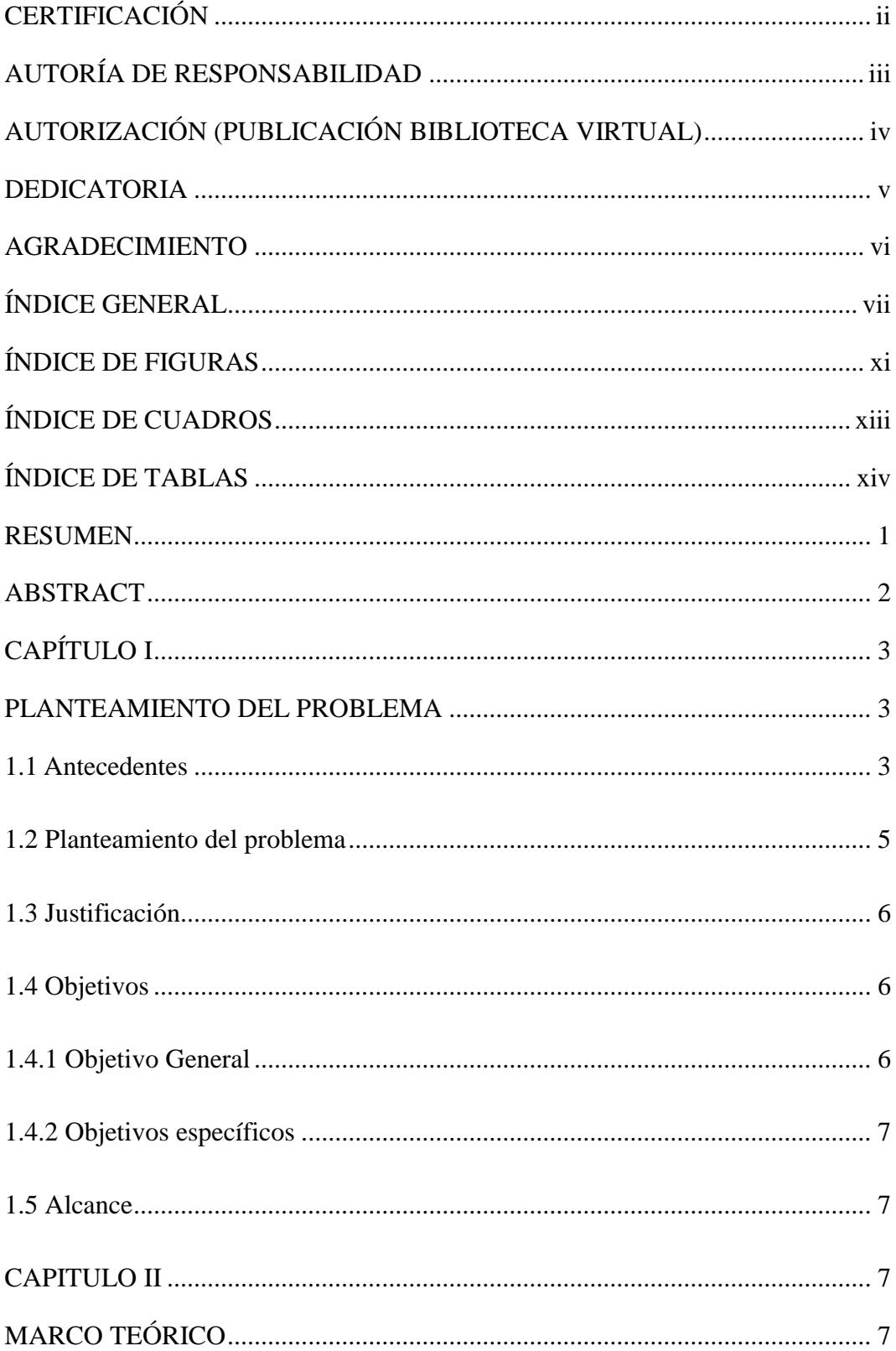

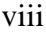

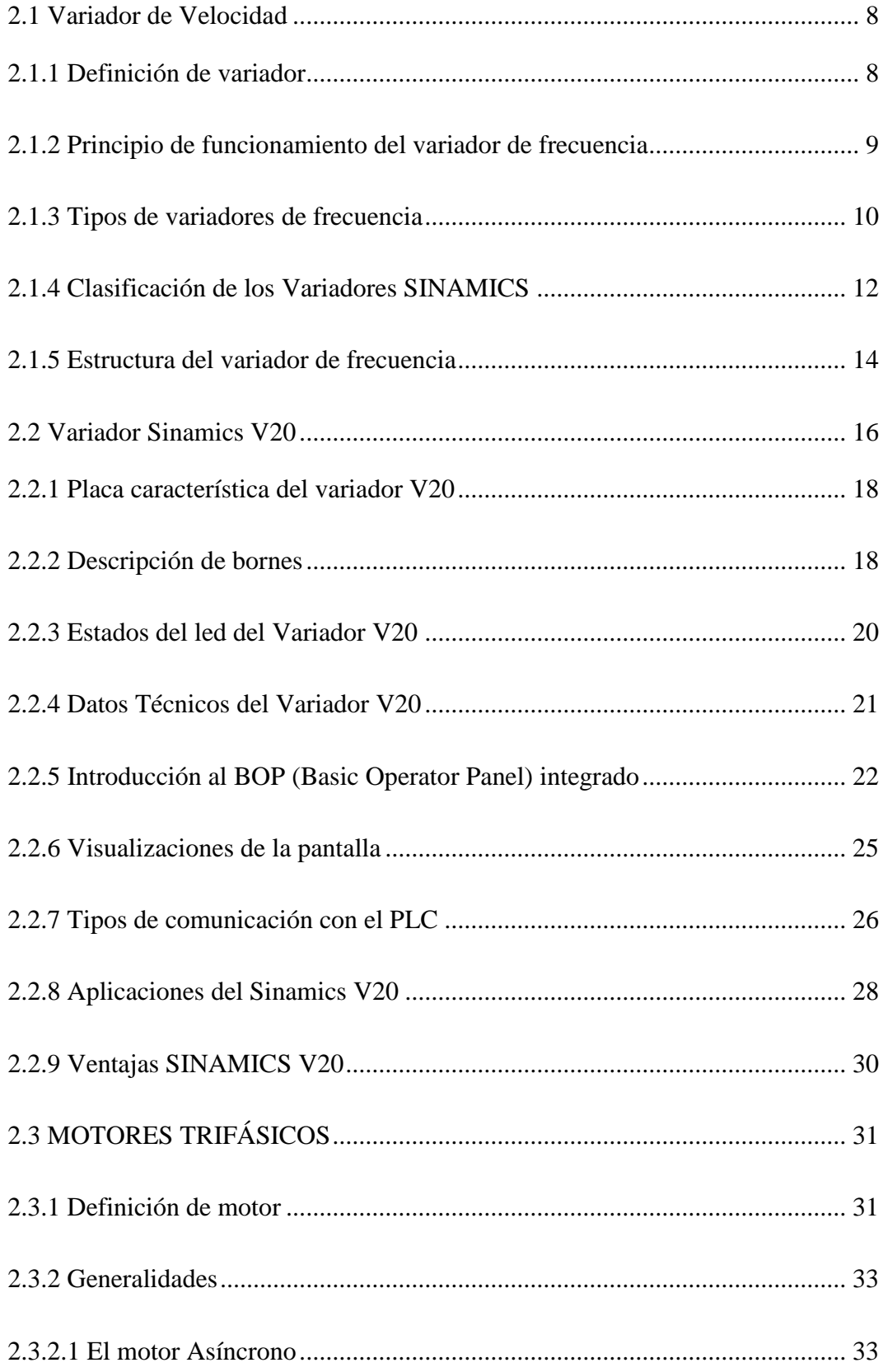

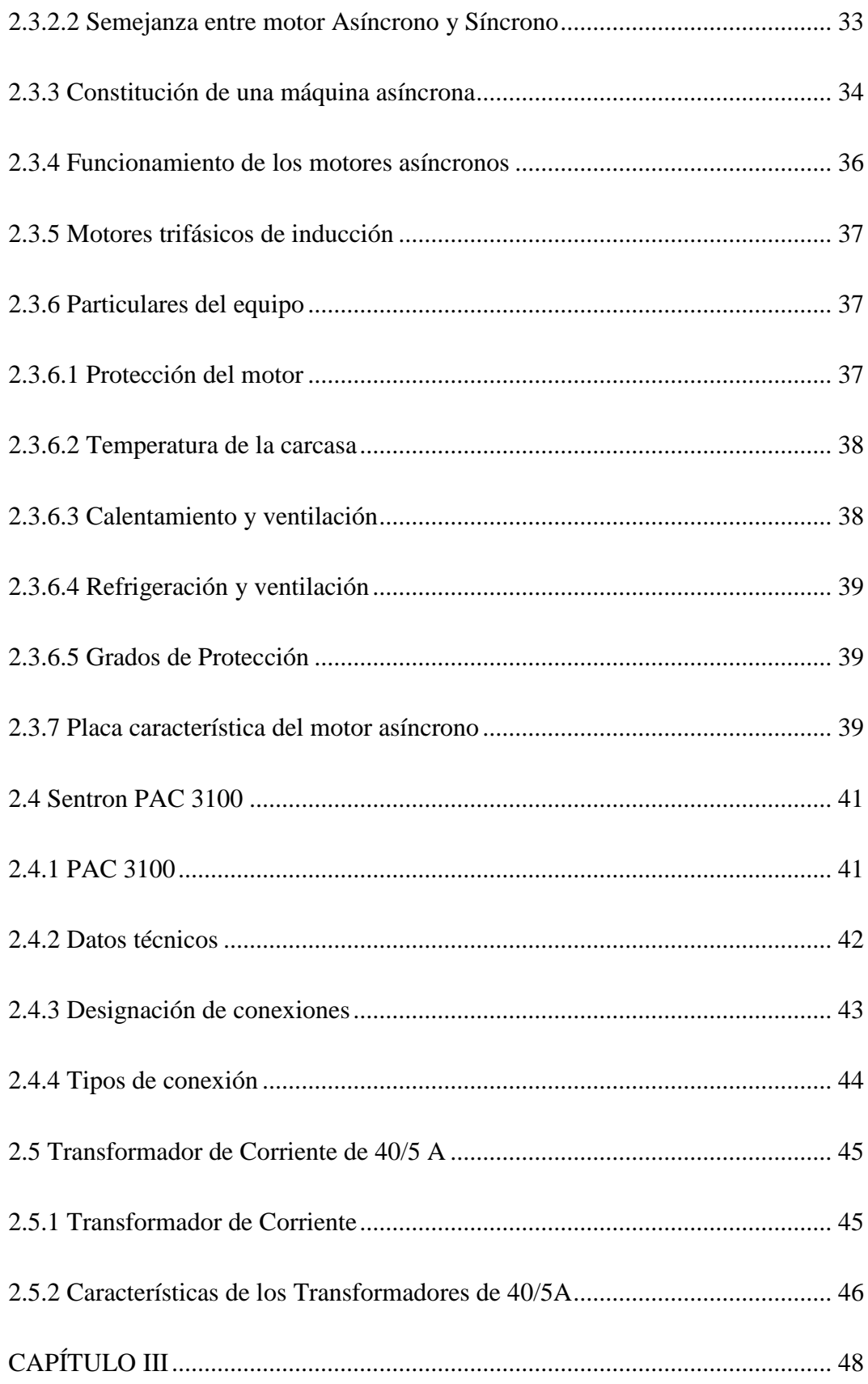

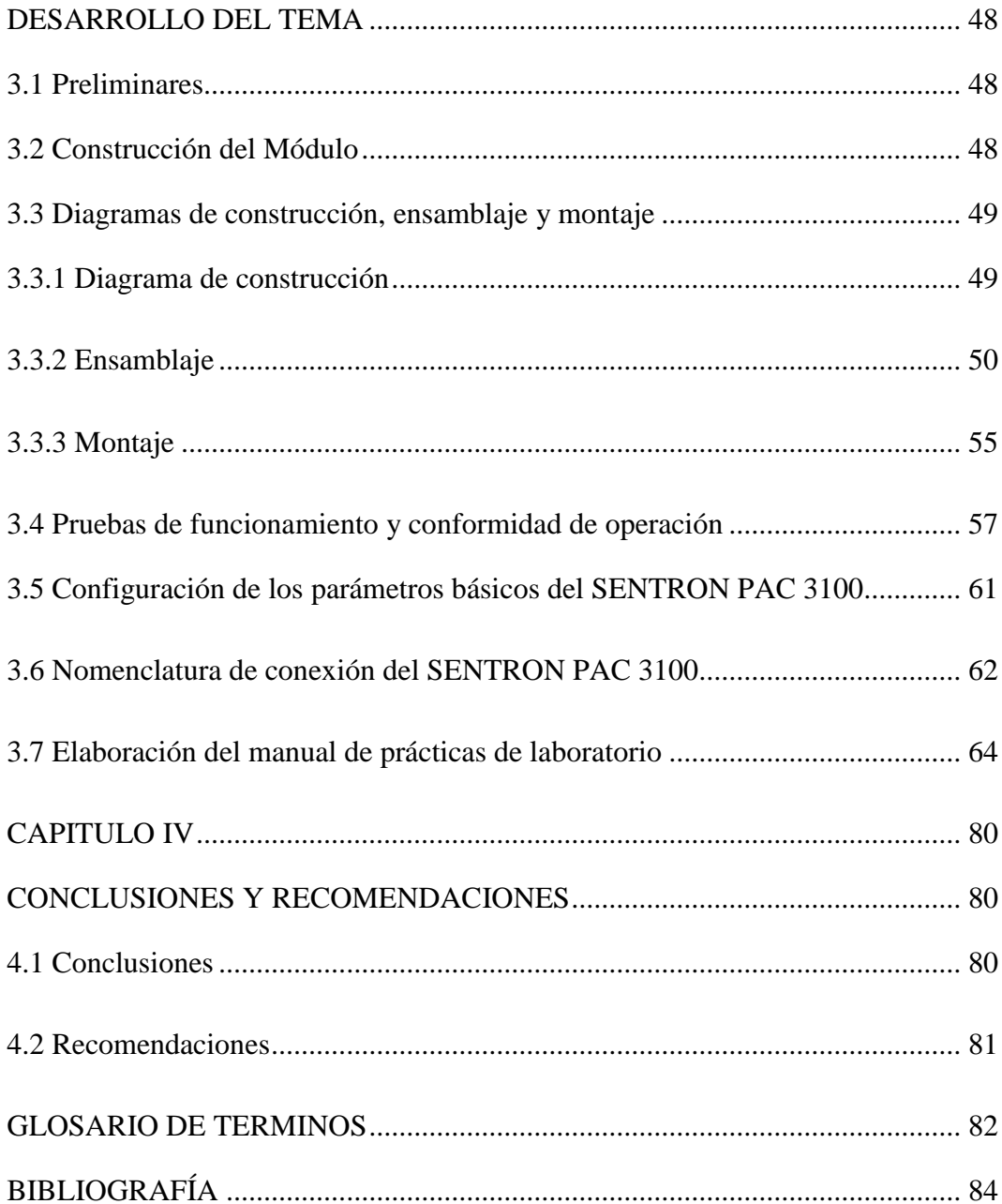

## **ÍNDICE DE FIGURAS**

<span id="page-10-0"></span>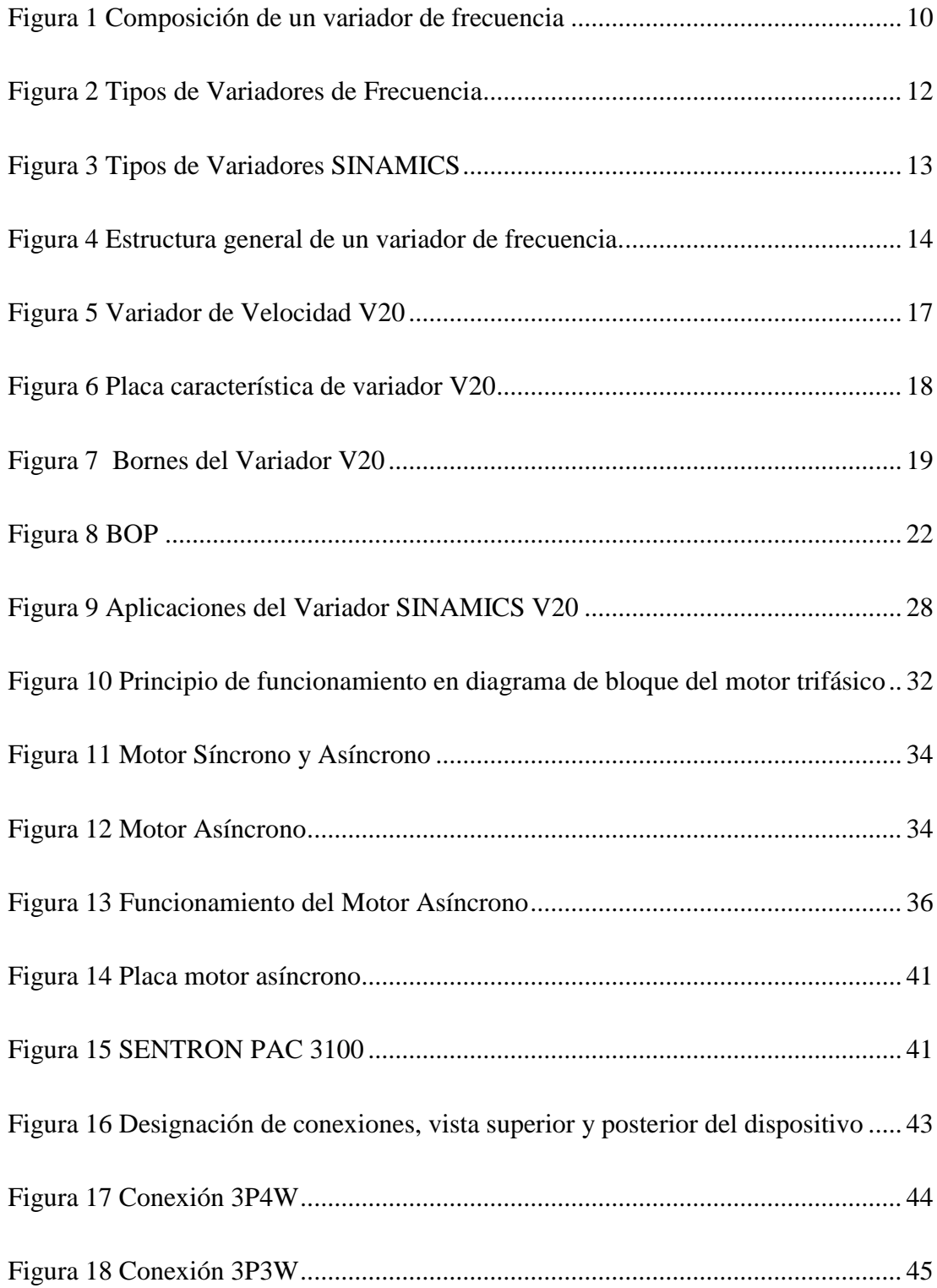

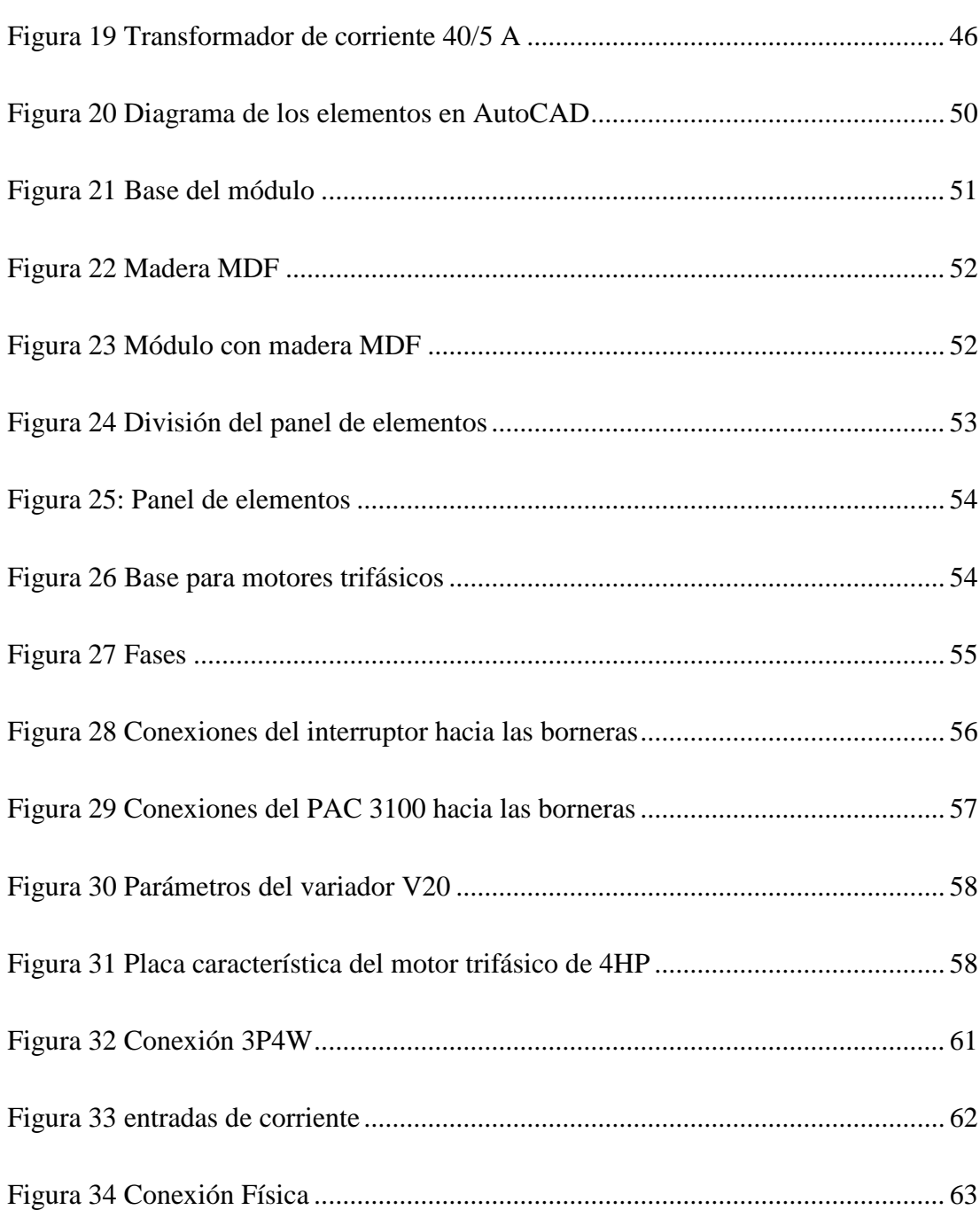

xii

## **ÍNDICE DE CUADROS**

<span id="page-12-0"></span>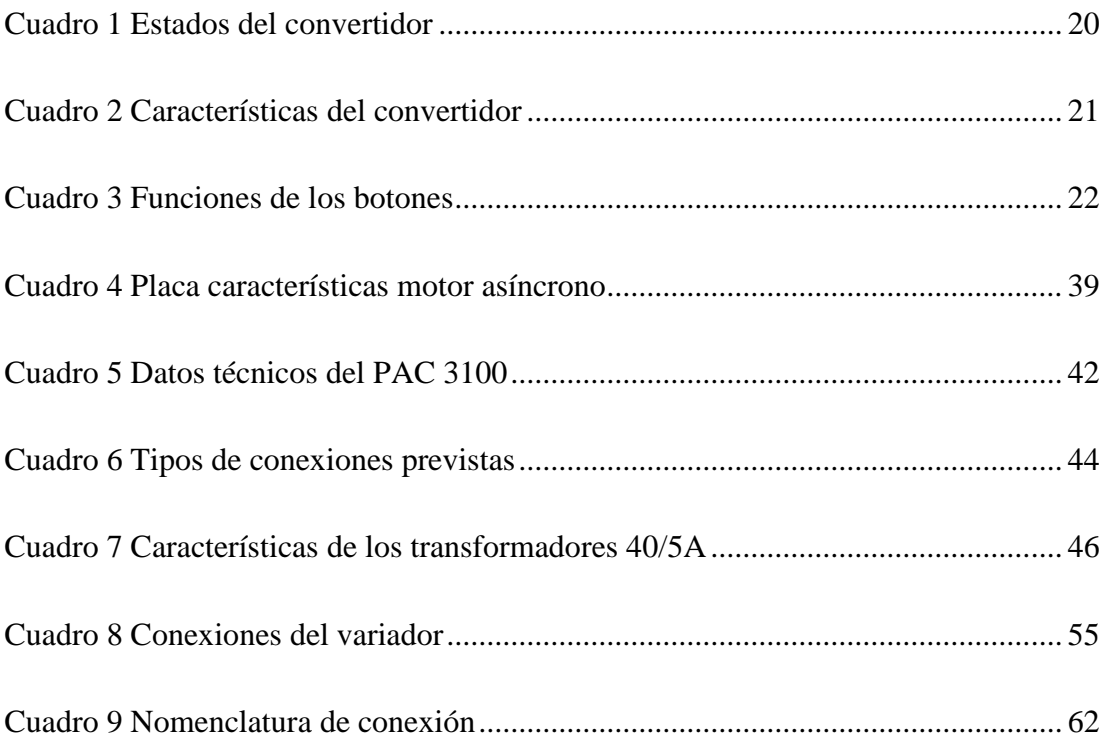

## **ÍNDICE DE TABLAS**

<span id="page-13-0"></span>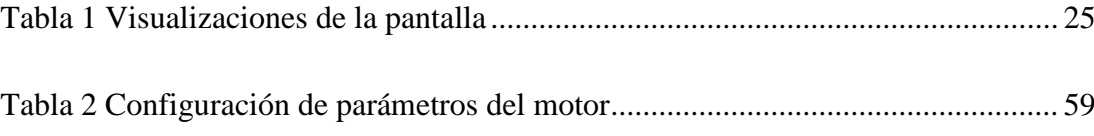

#### **RESUMEN**

<span id="page-14-0"></span>La tecnología día a día va avanzando de mano con la educación, es por ello que el laboratorio de Máquinas Eléctricas de la Unidad de Gestión de Tecnologías, necesita actualizar sus equipos, para que de esta manera se formen tecnólogos con una educación integral y sepan desempeñarse de una mejor manera en el campo laboral. Es por ello que el presente proyecto tiene como finalidad realizar la implementación de dos módulos didácticos con variadores V20 y motores trifásicos de 4HP a 220V, con el fin de que los estudiantes se familiaricen y se instruyan en el uso del variador V20 mediante el desarrollo de prácticas y pruebas del módulo. Cada módulo está compuesto por un Variador Sinamics V20 de 220V, un motor trifásico de 4HP a 220V, un PAC 3100 el mismo que permitirá visualizar las variables eléctricas del motor como corriente, voltaje, potencia aparente, activa y reactiva. Breakers y Porta fusibles los mismos que ayudaran a proteger los equipos de sobre cargas y corto circuitos, también constituye una serie de elementos que hacen del módulo una herramienta muy importante, de fácil manejo y mantenimiento, equipada con materiales de última tecnología para que los alumnos de la carrera de Electrónica Mención Instrumentación y Aviónica realicen las prácticas de una forma eficiente y les permita comprender de una manera satisfactoria la simulación en industrias reales. Todo el módulo debe ser energizado con 220V para que los equipos funcionen.

#### **PALABRAS CLAVES:**

- **VARIADOR V20**
- **MOTOR TRIFÁSICO 4HP**
- **PAC 3100**
- **MEDICIÓN DE TENSIÓN**
- **TENSION DE 220V**

### **ABSTRACT**

<span id="page-15-0"></span>The daily technology is advancing hand with education, which is why the laboratory Electrical Machines Unit Management Technologies, needs to update its equipment, so that in this way technologists are formed with a comprehensive education and know how to perform in a better way in the workplace. That is why this project is to make the implementation of two training modules with inverters V20 and three-phase motors 4HP 220V, so that students become familiar with and be instructed in the use of the drive V20 by developing training and testing module. Each module consists of a Sinamics V20 220V, a three phase motor 4HP 220V, a PAC 3100 the same that will reveal the mediations that generates the motor current, voltage, phase and others, Breakers, Porta fuses the same as help protect equipment from overloads and short circuits, also a series of elements that make the module a very important tool, easy handling and maintenance, equipped with latest technology materials for students of the career of Electronic perform the practices efficiently and enable them to understand satisfactorily simulation in real industries. The entire module must be powered with 110V for teams work.

#### **KEYWORDS:**

- **VARIADOR V20**
- **THREE PHASE MOTOR 4HP**
- **PAC 3100**
- **VOLTAGE MEASUREMENT**
- **MEASUREMENT 220V**

------------------------------------------

Lic. Pablo S. Cevallos Msc

050259237-1

## **CAPÍTULO I**

### **PLANTEAMIENTO DEL PROBLEMA**

<span id="page-16-0"></span>**TEMA:** "IMPLEMENTACIÓN DE DOS MÓDULOS DIDÁCTICOS CON VARIADORES V20 Y MOTORES TRIFÁSICOS A 220V PARA EL LABORATORIO DE MÁQUINAS ELÉCTRICAS".

#### <span id="page-16-1"></span>**1.1Antecedentes**

La Unidad de Gestión de Tecnologías de la Universidad de las Fuerzas Armadas – ESPE fue creada para el beneficio de la sociedad, dicha institución está ubicada en la provincia de Cotopaxi en la ciudad de Latacunga, en la calle Javier Espinoza y Av. Amazonas. Hoy en día la Universidad cuenta con las carreras de Mecánica en Motores y Aviones, Electrónica Mención Instrumentación y Aviónica, Logística y Transporte, Ciencias de la Seguridad, Electromecánica, Computación, las mismas que están relacionadas con la aviación. Cada una de las carreras cuenta con material técnico en sus laboratorios, permitiendo un adecuado proceso enseñanza- aprendizaje y así obtener profesionales aeronáuticos íntegros para lograr la suficiente competitividad para posicionarse en el campo laboral.

Es por ello que el propósito de la carrera de Electrónica es formar tecnólogos capaces de desenvolverse en el ámbito laboral, por medio de una educación metodológica. Además la carrera brinda conocimientos técnicos, los mismos que son desarrollados en los laboratorios mediante prácticas con la finalidad de que los estudiantes conozcan los diferentes equipos que en actualidad son utilizados en las industrias.

Por lo tanto, es necesario que los laboratorios de la carrera de Electrónica de la Unidad de Gestión de Tecnologías cuenten con equipos, dispositivos y herramientas que vayan a la par con la tecnología actual la cual facilite el desarrollo del proceso de aprendizaje de los estudiantes.

El presente proyecto se refuerza en investigaciones elaboradas con anterioridad por otros autores, a continuación se describe las conclusiones más importantes:

**ÁNGEL ORLANDO CÁRATE GUTIÉRREZ,** "DISEÑO Y CONSTRUCCIÓN DE UN MÓDULO CON VARIADOR DE FRECUENCIA PARA EL CONTROL DE VELOCIDAD DE MOTORES ASINCRÓNICOS JAULA DE ARDILLA TRIFÁSICOS PARA EL LABORATORIO DE CONTROL INDUSTRIAL" 8 ESCUELA SUPERIOR POLITÉCNICA DE CHIMBORAZO, FACULTAD DE MECÁNICA, ESCUELA DE INGENIERÍA DE MANTENIMIENTO, (Carate gutierrez, 2011).

#### **Conclusión:**

En esta tesis se determinó que el método más eficaz para controlar la velocidad de un motor eléctrico es por medio de un variador electrónico de frecuencia. Permite conocer a los variadores SINAMICS G110, su composición, estructura y funcionamiento, en sus diferentes etapas para llevar a cabo la variación de la frecuencia y su velocidad.

**DARWIN ABRAHAM LÓPEZ ATI** "DISTORSIÓN ARMÓNICA PRODUCIDA POR VARIADORES DE FRECUENCIA PARA MEJORAR EL DESEMPEÑO DE MOTORES ELÉCTRICOS TRIFÁSICOS EN EL LABORATORIO DE AUTOMATIZACIÓN INDUSTRIAL DE LA FACULTAD DE INGENIERÍA CIVIL Y MECÁNICA", (Lopez Ati, 2013)

#### **Conclusión**

Dentro de las conclusiones obtenidas, se pudo determinar que la distorsión armónica es menor al tener la frecuencia fundamental, a esta frecuencia la presencia de armónicos disminuye, los motores son diseñados para un trabajo dado, que al alterar las condiciones lo sacará de su óptimo, al tener variaciones de frecuencias, para mejorar el desempeño de motores eléctricos trifásicos y reducir la distorsión armónica se requiere de la utilización de un filtro de armónicos (Reactancia trifásica).

La carrera de Electrónica posee módulos con variadores de velocidad ; G110 y Power Flex que se lo realizaron como trabajo de graduación, por ejemplo se cita el proyecto del Zumba (2015, pág. 01), con el tema: " IMPLEMENTACIÓN DE UNA HMI QUE PERMITA LA MANIPULACIÓN MEDIANTE PROFIBUS DP DE MAGNITUDES Y DATOS DISPONIBLES EN EL VARIADOR DE VELOCIDAD MICROMASTER 440 ", el trabajo de titulación ya antes mencionado se basó en la visualización de la velocidad de un motor, mediante la comunicación PROFIBUS DP con la manipulación del variador MICROMASTER 440 obteniendo así datos de velocidad del motor en un HMI.

Con la implementación de dos módulos didácticos con variador V20 y motores trifásicos a 220V de 4HP se podrá ampliar más los conocimientos sobre el área de control de máquinas eléctricas, porque estos equipos son utilizados actualmente en el campo industrial.

#### <span id="page-18-0"></span>**1.2 Planteamiento del problema**

Con el análisis previo y consistente de los dispositivos y equipos con los que cuenta el laboratorio de Máquinas Eléctricas de la UGT- Universidad de las Fuerzas Armadas se logró determinar que estos requieren de la implementación de dos módulos didácticos con variadores V20 y motores trifásicos a 220V de 4HP, estos equipos permitirán complementar los conocimientos y corregir falencias que presenten los estudiantes.

La institución necesita que sus laboratorios estén actualizados con materiales y equipos que permitan realizar las prácticas a los estudiantes de la carrera de Electrónica durante el período académico, porque el desconocimiento en el manejo y utilización de estos dispositivos puede ser una desventaja en el ámbito laboral frente a otros profesionales debido a que la actualidad se ha vuelto muy exigente y competitiva.

En vista a las necesidades antes detalladas y al no tener implementados módulos que disponga de este tipo de tecnología, no permitirá adquirir nuevos conocimientos a los estudiantes para que posteriormente se desempeñen de mejor manera en el campo laboral.

#### <span id="page-19-0"></span>**1.3 Justificación**

La implementación de dos módulos didácticos mediante variadores V20 y motores trifásicos a 220V de 4HP en el laboratorio de Máquinas Eléctricas será de gran beneficio para los estudiantes, especialmente de quinto y sexto nivel de la carrera de Electrónica Mención Instrumentación y Aviónica de la Unidad de Gestión de Tecnologías de la Universidad de las Fuerzas Armadas – ESPE, en la cual se desarrollara prácticas para que puedan comprobar y reforzar los conocimientos adquiridos en clase.

A partir de los módulos didácticos implementados se podrá desarrollar prácticas que permitan aplicar los conocimientos adquiridos en el aula, porque estos equipos en la actualidad son requeridos y utilizados en la industria. Además, se logrará mejorar la formación académica de los estudiantes incrementando los conocimientos y familiarizándose con las nuevas tecnologías.

Los variadores V20 y motores trifásicos a 220V de 4HP, con los que se realizará las prácticas en el laboratorio de Máquina Eléctricas, es factible pues hoy en día en el mercado es fácil de encontrar estos equipos, pues la parte funcional de los mismos actúan conjuntamente.

#### <span id="page-19-1"></span>**1.4 Objetivos**

#### <span id="page-19-2"></span>**1.4.1 Objetivo General**

Implementar dos módulos didácticos, con variadores V20 y motores trifásicos a 220V, para el laboratorio de Máquinas Eléctricas para mejorar los conocimientos teóricos-prácticos de los estudiantes de la carrera de Electrónica.

#### <span id="page-20-0"></span>**1.4.2 Objetivos específicos**

 Indagar información teórica y el funcionamiento de cada uno de los equipos con los que se va a realizar el montaje del módulo, apoyado en la bibliografía existente.

 Investigar las configuraciones y conexiones necesarias entre el motor trifásico de 4HP y el variador V20 para control de velocidad del motor.

 Ensamblar cada uno de los dispositivos que van los módulos de manera funcional para la conexión con las máquinas eléctricas.

Elaborar guías de laboratorio para verificar el funcionamiento de los módulos.

#### <span id="page-20-1"></span>**1.5 Alcance**

Este proyecto está dirigido a la carrera de Electrónica Mención Instrumentación y Aviónica de la Unidad de Gestión de Tecnologías de la Universidad de las Fuerzas Armadas –ESPE, para el laboratorio de Máquinas Eléctricas brindando a los estudiantes dos módulos equipados con elementos de última tecnología donde puedan desarrollarse prácticas y aplicar conocimientos adquiridos en el aula, lo que permitirá al estudiante obtener mayor experiencia en el campo práctico para posteriormente desempeñarse de mejor manera en el ámbito laboral, logrando contar con profesionales altamente capacitados y competitivos, capaces de contribuir con el desarrollo de nuestro país.

# <span id="page-20-3"></span><span id="page-20-2"></span>**CAPITULO II MARCO TEÓRICO**

### <span id="page-21-0"></span>**2.1 Variador de Velocidad**

#### <span id="page-21-1"></span>**2.1.1 Definición de variador**

Según el autor (Pesántez Erazo, 2012) manifiesta que el control de procesos y el ahorro de energía son las dos de las principales razones para el empleo de variadores de frecuencia. Históricamente, los variadores de frecuencia fueron desarrollados originalmente para el control de procesos, pero el ahorro energético ha surgido como un objetivo tan importante como el primero. El variador de frecuencia es un dispositivo electrónico que permite controlar y regular la velocidad de motores eléctricos de inducción, esta regulación se realiza por medio del control de la frecuencia de alimentación que se le suministra al motor. Los variadores de frecuencia permiten el correcto funcionamiento de los motores eléctricos, ya que regulan la velocidad a la cual funcionan. El funcionamiento de las maquinarias eléctricas puede operar a velocidades constantes o variables, dependiendo del tipo de alimentación, de las características del motor y de las exigencias del proceso. Para controlar que la velocidad del motor sea la óptima, se emplean controladores de velocidad llamados variadores de frecuencia o de velocidad.

De acuerdo al autor (Carrasco Silva, 2011) manifiesta que el variador de velocidad (VSD, por sus siglas en inglés Variable Speed Drive) en un sentido amplio, es un dispositivo o conjunto de dispositivos mecánicos, hidráulicos, eléctricos o electrónicos empleados para controlar la velocidad giratoria de maquinaria, especialmente de motores eléctricos. Un variador de velocidad puede consistir en la combinación de un motor eléctrico y el controlador que se emplea para regular la velocidad del mismo. La combinación de un motor de velocidad constante y de un dispositivo mecánico que permita cambiar la velocidad de forma continua (sin ser un motor paso a paso) también puede ser designado como variador de velocidad. Los variadores son convertidores de energía encargados de modular la energía que recibe el motor. Otra definición sería, los variadores de velocidad son dispositivos que permiten variar la velocidad y la acopla de los motores asíncronos trifásicos, convirtiendo las

magnitudes fijas de frecuencia y tensión de red en magnitudes variables.

#### <span id="page-22-0"></span>**2.1.2 Principio de funcionamiento del variador de frecuencia**

Según el autor (Pesántez Erazo, 2012) establece que el variador de frecuencia es un equipo de la electrónica de potencia para la alimentación de accionamientos trifásicos de alta dinámica dentro de una gama de potencias de 0,55 kW a 15 kW se lo puede conectar a una red de corriente trifásica con una tensión comprendida entre 220V y 380 V, con una frecuencia de 50/60 Hz. La corriente de la red se rectifica y se introduce al circuito intermedio. Con el ondulador se produce, de la tensión continua del circuito intermedio, mediante la modulación de duración de impulsos, un sistema de corriente trifásica con una frecuencia de salida que oscila entre 0 Hz y 400 Hz. La alimentación de la tensión interna de CC de 24V se toma de una fuente de alimentación integrada. La electrónica de regulación se encarga del control del aparato. Esta se compone de un microprocesador y un procesador analógico digital, las funciones se realizan por medio del software del equipo. El manejo se realiza con el panel del equipo, el panel de mandos opcional, el regletero de bornes o a través de un sistema de bus.

Los variadores de frecuencia están compuestos por:

 **Etapa Rectificadora:** convierte la tensión alterna en continua mediante rectificadores de diodos, tiristores, etc.

 **Etapa intermedia:** filtro para suavizar la tensión rectificada y reducir la emisión de armónicos.

 **Inversor:** convierte la tensión continua en otra de tensión y frecuencia variable mediante la generación de pulsos. Actualmente se emplean para generar los pulsos controlados de tensión. Los equipos más modernos utilizan IGBT´s,

(Isolated Gate Bipolar Transistors) inteligentes que incorporan un microprocesador con todas las protecciones por sobre-corriente, sobretensión, baja tensión, cortocircuitos, puesta a masa del motor, sobre-temperaturas, etc.

 **Etapa de control:** esta etapa controla los IGBT´s para generar los pulsos variables de tensión y frecuencia. Y además controla los parámetros externos en general, etc. Los variadores más utilizados emplean modulación PWM (Modulación de Ancho de Pulsos) y se usan en la etapa rectificadora puente de diodos rectificadores. En la etapa intermedia se usan condensadores y bobinas para disminuir los armónicos y mejorar el factor de potencia.

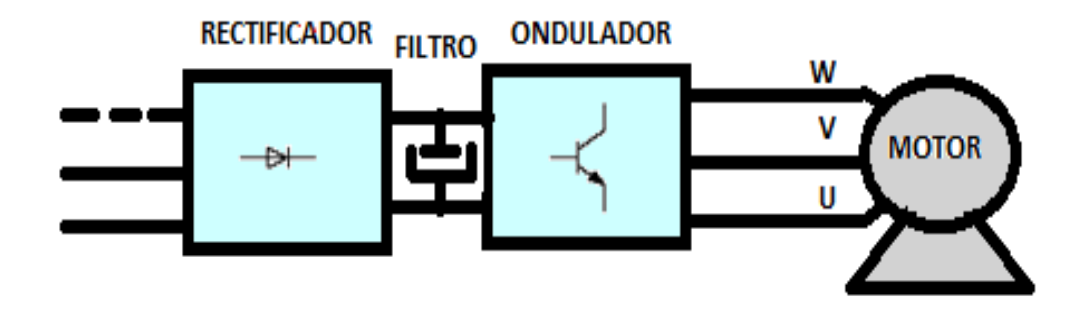

**Figura 1** Composición de un variador de frecuencia

#### <span id="page-23-1"></span><span id="page-23-0"></span>**2.1.3 Tipos de variadores de frecuencia**

Los tipos de variadores más habituales son:

#### **Rectificador controlado.**

Según el autor (López Ati , 2013) manifiesta que el rectificador controlado es aquel que suministra corriente continua a partir de una red alterna monofásica o trifásica y controla el valor medio de la tensión.

La variación de dicha tensión se obtiene mediante la modificación del ángulo de retardo en el momento del cebado de los semiconductores de potencia.

Por lo general este tipo de variador es utilizado para la alimentación de motores de corriente continua y generalmente son de excitación separada.

#### **Convertidor de frecuencia**.

Es aquel que suministra tensión alterna a partir de una red alterna monofásica o trifásica de frecuencia fija, con valor eficaz y frecuencia variables. Se utiliza como variador de velocidad para motores eléctricos trifásicos asíncronos tipo jaula de ardilla. (López Ati , 2013)

#### **Regulador de tensión.**

De acuerdo con el autor (López Ati , 2013) establece que el regulador de tensión es aquel que suministra corriente alterna a partir de una red alterna monofásica o trifásica, con la misma frecuencia fija que la red y controlando el valor eficaz de la tensión. La variación de dicha tensión se obtiene mediante la modificación del ángulo de retardo en el momento del cebado de los semiconductores de potencia. Se utiliza por lo general como arrancador progresivo para motores asíncronos de jaula estándar, siempre que no requieran un par de arranque elevado. Así mismo puede utilizarse como variador de velocidad para motores asíncronos de resistencias rotatorias o de anillos.

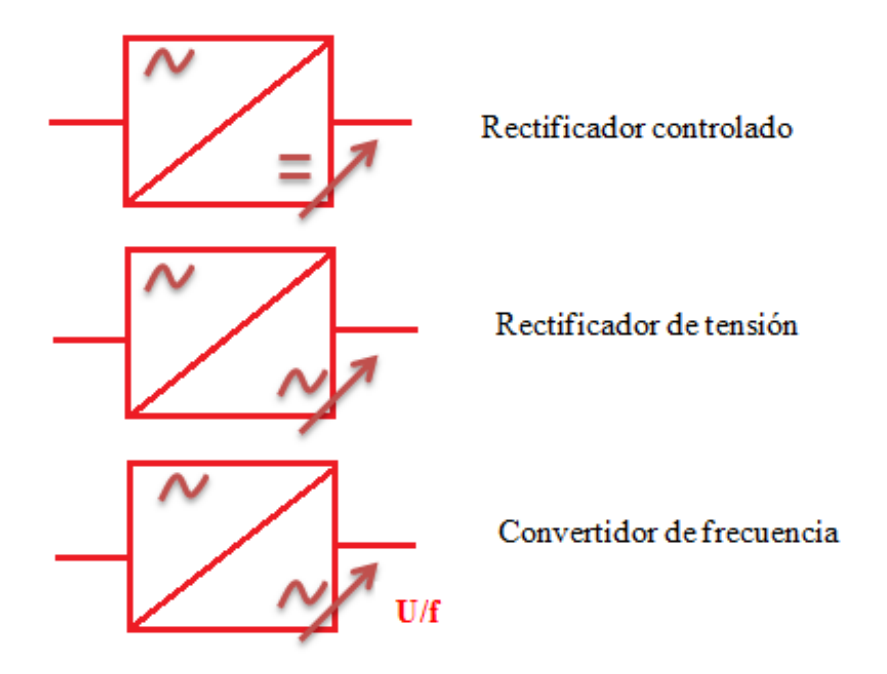

**Figura 2** Tipos de Variadores de Frecuencia

## <span id="page-25-1"></span><span id="page-25-0"></span>**2.1.4 Clasificación de los Variadores SINAMICS**

De acuerdo con el autor (Siemens, SINAMICS, 2014), manifiesta que los tipos de variadores SINAMICS se dividen en:

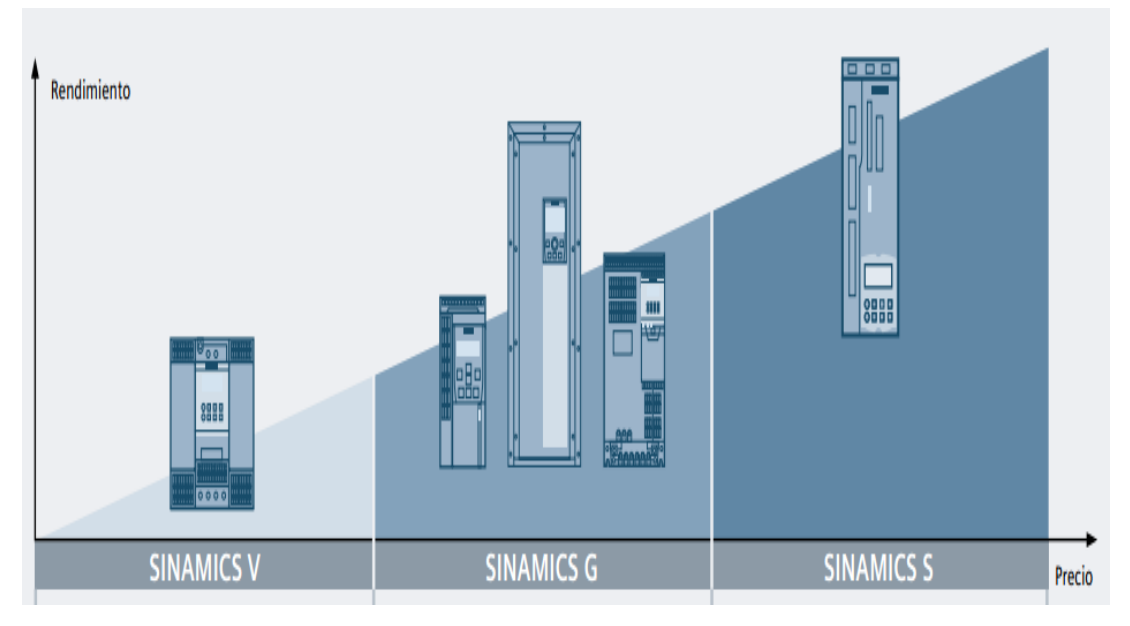

**Figura 3** Tipos de Variadores SINAMICS **Fuente:** (Siemens, SINAMICS, 2014)

#### <span id="page-26-0"></span>**SINAMICS V**

Estos variadores se concentran en lo fundamental tanto en el hardware y como en la funcionalidad. El resultado es una elevada robustez al tiempo que unos costos de inversión reducidos para el usuario. El manejo se realiza directamente en el propio variador y sin herramientas de ingeniería adicionales. SINAMICS V es especialmente apropiado para aplicaciones que no requieren conocimientos especiales sobre accionamientos.

#### **SINAMICS G**

Los variadores SINAMICS G despliegan todas sus capacidades tecnológicas en la aplicación. Su gama de potencias va de 0,12 kW a 250 kW. Con ellos, el usuario se beneficia de un sistema de manejo uniforme y sencillo al mismo tiempo, lo que minimiza los costos en aprendizaje y servicio técnico. Asimismo, la serie SINAMICS G convence por su óptima relación calidad/precio.

#### **SINAMICS S**

Los variadores SINAMICS S están concebidos para aplicaciones complejas en la construcción de máquinas e instalaciones, así como para las tareas de control de movimiento más diversas. Una característica fundamental de todos los variadores es la máxima homogeneidad en la ingeniería.

### <span id="page-27-0"></span>**2.1.5 Estructura del variador de frecuencia**

La estructura general de un variador electrónico viene representada en la figura siguiente y está compuesto por:

- Un módulo de control, que gestiona el funcionamiento del aparato,
- Un módulo de potencia, que suministra energía eléctrica al motor.

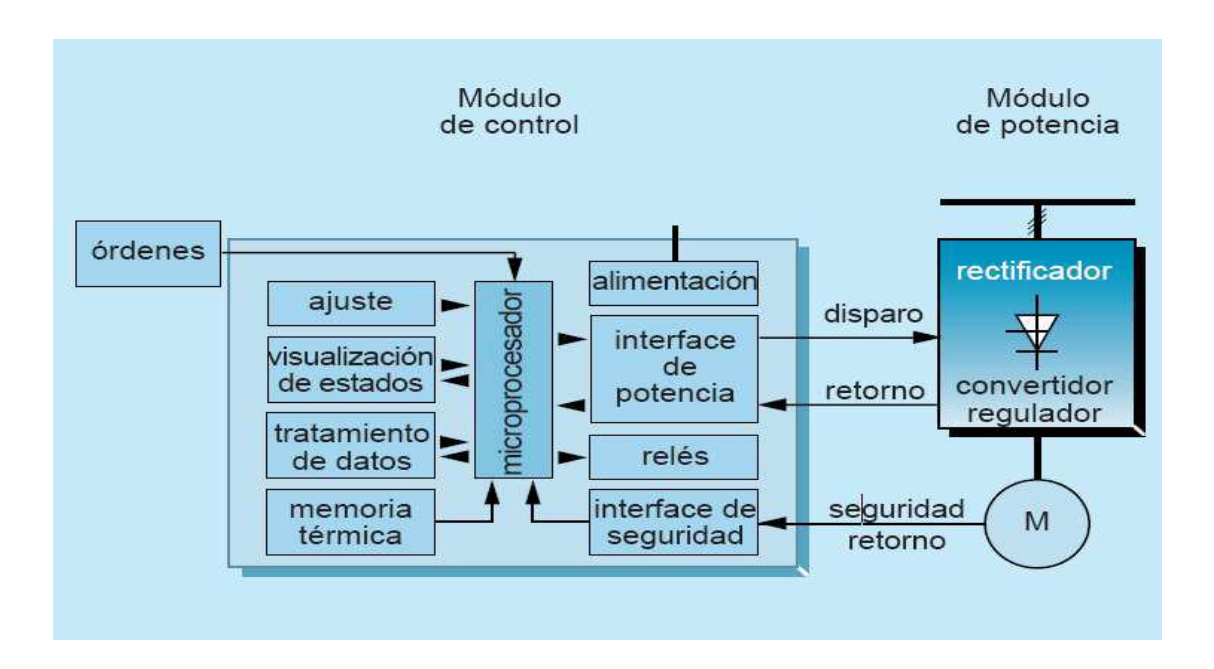

**Figura 4** Estructura general de un variador de frecuencia.

<span id="page-27-1"></span>**Fuente:** (Gaguancela Vargas & Saéz Layedra, 2011, págs. 31-32).

#### **Módulo de control.**

Al respecto el autor (Gaguancela Vargas & Saéz Layedra, 2011, págs. 31-32) manifiesta que las funciones se controlan mediante un microprocesador que gestiona la configuración, las órdenes transmitidas por un operador o por una unidad de proceso y los datos proporcionados por las medidas como la velocidad, la corriente, etcétera.

- Programación mediante teclado integrado o PC.
- Señales de alarma mediante displays, led, o comunicación bus, o relés.

El módulo de control es todas las funciones de los variadores y arrancadores modernos se controlan por medio de un microprocesador que utiliza los ajustes, las órdenes transmitidas por un operador o por una unidad de tratamiento y los resultados de las medidas de velocidad, corriente, etc. En base a estos datos, el microprocesador gestiona el funcionamiento de los componentes de potencia, las rampas de aceleración y desaceleración, el seguimiento de la velocidad, la limitación de corriente, la protección y la seguridad.

Según el tipo de producto, los ajustes (consignas de velocidad, rampas, limitación de corriente, etc.) se realizan por medio de potenciómetros, teclados, o desde autómatas o PC a través de un enlace serie.

Las órdenes (marcha, parado, frenado, etc.) pueden darse a través de interfaces de diálogo hombre/máquina, autómatas programables, PC, etc. Los parámetros de funcionamiento y los datos de alarmas y de fallos pueden visualizarse a través de pilotos, diodos luminosos, visualizadores de 7 segmentos o de cristal líquido, pantallas de vídeo, etc.

En muchos casos, es posible configurar los relés para obtener información de:

- Fallos (de la red, térmicos, del producto, de secuencia, sobrecarga, etc.),
- Control (umbral de velocidad, pre alarma o final de arranque).

Una alimentación independiente suministra las tensiones necesarias para el conjunto de los circuitos de medida y de control.

#### **Módulo de potencia**

Los elementos principales del módulo de potencia son:

- Los componentes de potencia,
- Los interfaces de tensión y/o de corriente,
- En aparatos de gran calibre, un conjunto de ventilación.

Los componentes de potencia son semiconductores que funcionan en modo "Todo o Nada" y, por tanto, son similares a los interruptores estáticos de dos estados: pasante y bloqueado.

Estos componentes, integrados en un módulo de potencia, forman un convertidor que alimenta un motor eléctrico con tensión y/o frecuencia variables a partir de la red de tensión y frecuencia fijas.

### <span id="page-29-0"></span>**2.2 Variador Sinamics V20**

El autor (Gaguancela Vargas & Saéz Layedra, 2011), considera que el variador de frecuencia para motores asincrónicos trifásicos (VSD, por sus siglas en inglés Variable Frequency Drive), llamado también "inverters", utilizando un término técnico inglés, son dispositivos automatizados de control para poder controlar la velocidad en los motores asincrónicos.

Un variador de frecuencia puede consistir en la combinación de un motor eléctrico y el controlador que se emplea para regular la velocidad del mismo. La combinación de un motor de velocidad constante y de un dispositivo mecánico que permita cambiar la velocidad de forma continua también puede ser designada como variador de velocidad.

Al tener un motor que es una máquina donde la velocidad depende de la frecuencia, al variar ésta, se consigue modificar la velocidad. Los variadores de

velocidad, también conocidos como convertidores de frecuencia, son dispositivos que se utilizan para regular procesos industriales.

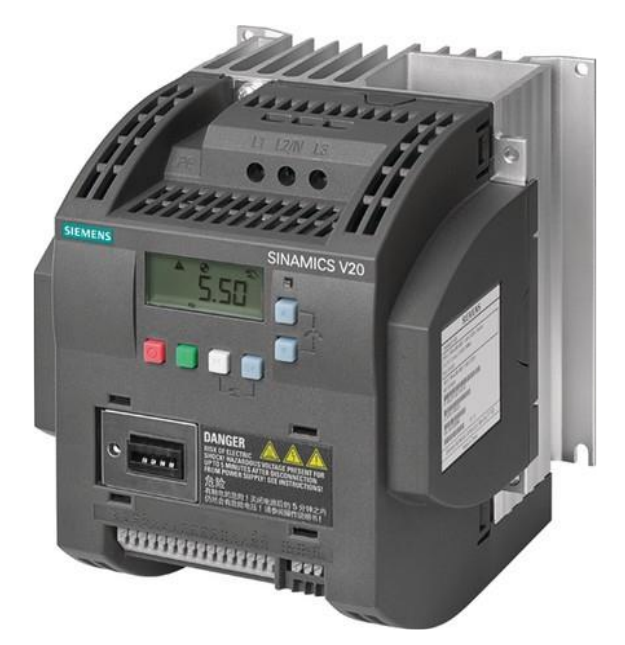

**Figura 5** Variador de Velocidad V20 Fuente: (Getting Started, 2014)

<span id="page-30-0"></span>Según el autor (López Ati , 2013) manifiesta que los variadores V20 son equipos que hoy en día son utilizados en múltiples aplicaciones, habiendo un gran número de fabricantes y abastecedores de los mismos. El usuario final está de acuerdo con las múltiples ventajas que estos sistemas de control le pueden dar a sus procesos. El modo de manejo puede ser manual o automático, según las necesidades del proceso, dada la enorme flexibilidad que ofrecen los reguladores de velocidad, permitiendo hallar soluciones para obtener puntos de trabajo óptimos, pudiendo ser manejados por ordenador, PLC, señales digitales o de forma manual. Algunas marcas y modelos de variadores de frecuencia ofrecen protecciones para el motor, tales como protecciones contra sobre intensidad, sobre temperatura, fallo contra desequilibrios, defectos a tierra y algunas otras maneras de protección, además de ofrecer procesos de arranque y frenados suaves mediante rampas de aceleración y de frenado, lo que favorece al aumento de la vida del motor y las instalaciones.

### <span id="page-31-0"></span>**2.2.1 Placa característica del variador V20**

La placa característica del variador Sinamics V20 se encuentra en el lado izquierdo del variador, en una parte visible, **(Ver Anexo 1)**, en la misma encontramos el número de serie del producto, número de referencia, entre otros.

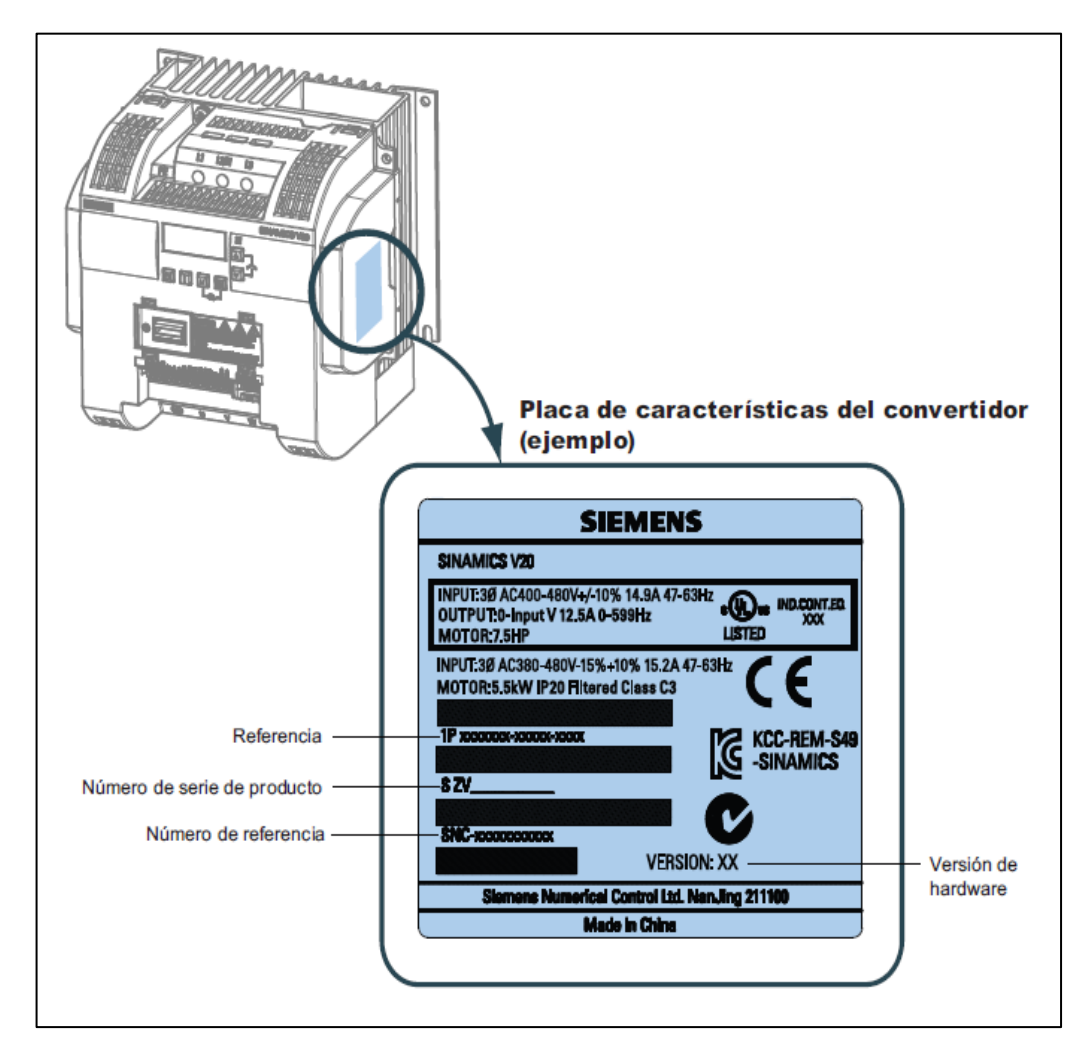

**Figura 6** Placa característica de variador V20

**Fuente:** (Siemens AG, 2014)

### <span id="page-31-2"></span><span id="page-31-1"></span>**2.2.2 Descripción de bornes**

Para evitar daños en los bornes de red durante la instalación eléctrica de los convertidores de tamaño de bastidor A o B, utilice cables flexibles, en lugar de cables rígidos o cables con punteras para conectar los bornes de red. (Getting Started, 2014).

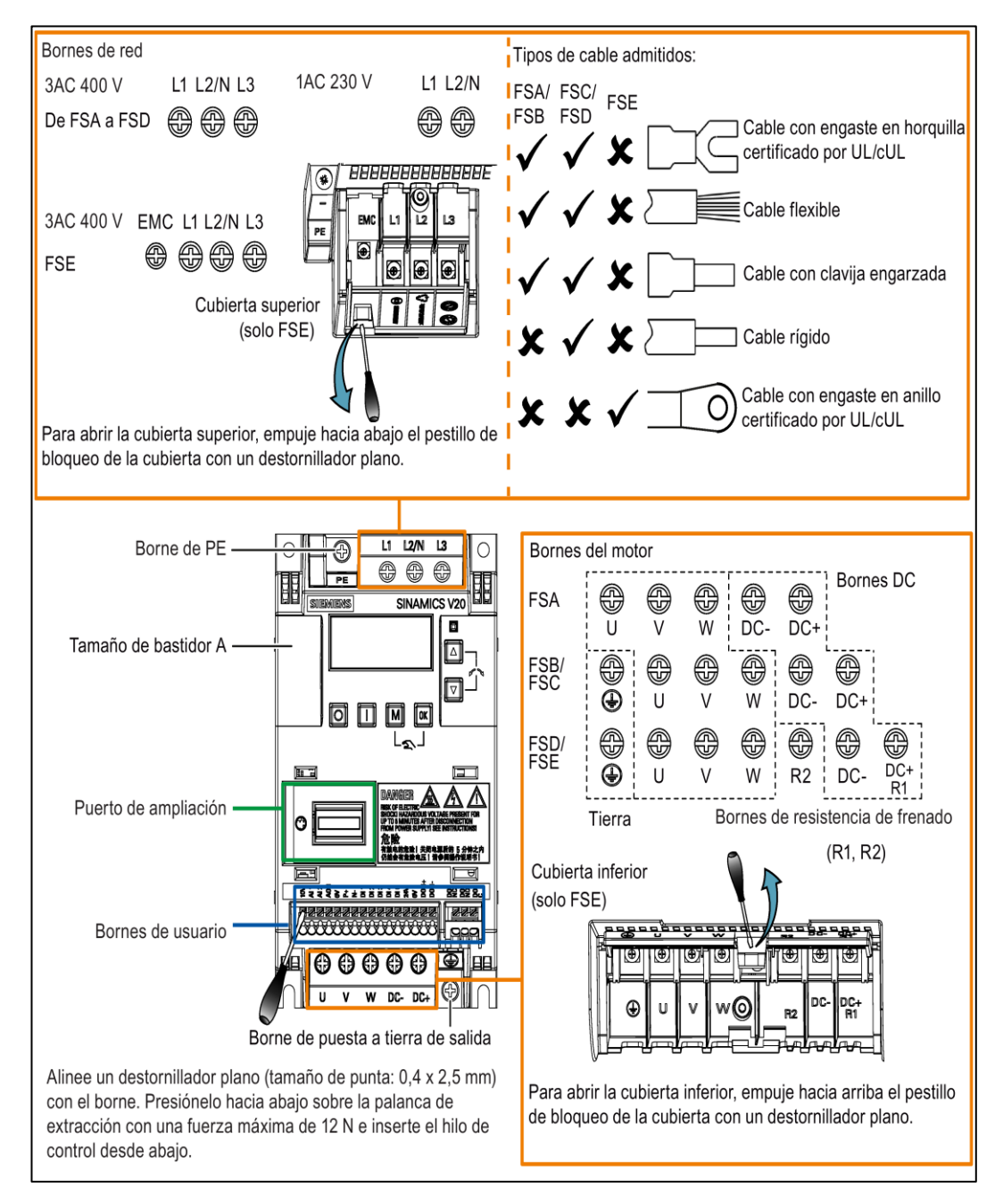

<span id="page-32-0"></span>**Figura 7** Bornes del Variador V20

**Fuente:** (Getting Started, 2014)

### <span id="page-33-0"></span>**2.2.3 Estados del led del Variador V20**

De acuerdo al autor corporativo (Siemens AG, 2014) el variador SINAMICS V20 tiene un único LED para indicaciones de estado. El LED se puede visualizar en naranja, verde o rojo. Si existe más de un estado del convertidor, el LED los muestra en el siguiente orden de prioridad:

- Clonación de parámetros
- Modo de puesta en marcha
- Todos los fallos
- Listo (sin fallo)

Por ejemplo, si hay un fallo activo cuando el convertidor está en el modo de puesta en marcha, el LED parpadea en verde a 0,5 Hz.

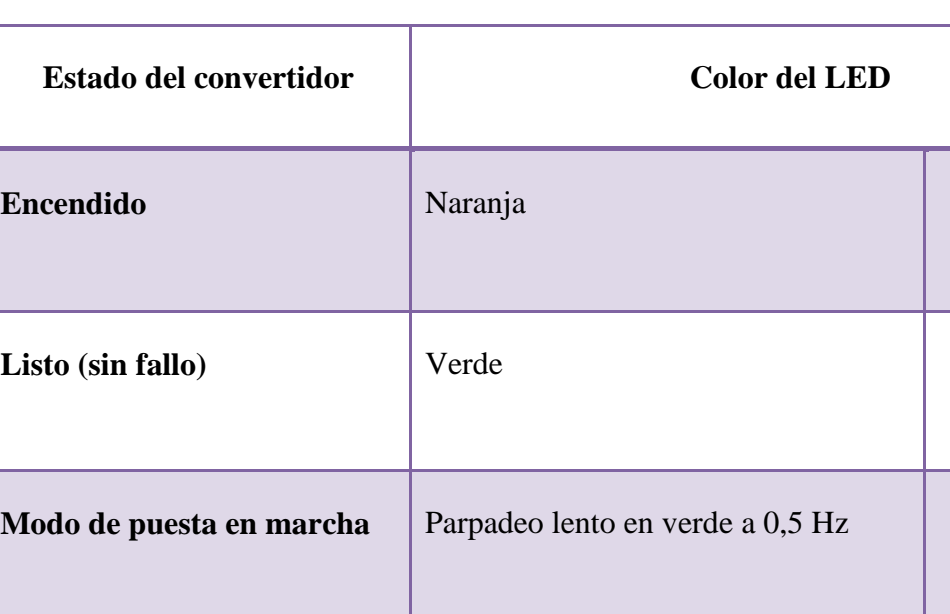

**Todos los fallos** Parpadeo rápido en rojo a 2 Hz.

<span id="page-33-1"></span>**Cuadro 1** Estados del convertidor

Đ.

ē.

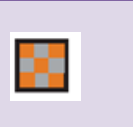

## <span id="page-34-0"></span>**2.2.4 Datos Técnicos del Variador V20**

<span id="page-34-1"></span>**Cuadro 2** Características del convertidor

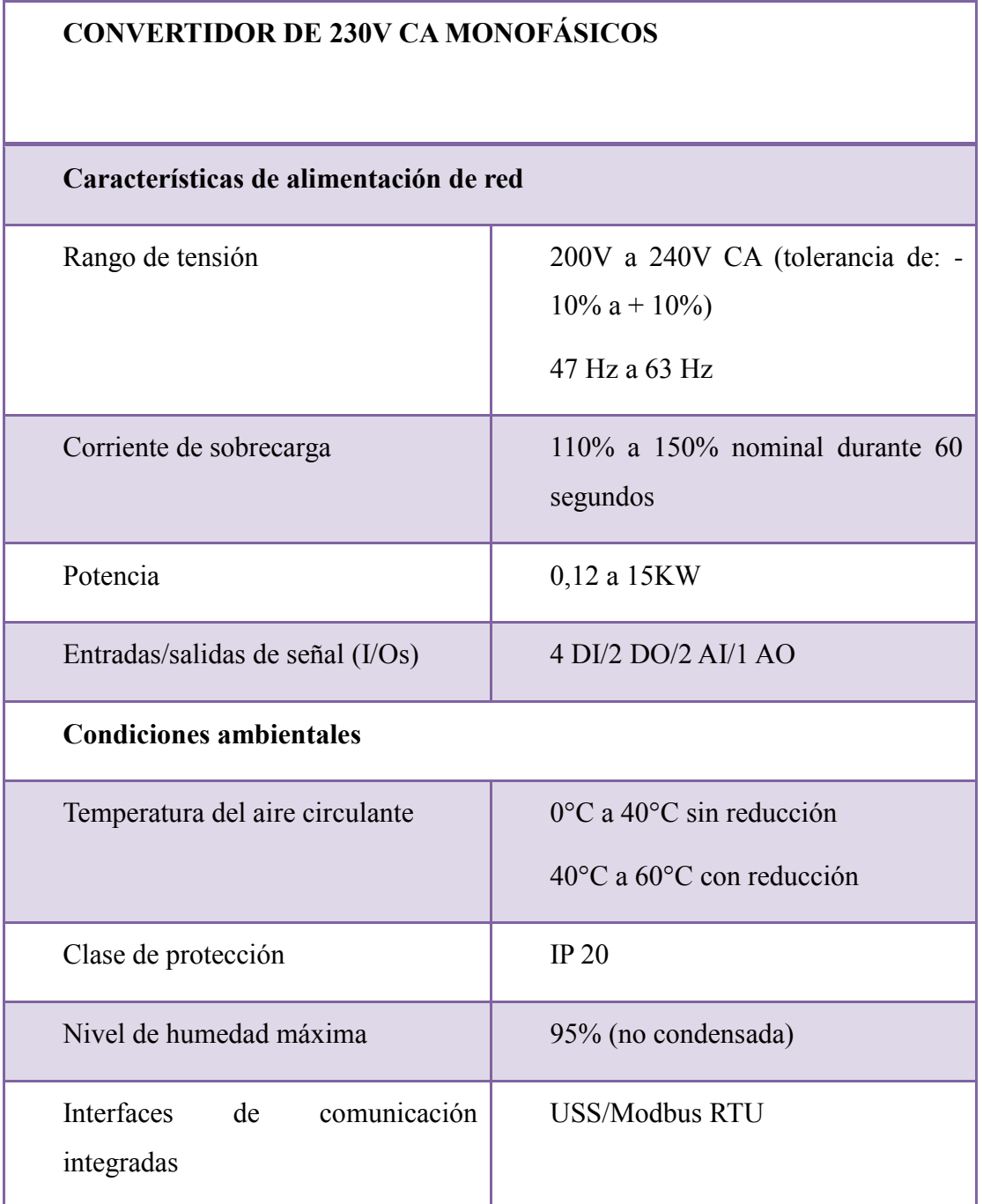

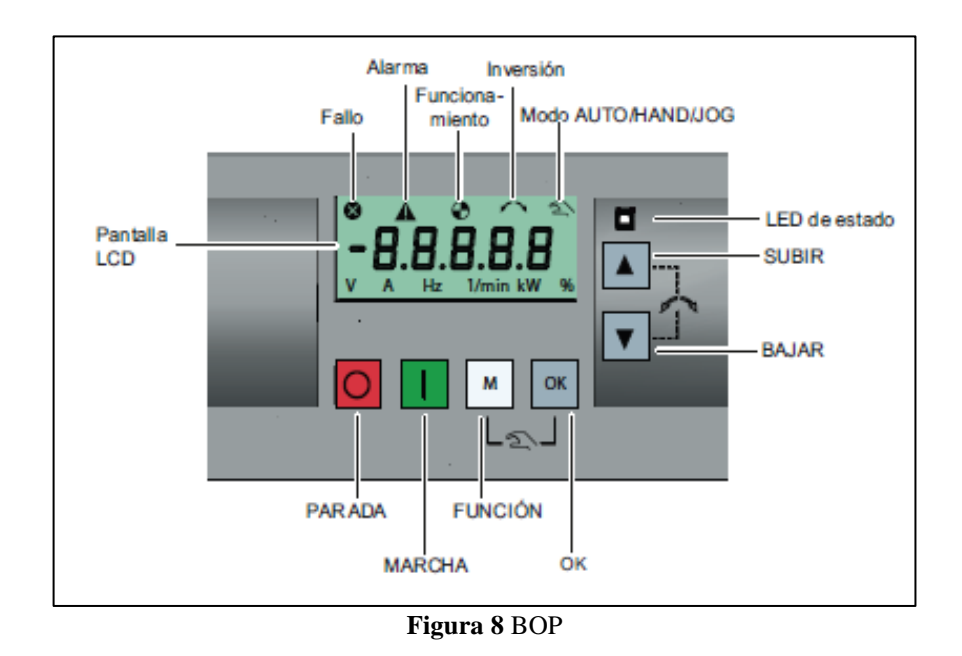

## <span id="page-35-0"></span>**2.2.5 Introducción al BOP (Basic Operator Panel) integrado**

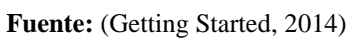

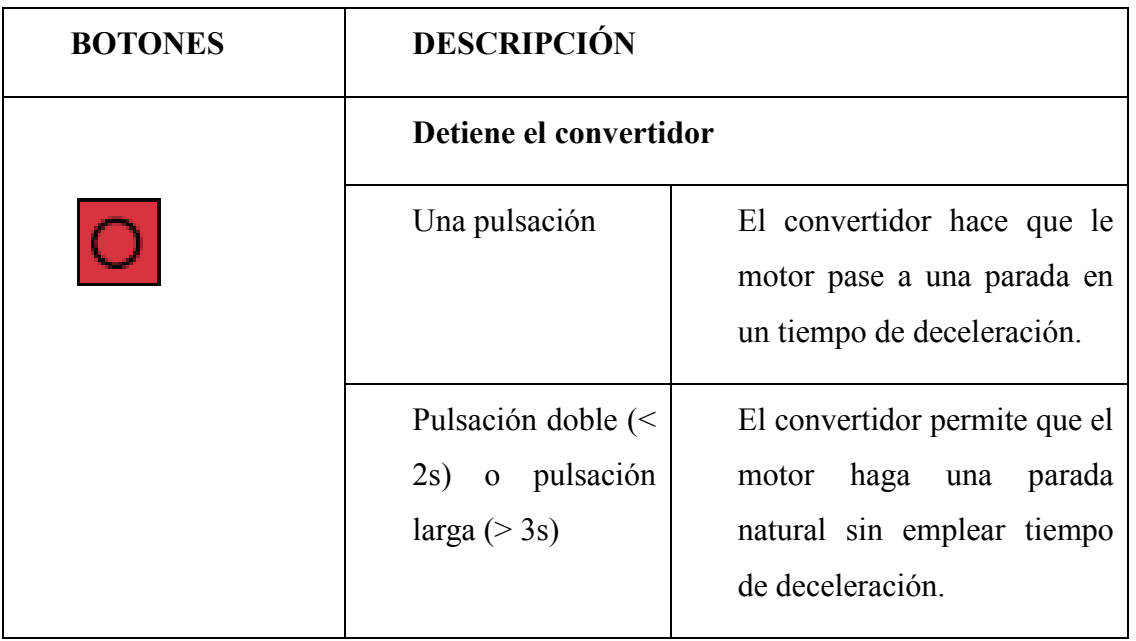

<span id="page-35-2"></span><span id="page-35-1"></span>**Cuadro 3** Funciones de los botones

**CONTINUA**
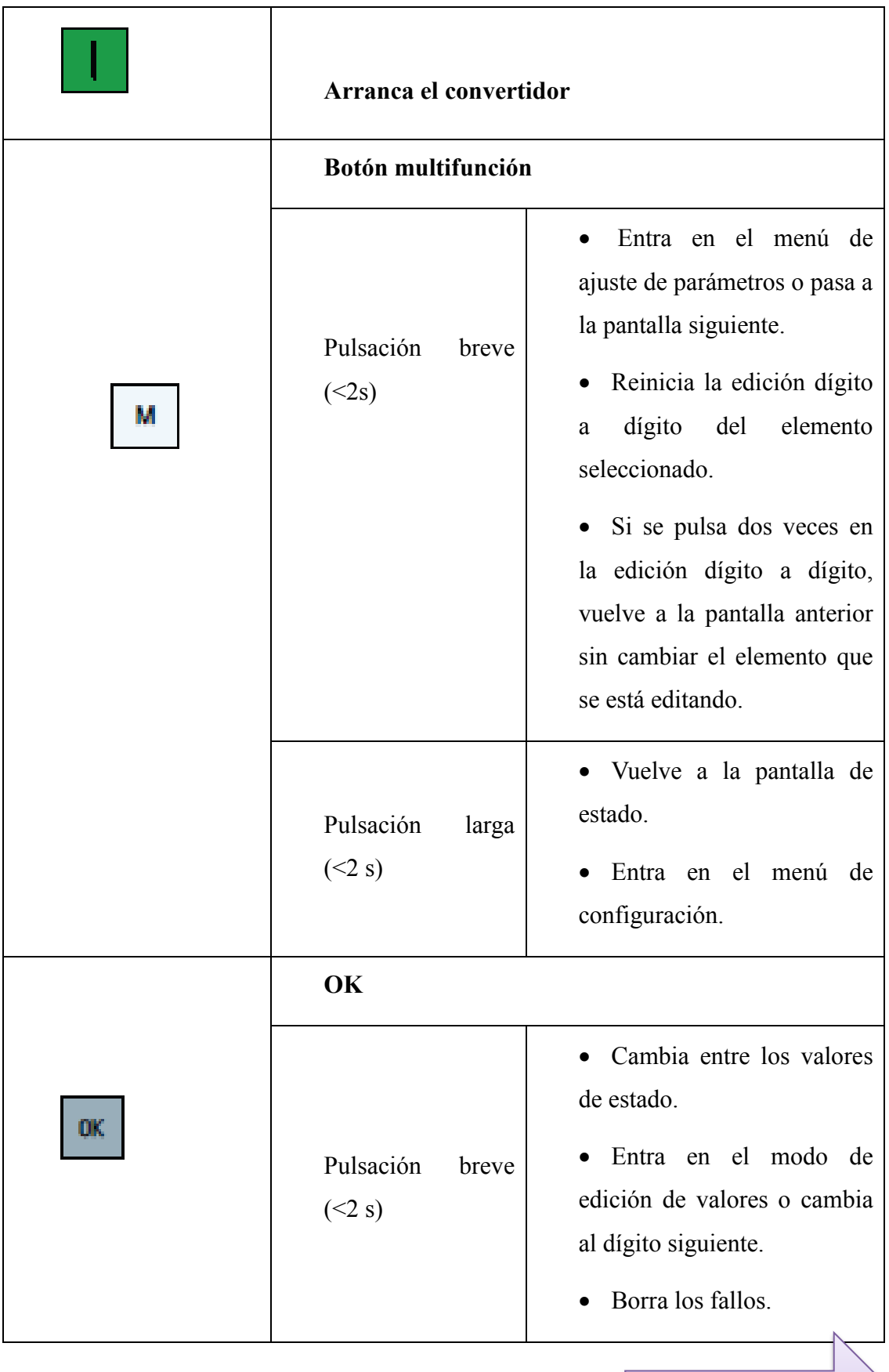

**CONTINUA**

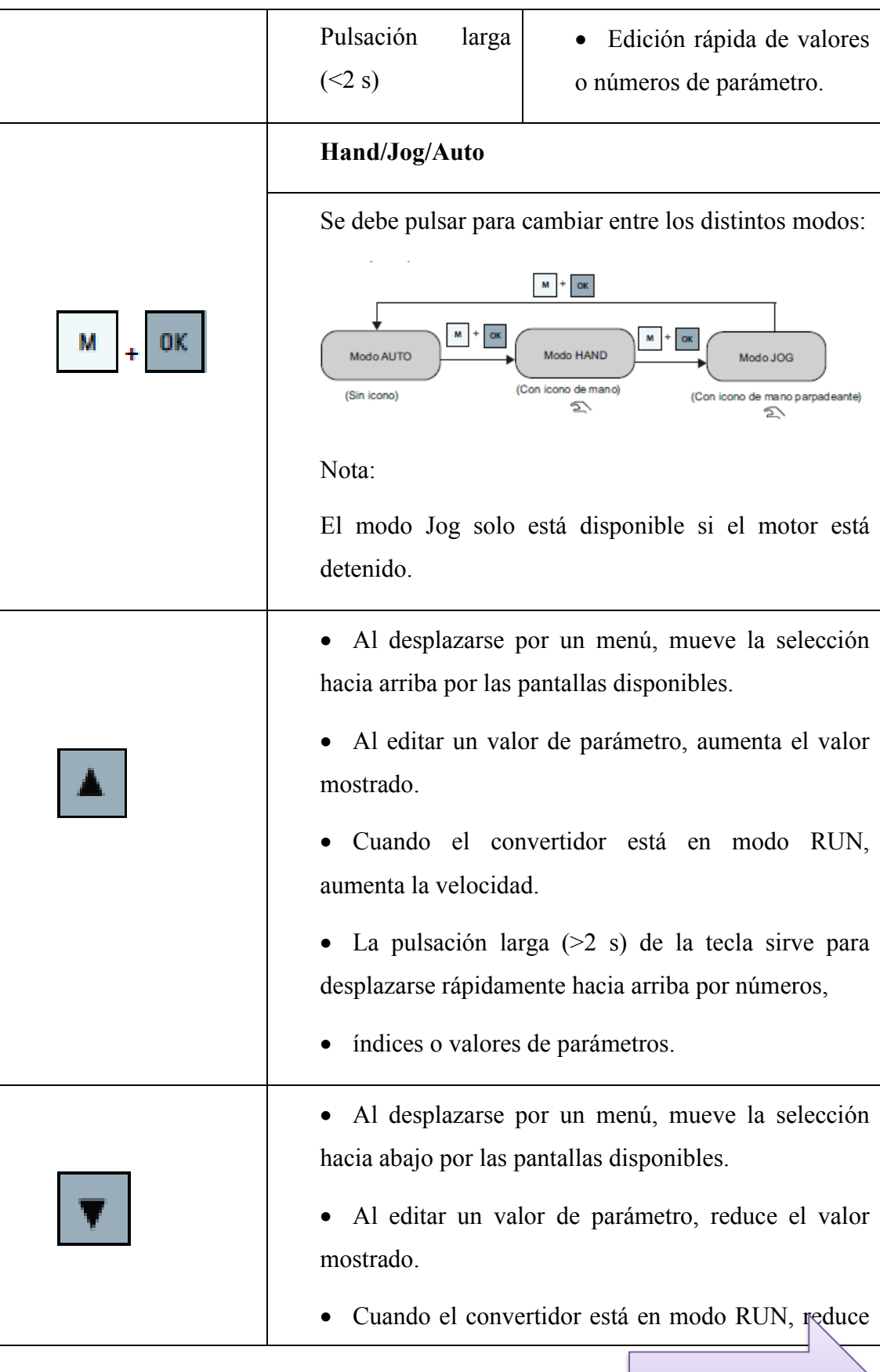

**CONTINUA**

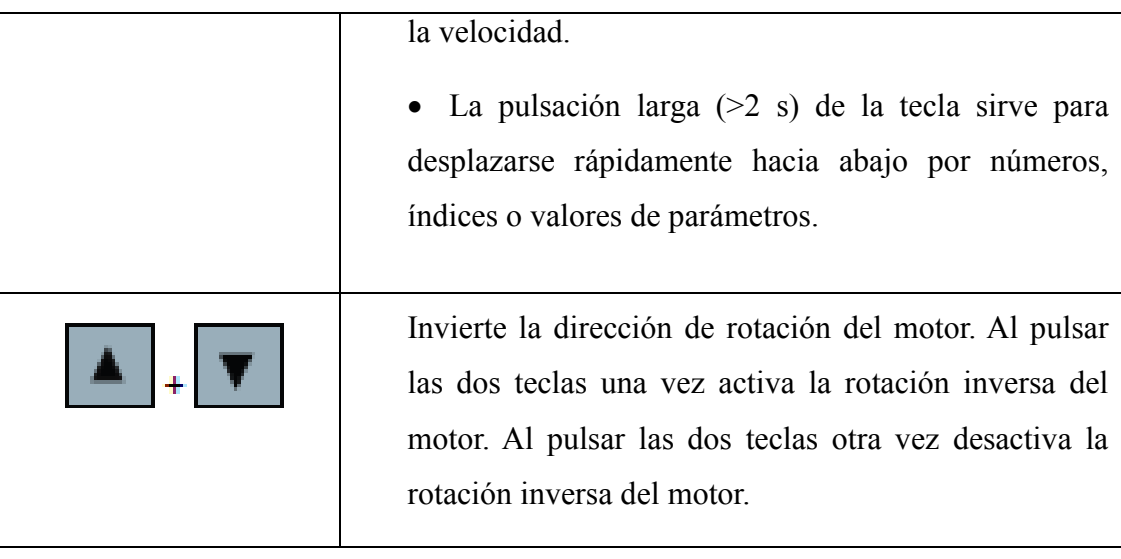

**Elaborado por:** Reinoso, G

# **2.2.6 Visualizaciones de la pantalla**

En las dos tablas siguientes se muestran las visualizaciones básicas de la pantalla:

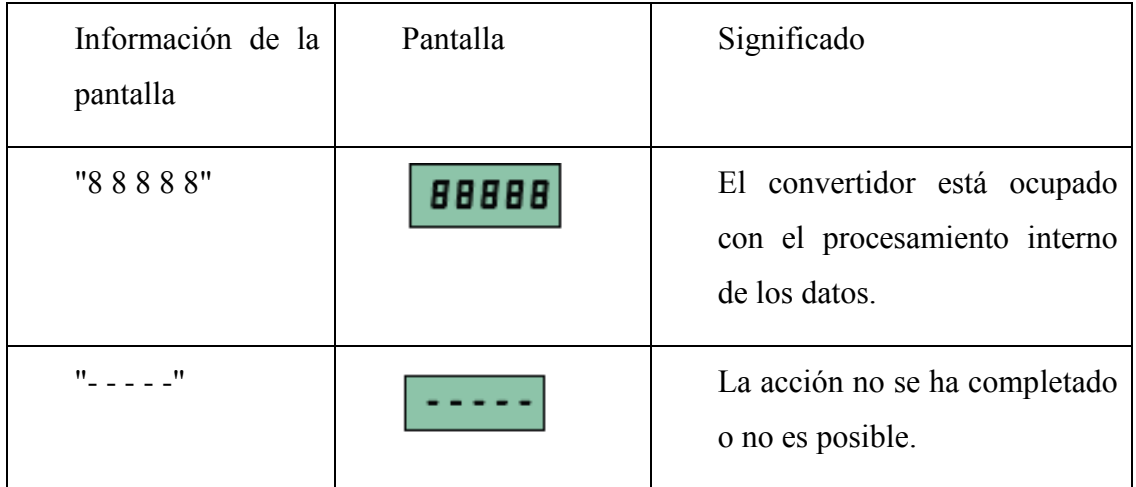

**Tabla 1** Visualizaciones de la pantalla

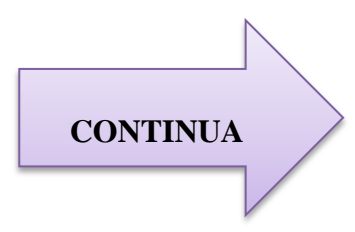

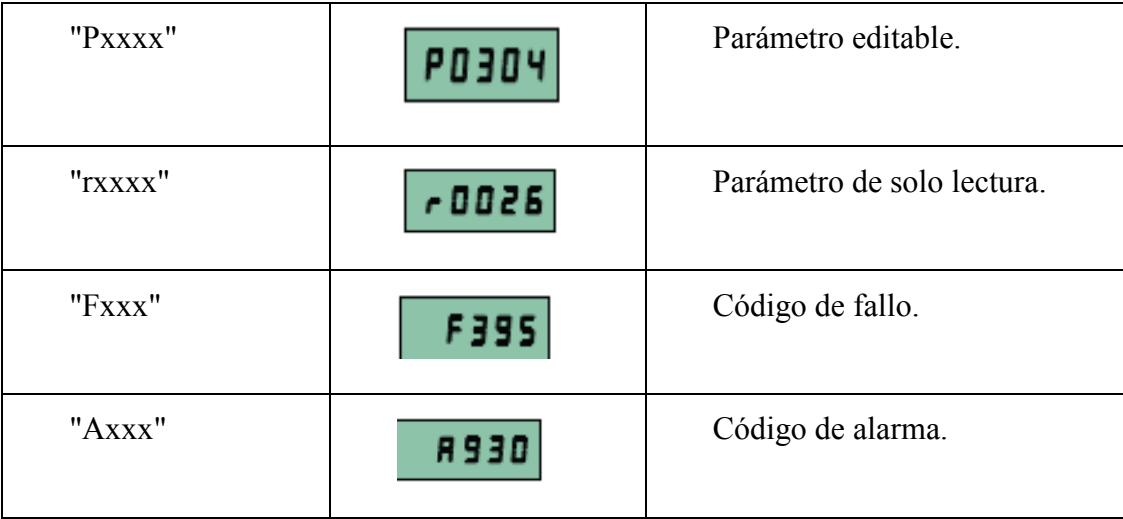

**Elaborado por:** Reinoso, G

### **2.2.7 Tipos de comunicación con el PLC**

Según el autor (Siemens, SINAMICS, 2014), manifiesta que existen dos tipos de comunicaciones mediante el variador Sinamics V20.

SINAMICS V20 admite la comunicación con PLC de Siemens a través de USS por RS485. Puede parametrizar si la interfaz RS485 aplicará el protocolo USS o MODBUS RTU. USS es el ajuste predeterminado del bus. Se recomienda un cable de par trenzado apantallado para la comunicación RS485.

#### **Comunicación USS**

Un PLC (maestro) puede conectar un máximo de 31 convertidores (esclavos) mediante una interfaz serie y controlarlos con el protocolo de bus serie USS. Un esclavo no podrá transmitir si antes no lo inicia el maestro, de modo que no es posible la transferencia directa de información entre los diferentes esclavos.

Los mensajes se envían siempre en el formato siguiente (comunicación

semidúplex):

- Tiempo de retardo de respuesta: 20 ms
- Tiempo de retardo de inicio: Depende de la velocidad de transferencia (tiempo de funcionamiento mínimo para una cadena de 2 caracteres: de 0,12 a 2,3 ms)
- Secuencia de transferencia de mensajes:
- $\checkmark$  El maestro consulta al esclavo 1, el esclavo 1 responde
- $\checkmark$  El maestro consulta al esclavo 2, el esclavo 2 responde
- Caracteres de trama fija que no pueden alterarse:
- $\checkmark$  8 bits de datos
- $\checkmark$  1 bit de paridad par
- $\checkmark$  1 bit de parada

## **Comunicación MODBUS**

En MODBUS, solo el maestro puede iniciar la comunicación, y el esclavo responderá. Hay dos formas de enviar un mensaje a un esclavo. Una es el modo de difusión única (direcciones de 1 a 247), en el que el maestro se dirige al esclavo directamente; la otra es el modo de difusión general (dirección 0), en el que el maestro se dirige a todos los esclavos.

Cuando un esclavo recibe un mensaje destinado a él, el código de función le indica qué hacer. Para la tarea definida mediante el código de función, el esclavo puede recibir ciertos datos. Además, para la comprobación de errores, también se incluye un código CRC. Tras recibir y procesar un mensaje de difusión única, el esclavo MODBUS enviará una respuesta, pero solo si no se ha detectado ningún error en el mensaje recibido. Si se produce un error de proceso, el esclavo responderá con un mensaje de error. Los siguientes caracteres de trama fija de un mensaje no pueden alterarse: 8 bits de datos, 1 bit de paridad par y 1 bit de parada.

### **2.2.8 Aplicaciones del Sinamics V20**

El autor (Gaguancela Vargas & Saéz Layedra, 2011), establece que en la actualidad, cada vez más aplicaciones en la construcción de máquinas e instalaciones que requieren de soluciones de automatización y de accionamiento que automaticen también secuencias de movimientos sencillas con apenas pocos requisitos. Con el variador de frecuencia compacto SINAMICS V20.

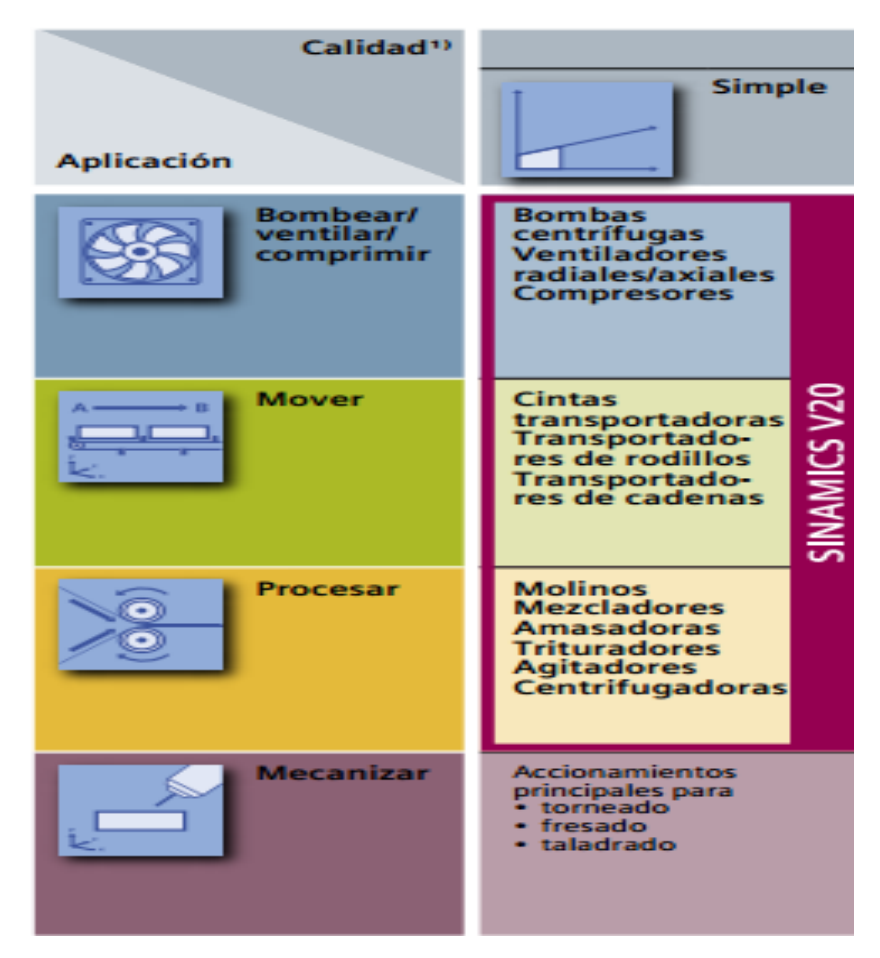

**Figura 9** Aplicaciones del Variador SINAMICS V20

**Fuente:** (Siemens, SINAMICS, 2014)

Los variadores de frecuencia tienen sus principales aplicaciones en los siguientes tipos de máquinas:

- **Transportadoras.** Controlan y sincronizan la velocidad de producción de acuerdo al tipo de producto que se transporta, para dosificar, para evitar ruidos y golpes en transporte de botellas y envases, para arrancar suavemente y evitar la caída del producto que se transporta, etc.
- **Bombas y ventiladores centrífugos**. Controlan el caudal, uso en sistemas de presión constante y volumen variable. En este caso se obtiene un gran ahorro de energía porque el consumo varía con el cubo de la velocidad, o sea que para la mitad de la velocidad, el consumo es la octava parte de la nominal.
- **Bombas de desplazamiento positivo.** Control de caudal y dosificación con precisión, controlando la velocidad. Por ejemplo en bombas de tornillo, bombas de engranajes. Para transporte de pulpa de fruta, pasta, concentrados mineros, aditivos químicos, chocolates, miel, barro, etc.
- **Ascensores y elevadores.** Para arranque y parada suaves manteniendo la cupla del motor constante, y diferentes velocidades para aplicaciones distintas.
- **Extrusoras.** Se obtiene una gran variación de velocidades y control total de la cupla del motor.
- **Centrífugas.** Se consigue un arranque suave evitando picos de corriente y velocidades de resonancia.
- **Prensas mecánicas y balancines**. Se consiguen arranques suaves y mediante velocidades bajas en el inicio de la tarea, se evitan los desperdicios de materiales.
- **Máquinas textiles**. Para distintos tipos de materiales, inclusive para telas que no tienen un tejido simétrico se pueden obtener velocidades del tipo rondón para conseguir telas especiales.
- **Compresores de aire.** Se obtienen arranques suaves con máxima cupla y menor consumo de energía en el arranque.
- **Pozos petroleros.** Se usan para bombas de extracción con velocidades de acuerdo a las necesidades del pozo.
- **Otras aplicaciones**. Elevadores de cangilones, transportadores helicoidales, continuas de papel, máquinas herramientas, máquinas para soldadura, pantógrafos, máquinas para vidrios, secaderos de tabaco, clasificadoras de frutas, conformadoras de cables, trefiladoras de caños, laminadoras, mezcladoras, trefiladoras de perfiles de aluminio, cable, etc.

Trituradoras de minerales, trapiches de caña de azúcar, balanceadoras, molinos harineros, hornos giratorios de cemento, hornos de industrias alimenticias, puentes grúa, bancos de prueba, secadores industriales, tapadoras de envases, norias para frigoríficos, agitadores, cardadoras, dosificadoras, dispersores, reactores, pailas, lavadoras industriales, ilustradoras, molinos rotativos, pulidoras, fresas, bobinadoras y des bobinadoras, vibradores, cribas, locomotoras, vehículos eléctricos, escaleras mecánicas, aire acondicionado, portones automáticos, plataformas móviles, tornillos sinfín, válvulas rotativas, calandras, tejedoras, extractores, etc.

## **2.2.9 Ventajas SINAMICS V20**

Según el autor corporativo (Siemens AG, 2014) establece las siguientes ventajas:

### **Instalación fácil**

- Montaje compacto en armarios eléctricos más pequeños
- El montaje pasante facilita la refrigeración del armario
- Puede utilizarse sin opciones adicionales, directamente tal y como sale del embalaje
- Manejo básico mediante el Basic Operator Panel incorporado

 Fácil integración en sistemas de micro automatización, ejemplo con SIMATIC S7-1200

## **Manejo fácil**

- Clonación de parámetros: el usuario final recibe un equipo totalmente configurado
- Keep Running Mode: mayor productividad gracias a la supresión de interrupciones en la producción
- Robustez: es posible el funcionamiento incluso con tensiones de red con grandes oscilaciones

### **Gran ahorro**

- Variador básico económico
- $\bullet$  El Modo ECO integrado para control V/f (lineal) y V 2 /f (cuadrático) adapta inteligentemente el flujo magnético en el motor (Modo ECO) para ahorrar energía.

## **2.3 MOTORES TRIFÁSICOS**

#### **2.3.1 Definición de motor**

Según el autor (López Ati , 2013) define que los motores eléctricos son aquellos que proporcionan potencia para realizar un trabajo. Las máquinas eléctricas sirven para transformar la energía mecánica en eléctrica (generadores) o, inversamente, para transformar la energía eléctrica en mecánica (motores); es decir que la máquinas eléctricas son reversibles y pueden trabajar como generador o como motor.

Los motores asíncronos trifásicos de jaula se encuentran entre los más utilizados. El uso de estos motores se impone en la mayoría de las aplicaciones por las ventajas que conllevan: robustez, sencillez de mantenimiento, facilidad de instalación, bajo costo. (Guanín Alomoto, 2009)

Principio de funcionamiento del motor en diagrama de bloque.

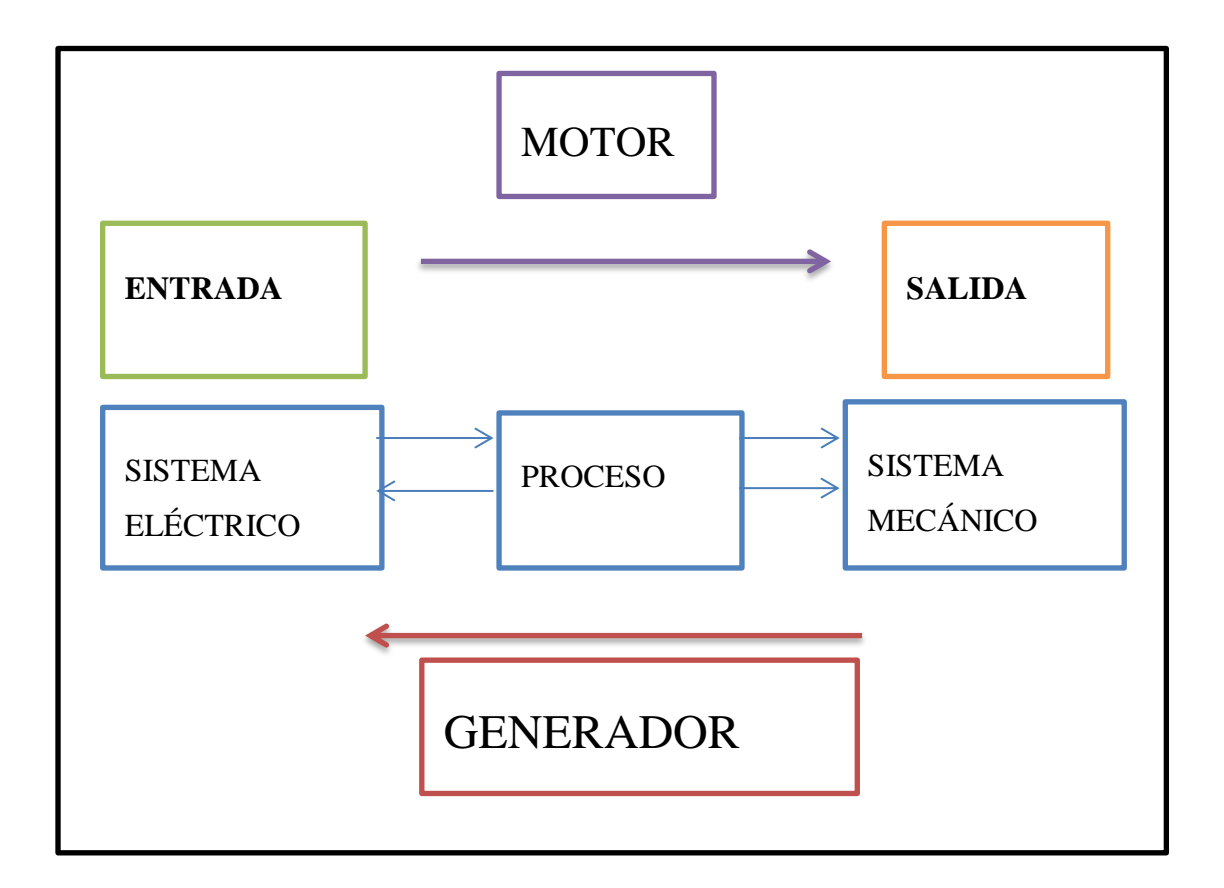

**Figura 10** Principio de funcionamiento en diagrama de bloque del motor trifásico

Según el autor (Guanín Alomoto, 2009) manifiesta que el motor trifásico jaula de ardilla es el más común de todos los motores eléctricos, por su sencillez y forma constructiva. Elimina el devanado en el rotor o inducido. Las planchas magnéticas forman el núcleo del rotor, una vez ensambladas dejan unos espacios cilíndricos que sustituyen a las ranuras de los rotores bobinados, por estas ranuras pasan unas barras de cobre o aluminio que sobresalen ligeramente del núcleo, estas barras o conductores están unidos en ambos lados por unos anillos de cobre. Se denomina Jaula de Ardilla por la similitud que tiene con una jaula.

#### **2.3.2 Generalidades**

#### **2.3.2.1 El motor Asíncrono**

Según el autor (Gaguancela Vargas & Saéz Layedra, 2011) manifiesta que los motores asíncronos, alimentados en corriente alterna trifásica, mueven la gran mayoría de las máquinas: tornos, fresadoras, limadoras, etc.; en aparatos de elevación y transporte: grúas, montacargas, etc. y en cualquier otra aplicación donde se requiera un motor económico, robusto, con facilidad de instalación y mantenimiento, pero sin regulación de velocidad. Actualmente, la electrónica de potencia y de control han resuelto este problema y han hecho aún más universal el uso del motor.

#### **2.3.2.2 Semejanza entre motor Asíncrono y Síncrono**

Según el autor (Hernández, 2012) establece que si hacemos girar un imán en forma de U a la velocidad  $n_s$  alrededor de una aguja enmantada, esta girará a una velocidad  $n_s = n_s \rightarrow$  **motor síncrono.** 

 Si hacemos girar un imán en forma de U a la velocidad n1 alrededor de una masa circular metálica, esta girará a una velocidad  $n_s < n_s \rightarrow$  **motor asíncrono**

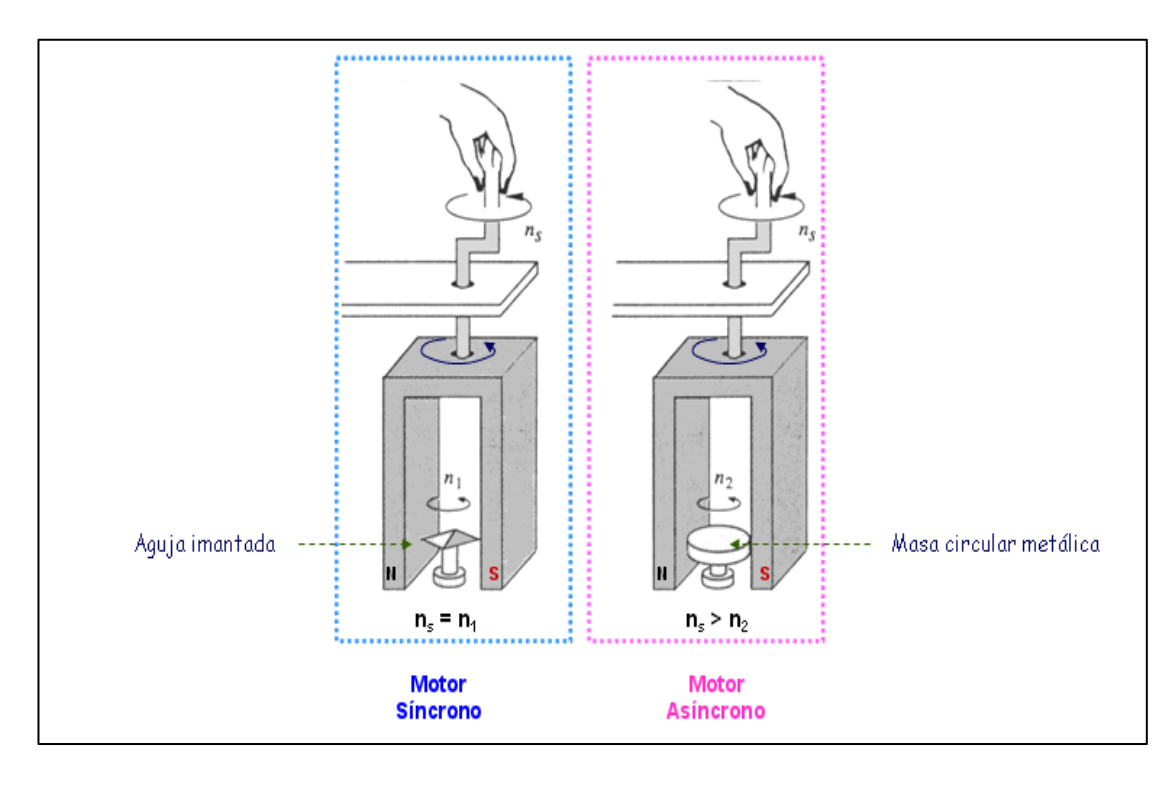

**Figura 11** Motor Síncrono y Asíncrono

**Fuente:** (Hernández, 2012)

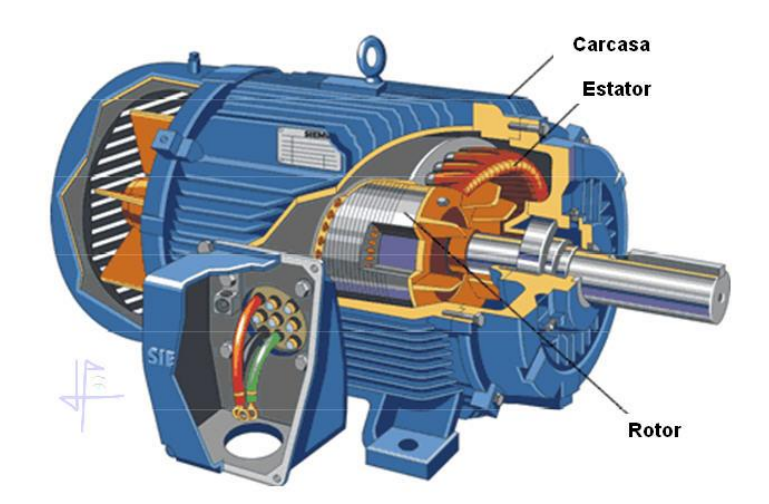

# **2.3.3 Constitución de una máquina asíncrona**

**Figura 12** Motor Asíncrono

**Fuente:** (Hernández, 2012)

Según el autor (Hernández, 2012) manifiesta que el motor está constituido por:

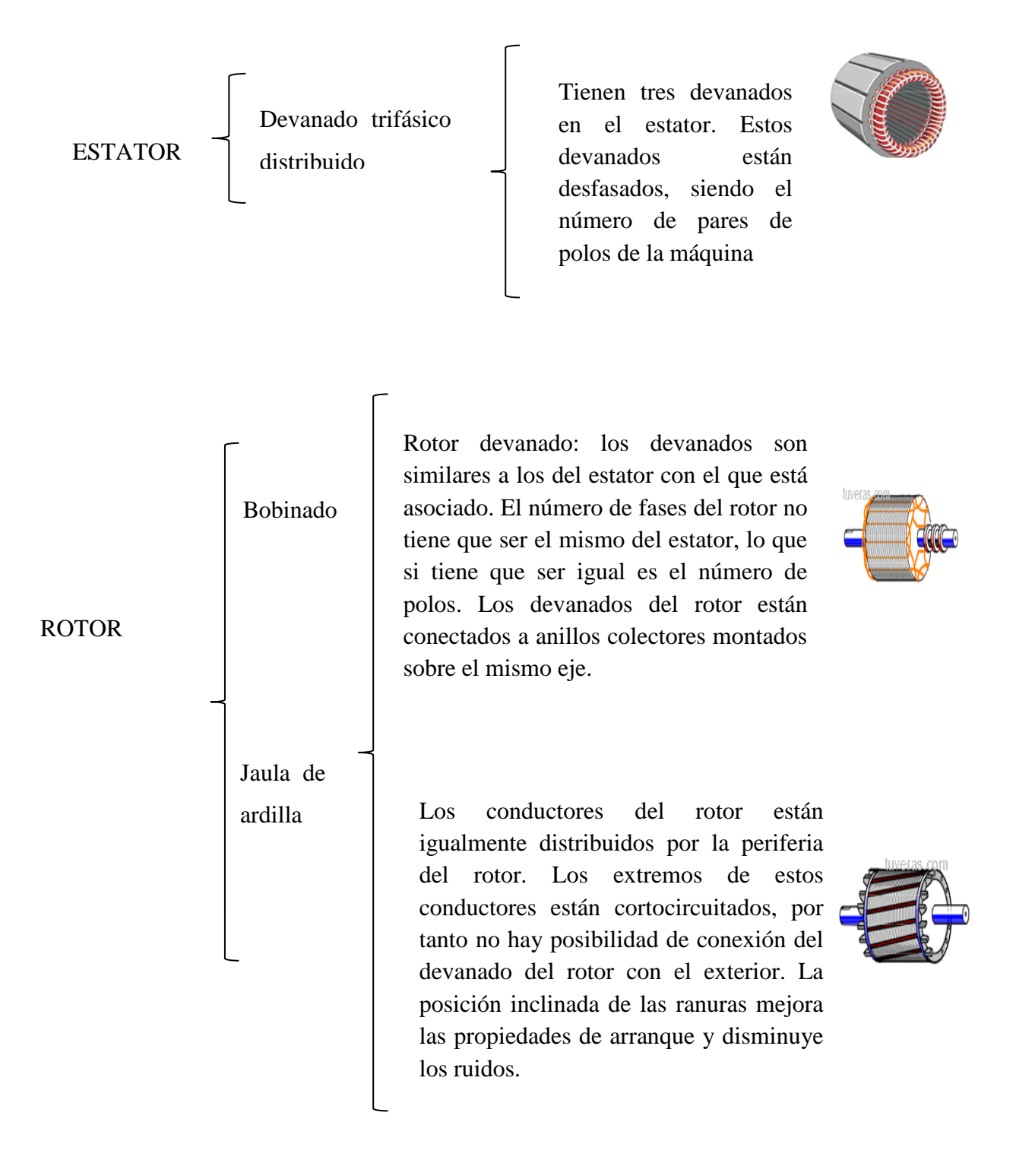

#### **2.3.4 Funcionamiento de los motores asíncronos**

De acuerdo al autor (Gaguancela Vargas & Saéz Layedra, 2011).manifiesta que el principio de funcionamiento de los motores asíncronos está basado en la producción de un campo magnético giratorio.

Consideremos un imán permanente NS y un disco de cobre que puedan girar libremente alrededor de un mismo eje XY. Cuando el imán, movido por un artificio cualquiera, gira, el campo magnético producido gira igualmente y barre el disco. Este disco, conductor pero no ferromagnético, es recorrido ahora por corrientes inducidas debidas a la variación de campo a la que está sometido. Estas corrientes inducidas en el disco crean a su vez un campo inducido.

Este campo tiende a seguir al campo giratorio creado por el imán, dando un par motor suficiente para vencer el par resistente de su propio rozamiento y provocar la rotación del disco.

El sentido de rotación, indicado por la ley de Lenz, tiende a oponerse a la variación del campo magnético que ha dado origen a las corrientes. El disco es pues movido en el sentido del campo giratorio a una velocidad ligeramente inferior a la de éste deslizamiento.

Como la velocidad del disco giratorio es inferior a la del campo giratorio, este tipo de motor se llama «asíncrono».

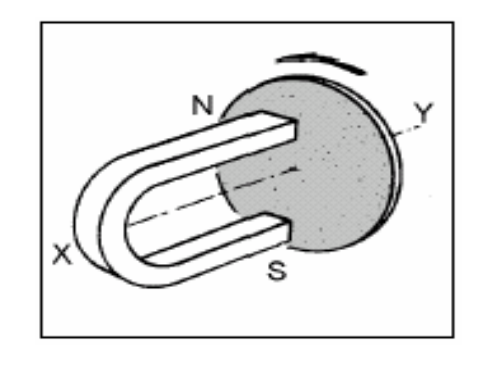

**Figura 13** Funcionamiento del Motor Asíncrono **Fuente:** (Gaguancela Vargas & Saéz Layedra, 2011)

### **2.3.5 Motores trifásicos de inducción**

#### **El [sistema](http://www.monografias.com/trabajos11/teosis/teosis.shtml) trifásico**

Las redes trifásicas de baja tensión están formadas por los tres conductores [activos](http://www.monografias.com/trabajos11/contabm/contabm.shtml) R, S y T, y pueden ejecutarse con o sin conductor neutro. Los conductores neutros están unidos al centro de la estrella del generador o del transformador correspondiente al lado de baja tensión. Dos conductores activos, o uno de ellos y el neutro, constituyen un sistema de corriente alterna monofásica.

## **2.3.6 Particulares del equipo**

De acuerdo al autor corporativo (Siemens, Motores Trifásicos, 2014) manifiesta las siguientes particularidades:

#### **2.3.6.1 Protección del motor**

En términos generales, los motores se pueden proteger de las siguientes maneras:

- Con un guardamotor cuya función es proteger el motor contra sobrecargas y cortocircuitos por medio de disparadores de sobre intensidad regulables que se deben graduar exactamente a la intensidad nominal del motor y disparadores de sobre intensidad electromagnéticas sin retardo, que actúan al originarse un cortocircuito.
- Mediante fusibles, contactor y relé bimetálico; de esta forma se obtiene tanto la protección de cortocircuito y sobrecarga como la de marcha en dos fases. Permite además, mando a distancia.

#### **2.3.6.2 Temperatura de la carcasa**

De acuerdo a las técnicas constructivas modernas, y tomando en cuenta las normas sobre materiales aislantes y clases de aislamiento, los fabricantes de motores utilizan la particularidad de unir lo más cerca posible el paquete del estator a la carcasa, de manera que se evacue rápida y eficientemente el calor interno generado por las diferentes partes constitutivas del motor. Es por esto que el método antiguamente utilizado, para determinar si un motor está sobrecargado o no, tocando con la mano la carcasa, es completamente inadecuado para motores eléctricos modernos.

#### **2.3.6.3 Calentamiento y ventilación**

La vida útil de un motor es igual a la del aislamiento de sus devanados, si se prescinde del desgaste propio del servicio de los cojinetes, escobillas, anillos rozantes o colector, elementos que se pueden sustituir por otros nuevos sin que, relativamente, se realicen gastos de importancia. Por este motivo, se tendrán especialmente en cuenta las condiciones de servicio que afecten al calentamiento y, por tanto, al aislamiento.

El calentamiento es una consecuencia de las pérdidas originadas en toda transformación de energía (en caso de motores, por ejemplo, transformación de energía eléctrica en energía mecánica). El calentamiento del motor se produce, principalmente, por las pérdidas en el hierro de las chapas magnéticas y del núcleo y por las pérdidas en el cobre del devanado. Estas últimas calientan también el aislamiento de cada conductor. La temperatura admisible del aislamiento utilizado determina fundamentalmente la capacidad de carga del motor.

#### **2.3.6.4 Refrigeración y ventilación**

Todos los motores tienen un ventilador exterior cubierto con una caperuza. Independientemente del sentido de giro del motor, dicho ventilador impulsa el aire de refrigeración sobre la superficie. El ventilador y su caperuza correspondiente están conformados para que la corriente de aire refrigerante no pueda acumular suciedad ni fibras que podrían obstaculizar la refrigeración.

## **2.3.6.5 Grados de Protección**

E motor tiene un grado de protección IP55 de acuerdo con IEC 34-5. El grado de protección se indica, para cada motor, en la placa de características **(Ver Anexo 2).**

## **2.3.7 Placa característica del motor asíncrono**

Según el autor (García Ibanez, S/F), manifiesta que los datos más importantes de la placa de características del motor son:

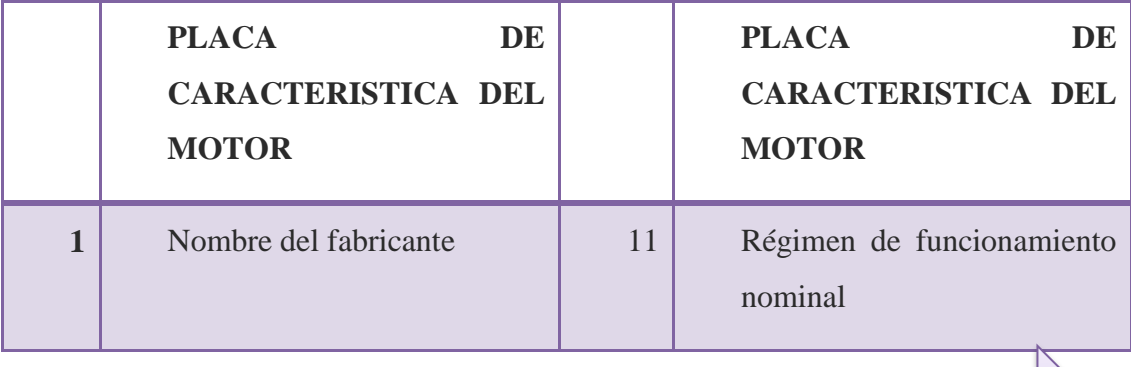

**Cuadro 4** Placa características motor asíncrono

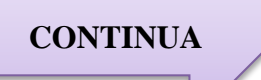

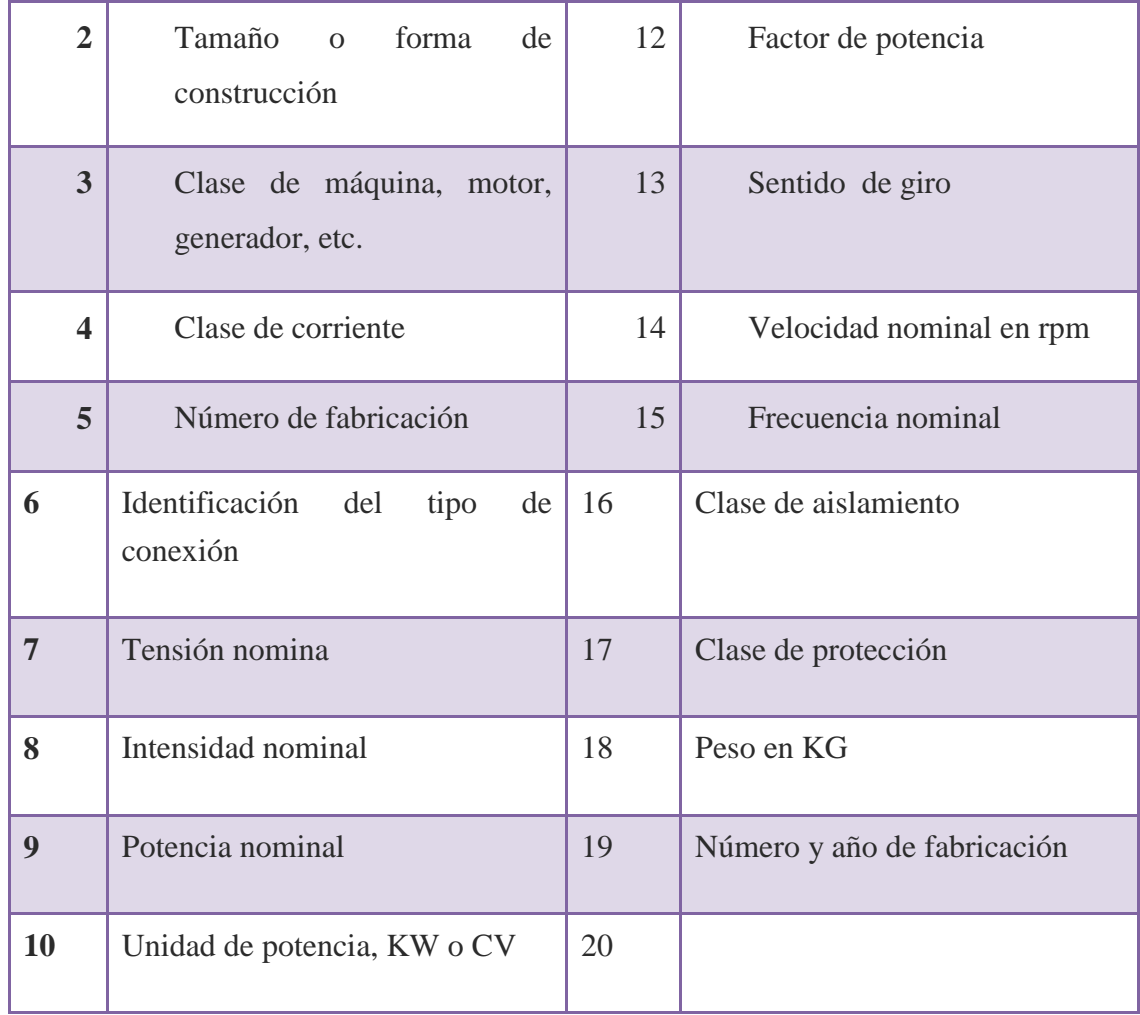

En la siguiente placa de características del motor podemos observar que se trata de un motor trifásico asíncrono:

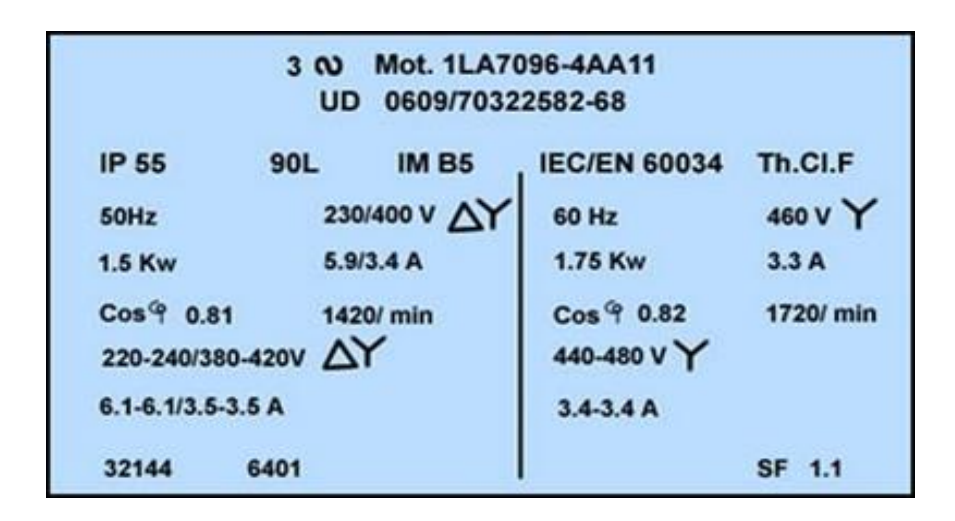

**Figura 14** Placa motor asíncrono

**Fuente:** (García Ibanez, S/F)

#### **2.4 Sentron PAC 3100**

#### **2.4.1 PAC 3100**

El PAC 3100 es un multímetro que permite visualizar todos los parámetros de red relevantes en la distribución de energía eléctrica en baja tensión. Puede realizar mediciones trifásicas, y puede utilizarse en redes. Para la medición de corriente se pueden utilizar transformadores de corriente x/5 A.

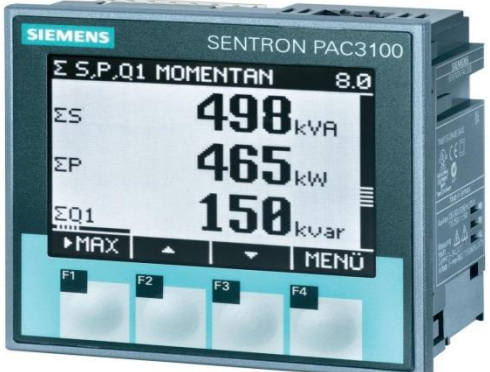

**Figura 15** SENTRON PAC 3100

**Fuente:** (Zumba , 2015)

# **2.4.2 Datos técnicos**

**Cuadro 5** Datos técnicos del PAC 3100

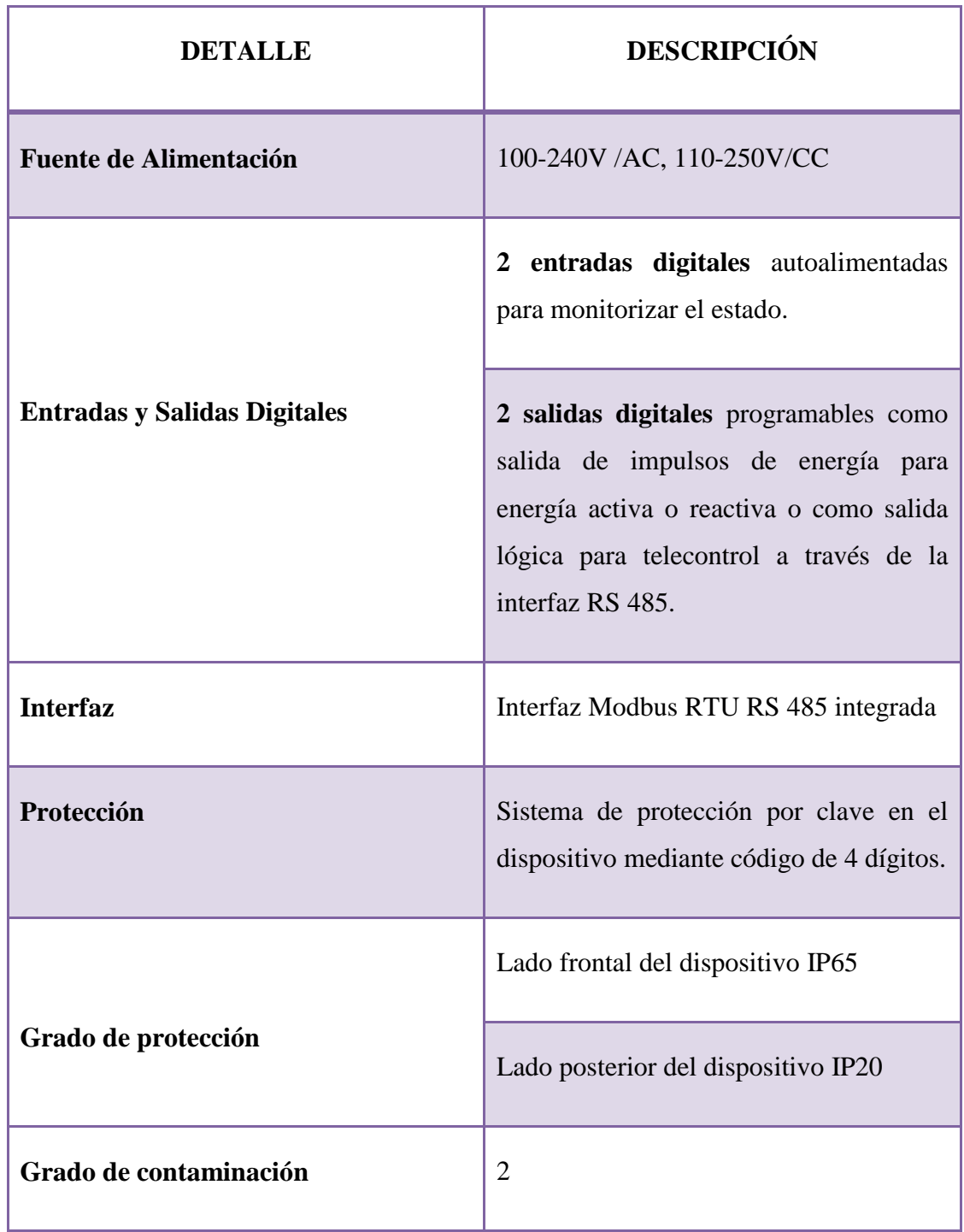

**CONTINUA**

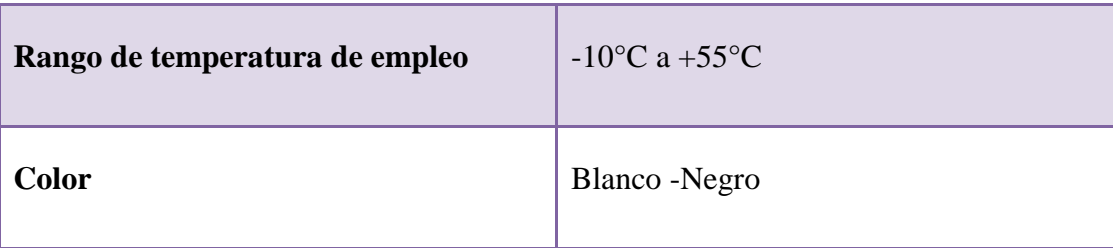

# **2.4.3 Designación de conexiones**

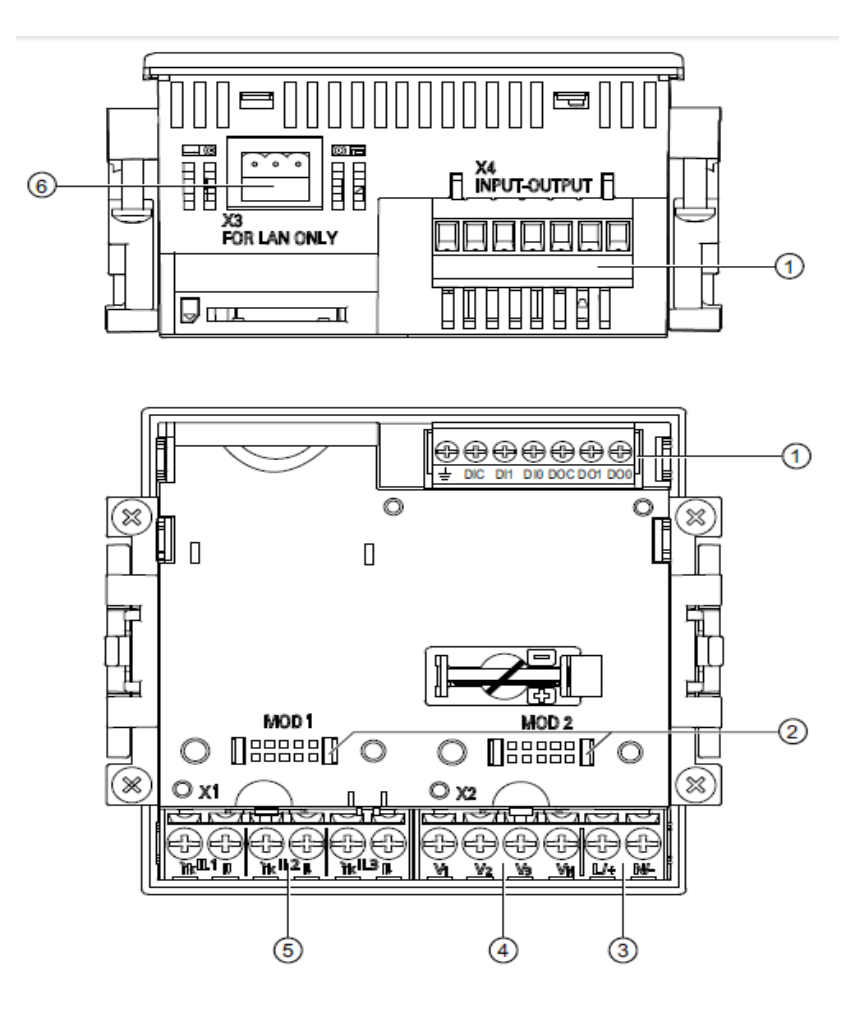

**Figura 16** Designación de conexiones, vista superior y posterior del dispositivo

**Fuente:** (Zumba , 2015)

**(1)** Entradas y salidas digitales, tierra funcional

- **(2)** Conexiones ciegas. ¡No utilizables como ranuras!
- **(3)** Alimentación L/+, N/-
- **(4)** Entradas de medida para tensión V1, V2, V3, VN
- **(5)** Entradas de medida para corriente IL1, IL2, IL3
- **(6)** Conexión RS 485

### **2.4.4 Tipos de conexión**

Hay 2 tipos de conexiones previstas para la conexión a redes de tres o cuatro conductores con carga desbalanceada (asimétrica).

**Cuadro 6** Tipos de conexiones previstas

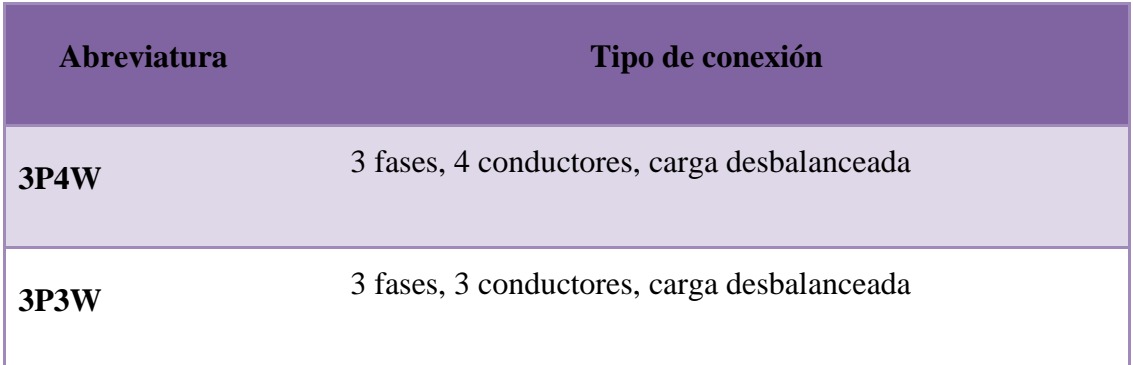

## **Tipo de Conexión 3P4W**

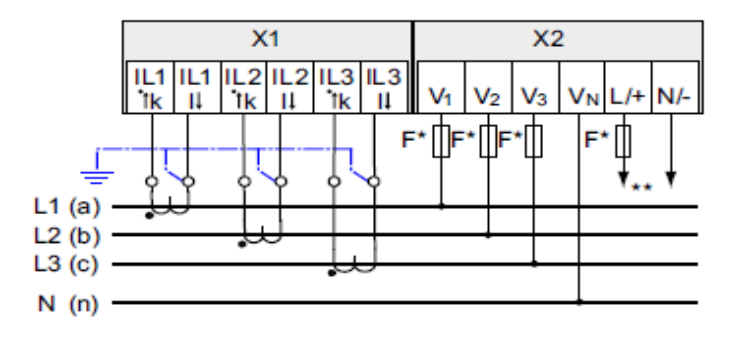

Figura 17 Conexión 3P4W

**Fuente:** (Zumba , 2015)

**Tipo de Conexión 3P3W**

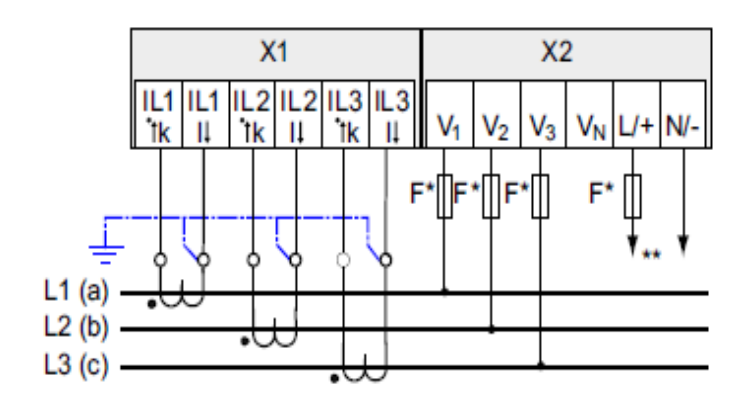

**Figura 18** Conexión 3P3W

**Fuente:** (Zumba , 2015)

### **2.5 Transformador de Corriente de 40/5 A**

#### **2.5.1 Transformador de Corriente**

Según el autor (Pullopasig, 2015)manifiesta que un transformador de corriente o "TC" es un dispositivo que permite convertir una corriente nominal elevada a una de más baja para poder ser medida por un equipo. Se puede subdivide en transformador de medición y transformador de potencia, no obstante los transformadores se diseñan para realizar ambas funcione y su corriente nominal por secundario puede ser de 1 ó 5 Amperios, es decir desarrollan dos tipos de funciones, transformar la corriente y aislar los instrumentos de protección y medición conectados a los circuitos de tensión.

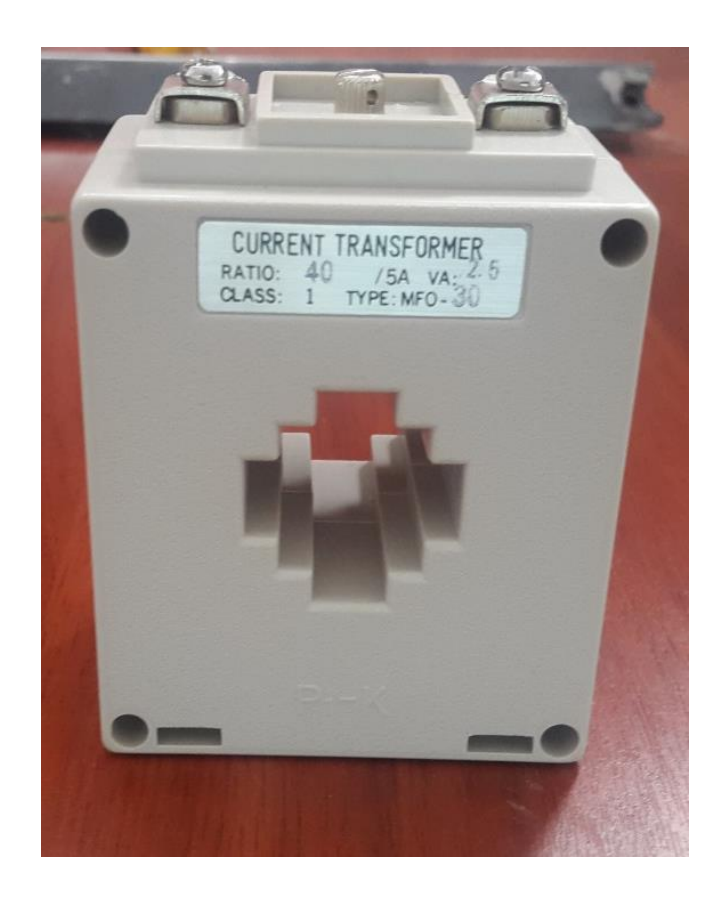

**Figura 19** Transformador de corriente 40/5 A

## **2.5.2 Características de los Transformadores de 40/5A**

**Cuadro 7** Características de los transformadores 40/5A

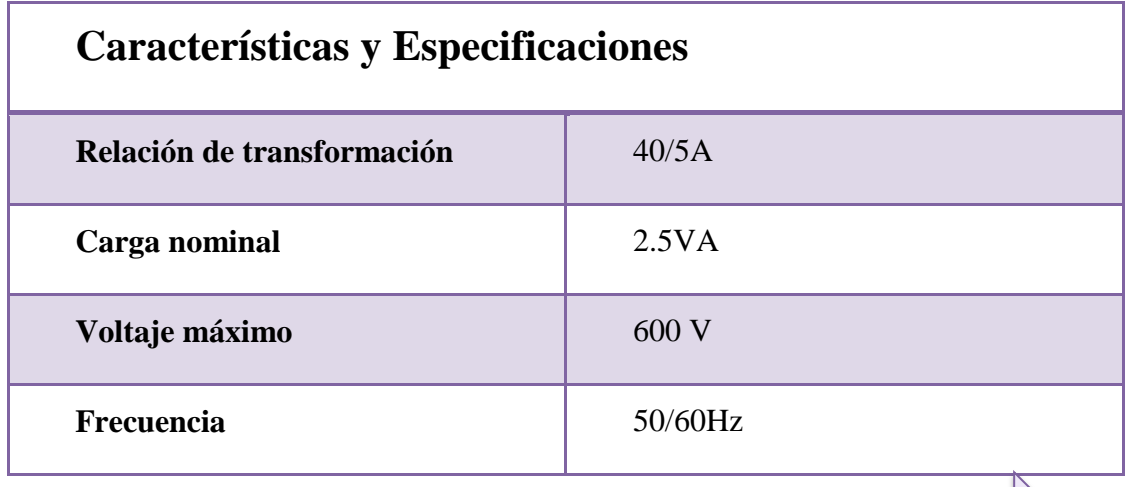

**CONTINUA**

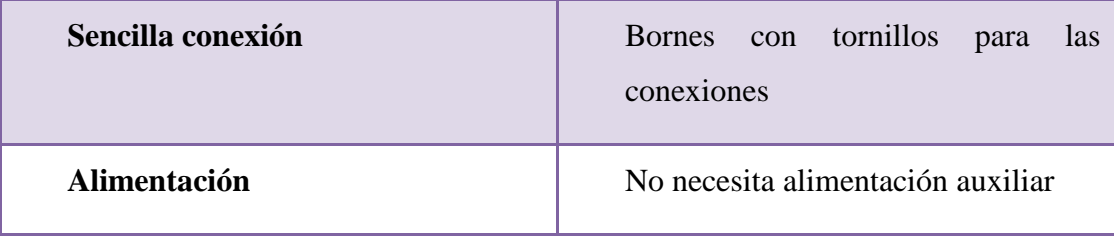

# **CAPÍTULO III**

## **DESARROLLO DEL TEMA**

## **3.1 Preliminares**

En el presente capítulo se describe detalladamente la implementación de dos módulos didácticos con variadores V20 y motores trifásicos a 220V para el laboratorio de Máquinas Eléctricas. Los módulos implementados contienen todos los elementos necesarios para el aprendizaje, manipulación y desarrollo de prácticas con el fin de que los estudiantes de la carrera de Electrónica Mención Instrumentación y Aviónica hagan un buen uso de los de Variadores de Velocidad SINAMICS V20 y motores trifásicos a 220V de 4HP.

Todas las prácticas desarrolladas con este módulo son de tipo pedagógico por lo que la instalación, ubicación y conexión de los componentes en el módulo didáctico se basa en importantes recomendaciones para compensar las necesidades del usuario y asegurar un correcto funcionamiento. **(Ver Anexo 3).**

# **3.2 Construcción del Módulo**

Los módulos didácticos implementados, están construidos con una base de hierro, pintada de color plomo en su totalidad, la cual se encuentra tapizada de madera MDF, en la misma se instalaron los siguientes equipos:

- Variador SINAMICS V20
- Motores Trifásicos de 220V a 440V
- PAC 3100
- Riel DIN para el PLC y Breakers
- Borneras
- Porta Fusibles (fusibles de 20A)
- $\bullet$  Cable #12 flexible
- Toma Corriente
- Canaletas
- Base para soporte de motores

# **3.3 Diagramas de construcción, ensamblaje y montaje**

## **3.3.1 Diagrama de construcción**

Para la implementación de los módulos se realizó un diseño eléctrico, que permita a los estudiantes operar fácilmente los equipos instalados en los módulos, los mismos poseen una protección para todos los equipos en general debido a que consta con fusibles de 10 A.

Todos los terminales de cada uno de los elementos están conectados mediante borneras. Para el diseño de los componentes se realizó un diagrama en AutoCAD, con las respectivas medidas de los equipos a instalar.

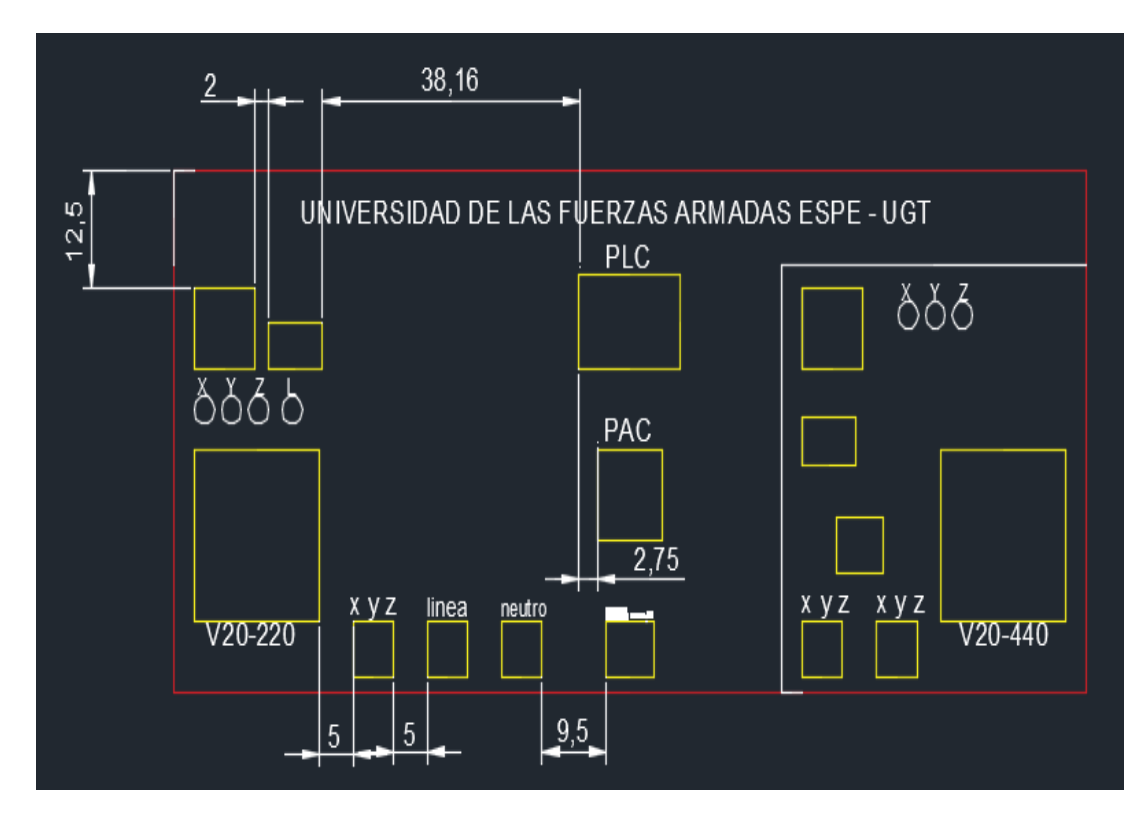

**Figura 20** Diagrama de los elementos en AutoCAD

## **3.3.2 Ensamblaje**

A continuación se detalla la construcción de los módulos didácticos:

**1.** La figura 21 muestra la estructura de la base, de los módulos didácticos, la cual está elaborada de hierro de 2cm de ancho por 1cm de espesor, con llantas en cada pata, facilitando de esta manera el movimiento de los módulos de un lugar a otro.

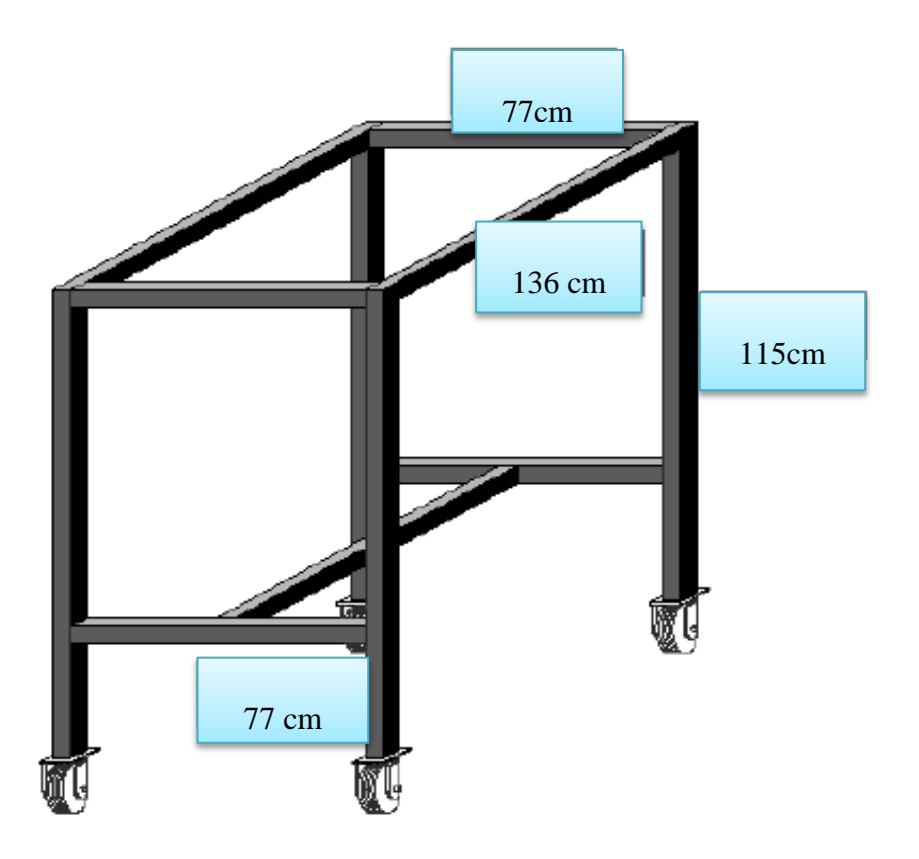

**Figura 21** Base del módulo

**2.** La base de los módulos está totalmente cubierta de MDF con un gruesor de 1,5cm que soporte los equipos que serán colocados sobre el mismo, tiene dos puertas y la base está dividida en dos partes para guardas los equipos luego de ser utilizados.

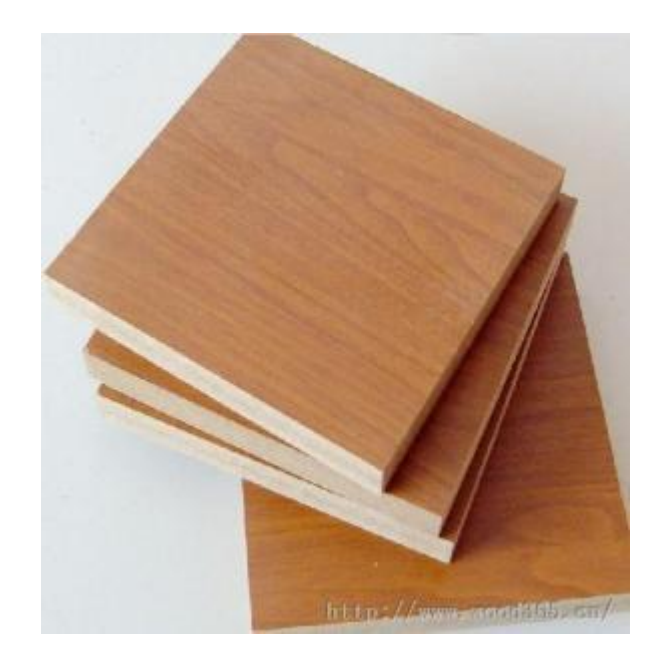

**Figura 22** Madera MDF

**Fuente:** (MDF, 2014)

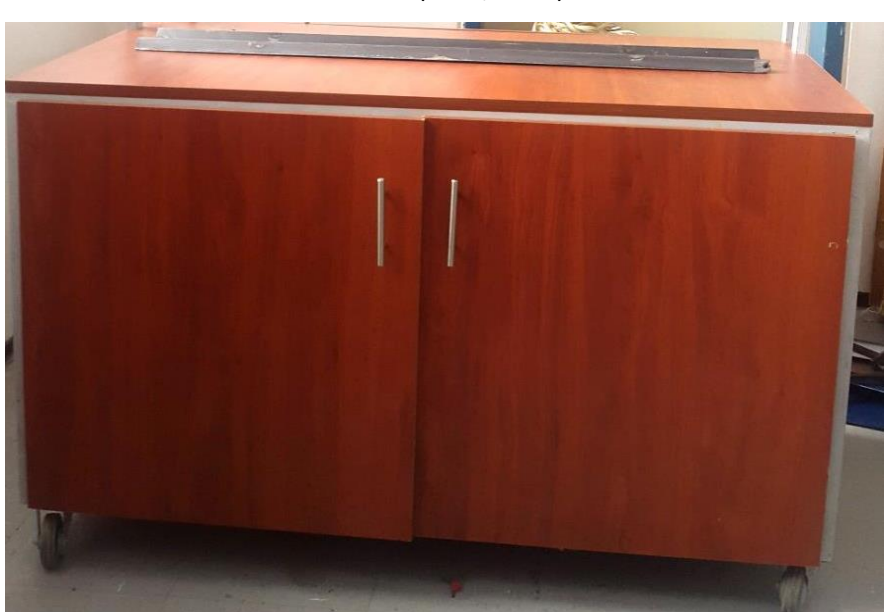

**Figura 23** Módulo con madera MDF

**3.** Se construyó un panel de elementos sobre la base anteriormente mencionada, en la cual será colocado todos los equipos y conexiones.

El panel de elementos se dividió en dos partes; la una para conexiones de 220V, y la otra para conexiones de 440V, como se muestra a continuación en la figura 24.

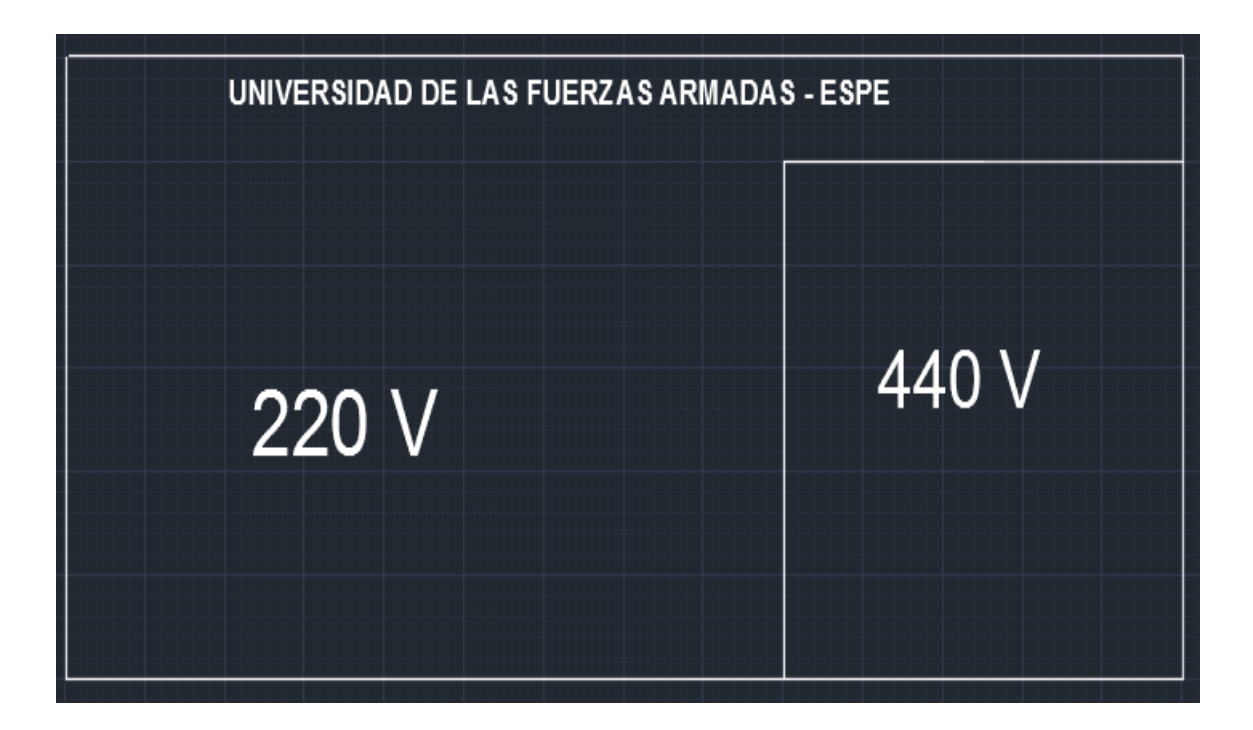

**Figura 24** División del panel de elementos

**4.** La figura 25 muestra los equipos colocados en el panel, los mismos que se encuentran instalados con las respectivas medidas según la guía elaborada en el programa de AutoCAD.

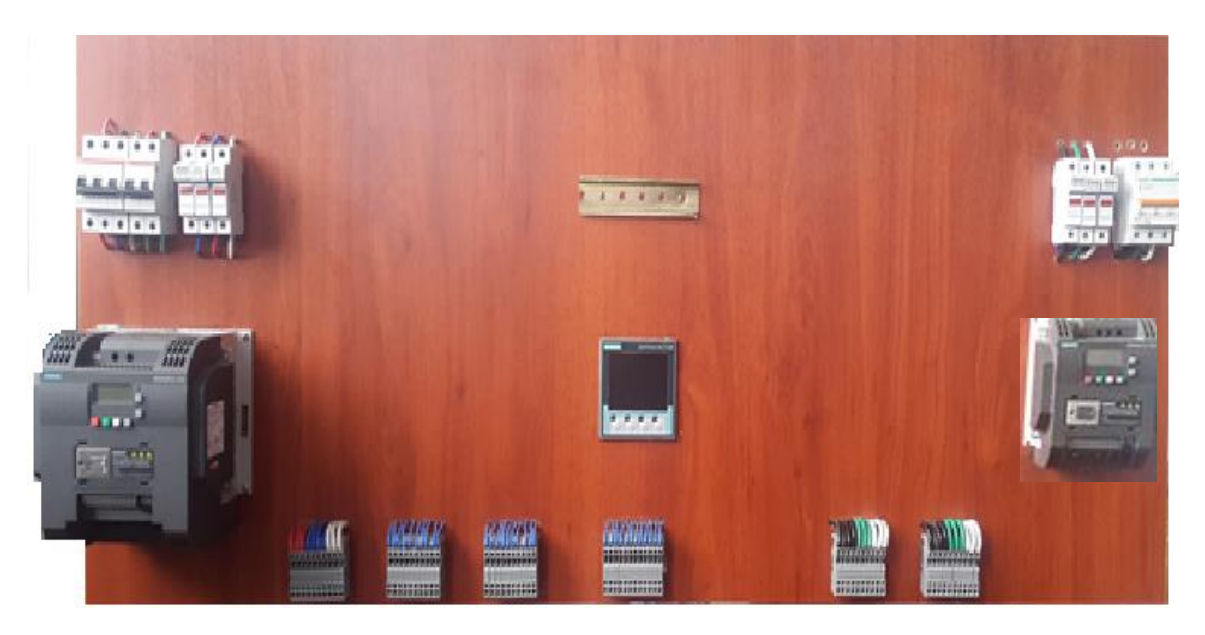

**Figura 25**: Panel de elementos **Elaborado por:** Reinoso, G

**5.** Para el soporte de los motores se realizó una base con las respectivas medidas, la cual está colocado sobre la base de madera MDF, se observa a continuación en la figura 26

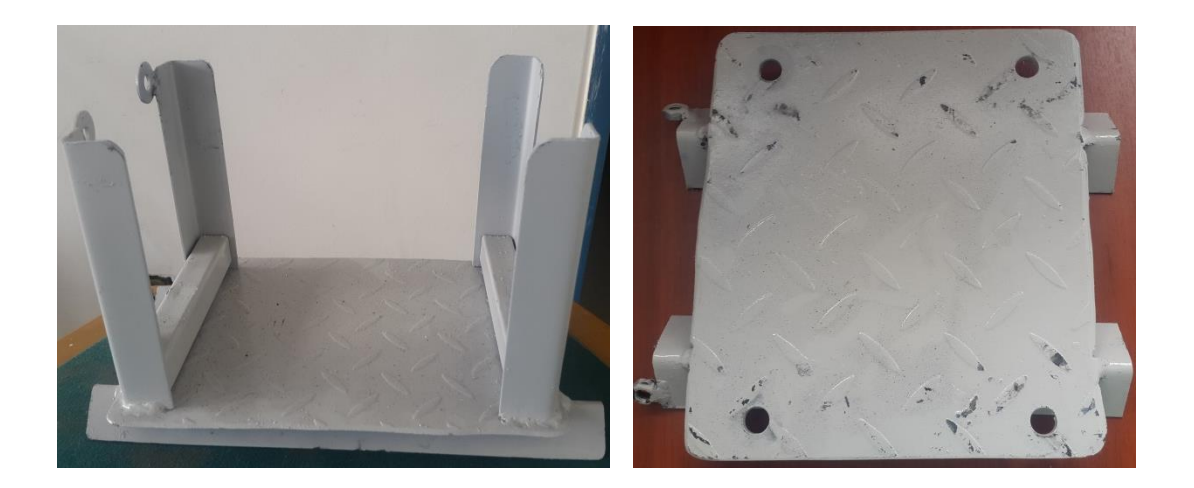

**Figura 26** Base para motores trifásicos

**6.** Los cables de conexión del Variador Sinamics V20 están diferenciados con un color de acuerdo a cada fase, con el fin de distinguir al momento de realizar las conexione y tener una práctica satisfactoria. El siguiente cuadro muestra el color de cable con su respectiva descripción:

**Cuadro 8** Conexiones del variador

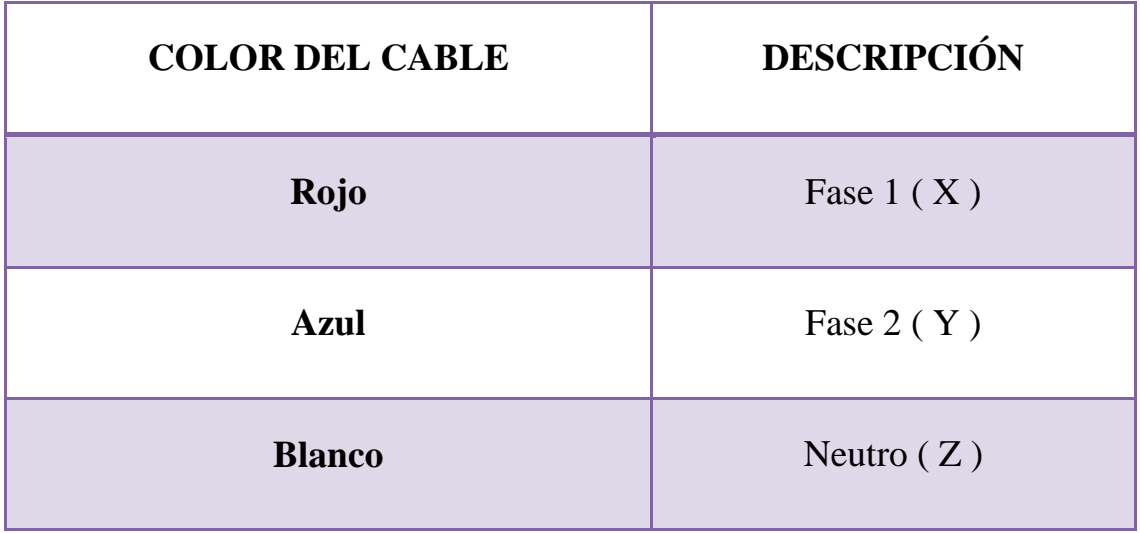

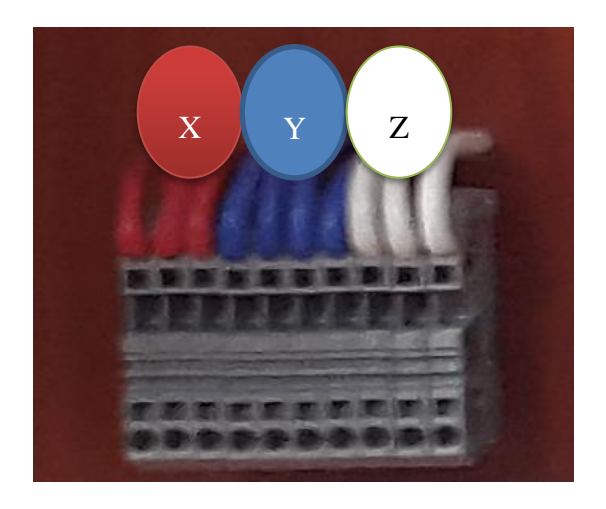

**Figura 27** Fases

## **3.3.3 Montaje**

El montaje de los módulos se lo realizó etapa por etapa verificando que cada equipo funcione en condiciones ópticas.

Se empezó dimensionando a cada uno de los equipos, para lo cual se realizó un análisis detallado a cada uno de los dispositivos, mismos que fueron diseñados con sus respectivas dimensiones en el software AutoCAD, para luego de su ensamblaje proceder a realizar el montaje de cada equipo.

Una vez ensamblado el módulo, se realizó las conexiones necesarias; del interruptor hacia la fase y neutro para la conexión de los motores, y del PAC 3100 hacia las borneras, utilizando canaletas para cubrir los cables y obteniendo una mejor imagen, como se muestra en la figura 28 y 29.

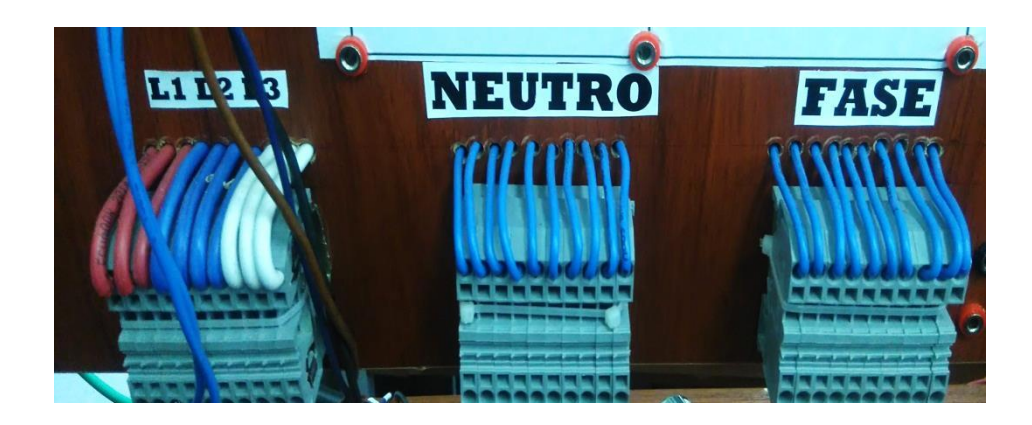

**Figura 28** Conexiones del interruptor hacia las borneras

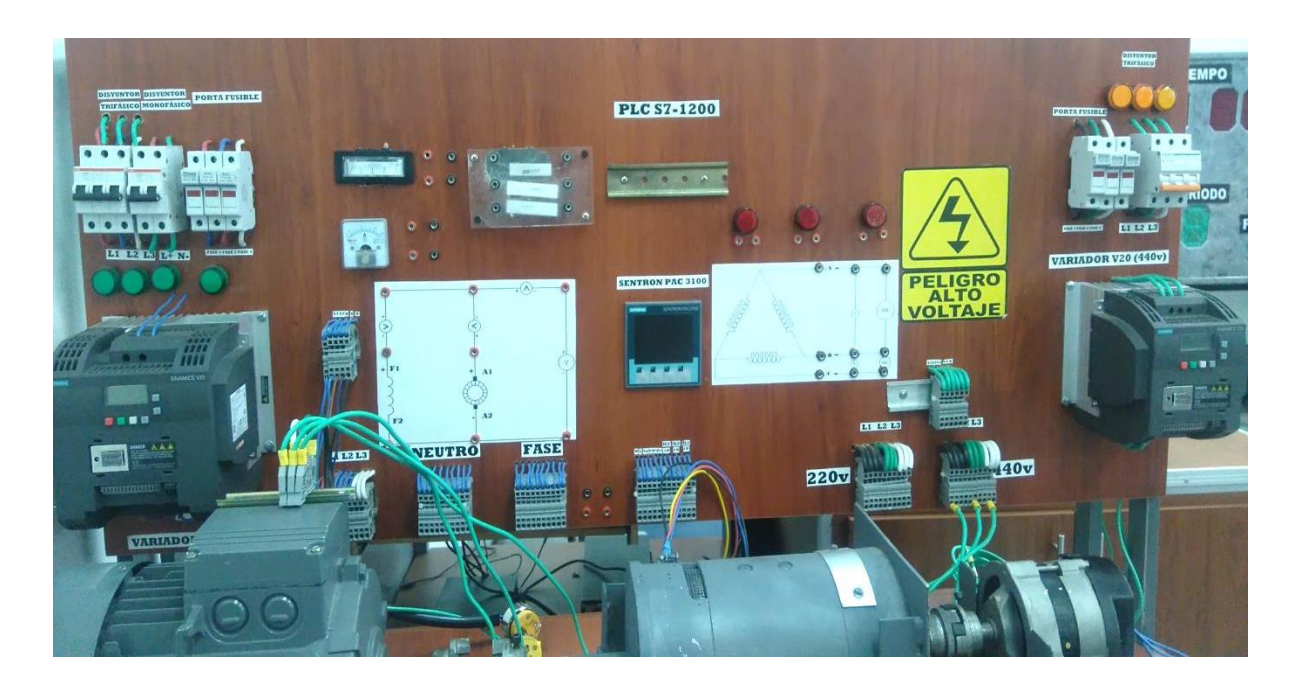

**Figura 29** Módulo de Máquinas Eléctricas

## **3.4 Pruebas de funcionamiento y conformidad de operación**

Durante el desarrollo del proyecto se realizaron pruebas de funcionamiento del módulo para verificar al final el rendimiento del mismo, para que el módulo sea considerado didáctico debe ser lo más ilustrativo posible y fácil de manipular los equipos para que de esta manera pueda ser de ayuda para los estudiantes, teniendo en cuenta las instrucciones de seguridad, durante la puesta en marcha. **(Ver Anexo 4).**

Debe realizarse la revisión total del sistema eléctrico antes de poner en marcha los elementos y así verificar si se encuentran en buen estado las conexiones, caso contrario si los equipos se encuentran con alguna falla, deberá ser revisados por el servicio técnico de siemens o por alguna persona que se encuentre capacitada en el tema. **(Ver Anexo 5)**

Para empezar las pruebas de funcionamiento, se llenaron los parámetros que requiere el variador, (figura 30), y a su vez llenar también los datos de la placa del motor trifásico 4HP (figura 31).

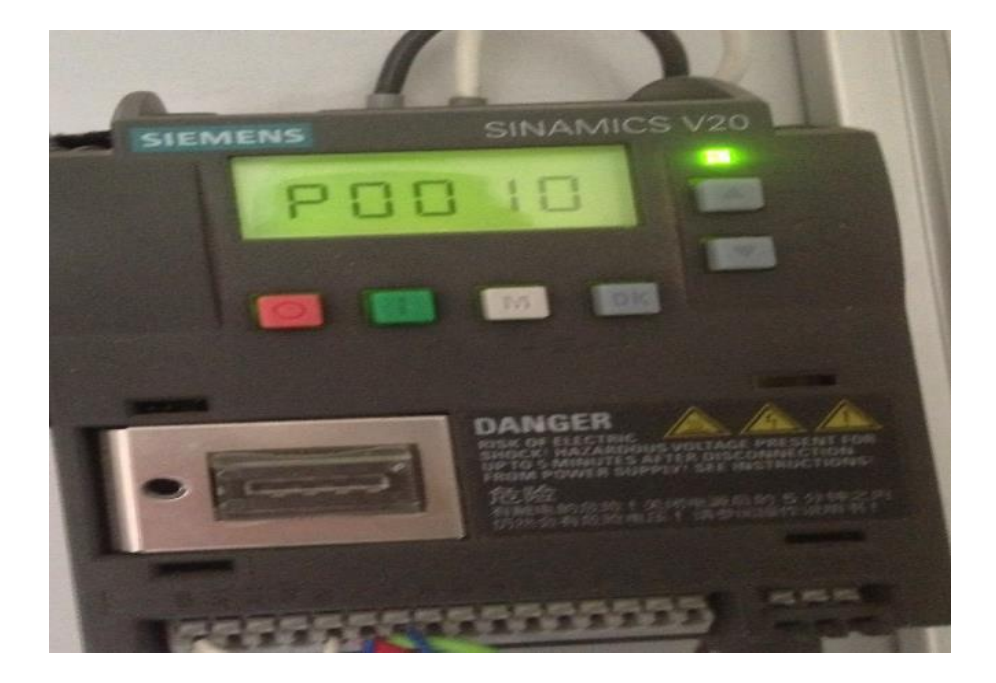

**Figura 30** Parámetros del variador V20

|  | <b>SIEMENS</b> | 3~Motor 1LA7 112-4YB60                         |               |  |
|--|----------------|------------------------------------------------|---------------|--|
|  |                | 4 HP 112 M Aisl. F 60Hz                        |               |  |
|  | S1   IP55      | 220 ΔΔ / 440 ΔV FP 0.74                        |               |  |
|  | 85.5           | 12.2 / 6.1 A                                   | $\ $ la 7.6In |  |
|  |                | IMB3 1745 rpm Tn/To 16.4/46 Nm FS1.15 25.4kg   |               |  |
|  |                | ROD 6206/05 2Z C3 1000msrm To -15/40°C   IEC34 |               |  |

**Figura 31** Placa característica del motor trifásico de 4HP
En la siguiente tabla N2 se indica que valor de este parámetro se debe introducir de acuerdo a la placa característica del motor trifásico.

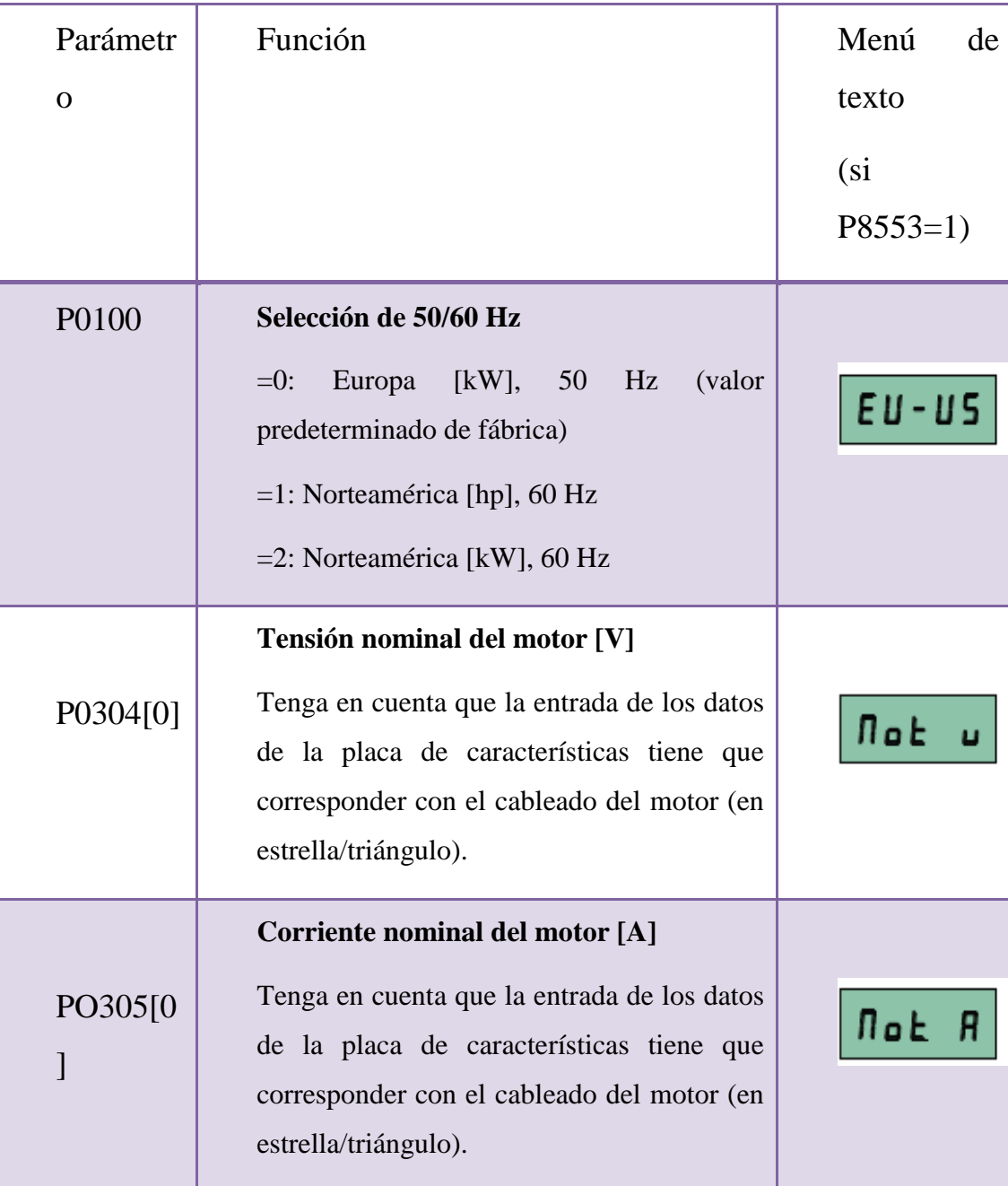

**Tabla 2** Configuración de parámetros del motor

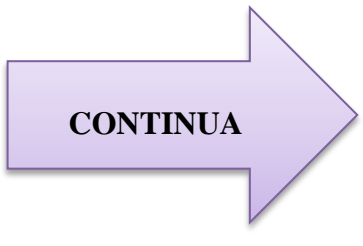

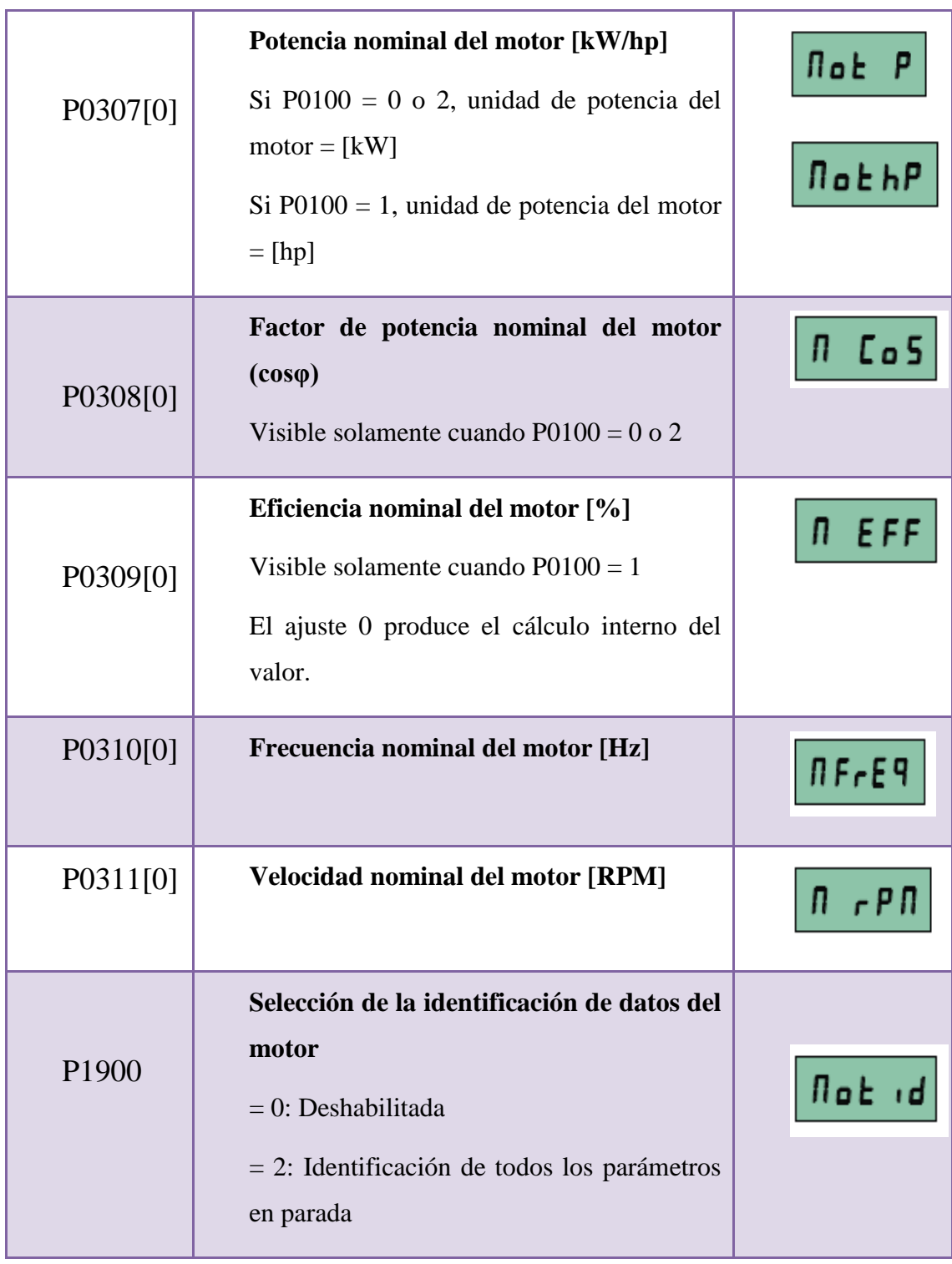

A continuación se realizó una prueba de funcionamiento con el variador V20 y el motor realizando arranques del motor en modos: HAND y JOG

#### **Arranque del motor en modo HAND**

- Pulse para arrancar el motor.
- Pulse  $\Box$  para parar el motor.

#### **Arranque del motor en modo JOG**

- Pulse  $\begin{array}{c} \blacksquare \blacksquare + \blacksquare \blacksquare \end{array}$  para pasar del modo HAND al JOG (el icono parpadea).
- Pulse para arrancar el motor. Suelte para parar el motor.

#### **3.5 Configuración de los parámetros básicos del SENTRON PAC 3100**

Para la puesta en marcha del dispositivo SENTRON PAC 3100, primero es necesario ajustar los parámetros de servicio que se muestran a continuación:

Tipo de conexión

**Conexión 3P4W**: indica que se realizara una medición trifásica, con cuatro conductores, carga desbalanceada, sin transformador de tensión, con tres transformadores de corriente.

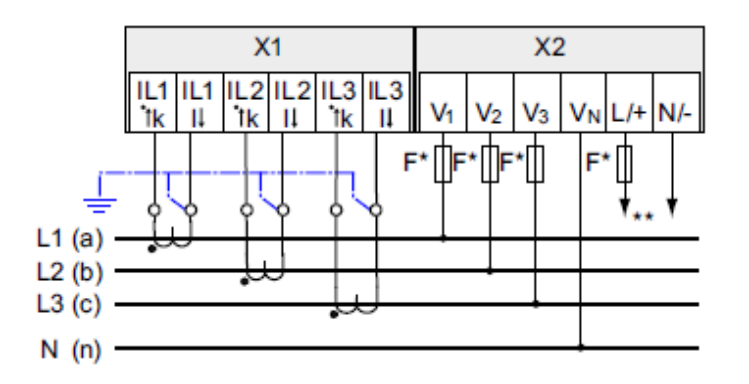

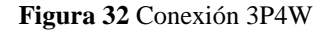

**Fuente:** (SINAMICS, 2014)

Entradas de Corriente

Para realizar las mediciones de las intensidades de corriente de cada una de las fases primero hay que indicar al dispositivo que las mediciones se realizaran a través de transformadores de corriente, seguidamente se ajustara el cociente de transformación de corriente dentro de los parámetros del medidor. Procedimiento:

- En el menú "AJUSTES" abrir la opción " PARAMETROS BASICOS"
- En el menú "PARAMETROS BASICOS" seleccionar la opción "ENTRADAS DE CORRIENTE" y dar enter.

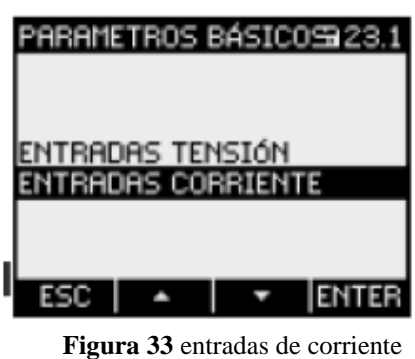

**Fuente:** (SINAMICS, 2014)

La medición se realiza a través de transformadores de corriente 40/5, hay que cambiar esta relación porque de fábrica viene establecido 50/5.

## **3.6 Nomenclatura de conexión del SENTRON PAC 3100**

**Cuadro 9** Nomenclatura de conexión

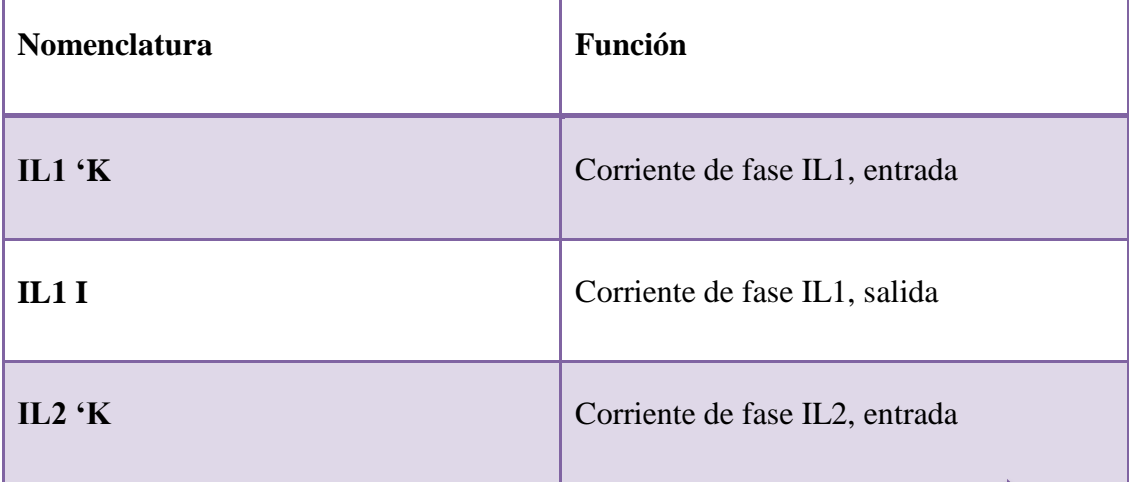

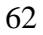

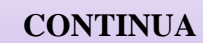

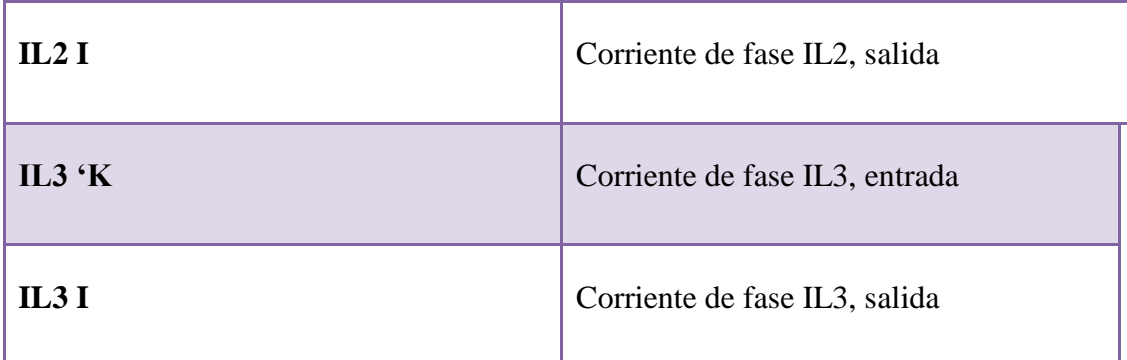

**Fuente:** (SINAMICS, 2014)

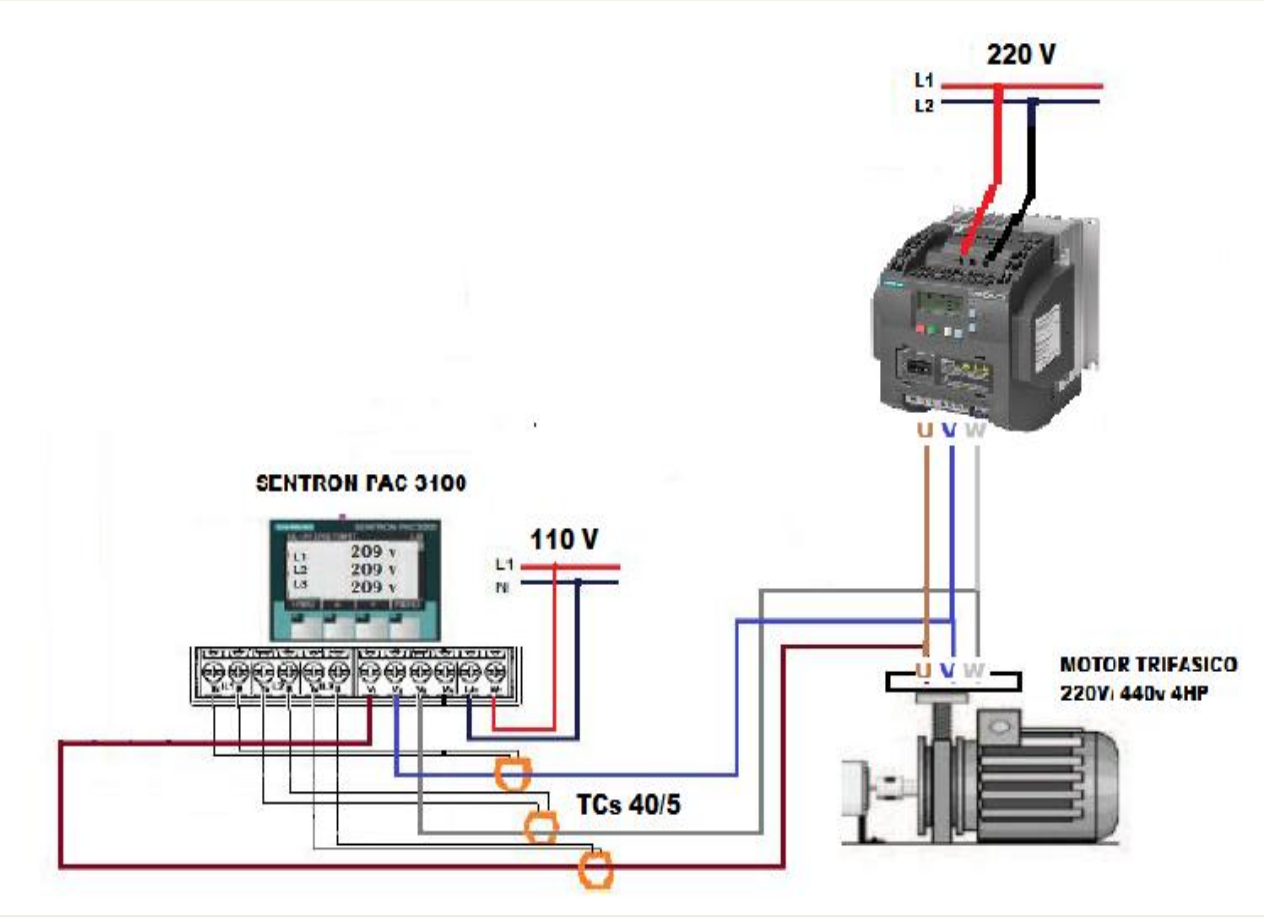

**Figura 34** Conexión Física

#### **3.7 Elaboración del manual de prácticas de laboratorio**

## **PRÁCTICA N°01**

## **1. TEMA:**

Reconocimiento general del motor trifásico de 4HP a 220V y del Variador Sinamics V20**.**

## **2. OBJETIVOS:**

- Familiarizar a los estudiantes con los parámetros básicos de programación del variador.
- Configurar el variador con las especificaciones del motor para su correcto funcionamiento

## **3. EQUIPOS Y MATERIALES**

- Fuente de alimentación 220V CA
- Variador Sinamics V20
- Motor trifásico 4HP a 220V
- Cables de conexión

## **4. MARCO TEÓRICO**

## VARIADOR V20

Son dispositivos automatizados de control para poder controlar la velocidad en los motores asincrónicos. Un variador de frecuencia puede consistir en la combinación de un motor eléctrico y el controlador que se emplea para regular la velocidad del mismo.

## MOTORES TRIFASICOS

Los motores eléctricos son aquellos que proporcionan potencia para realizar un trabajo. Las máquinas eléctricas sirven para transformar la energía mecánica en eléctrica (generadores) o, inversamente, para transformar la energía eléctrica en mecánica (motores).

## **5. PROCEDIMIENTO**

- **a) Antes de proceder a realizar cualquier conexión, tomar en cuenta las siguientes recomendaciones de seguridad.**
- Verificar que todos los terminales de alimentación trifásica del tablero, estén funcionando correctamente para evitar cortocircuitos.
- Para realizar algún cambio en la programación del variador asegúrese que éste se encuentre parado (stop).
- Revisar las conexiones internas del motor, y asegurarse que se encuentre conectado el motor en baja tensión, es decir que tenga conexión Y, como indica la figura a continuación:

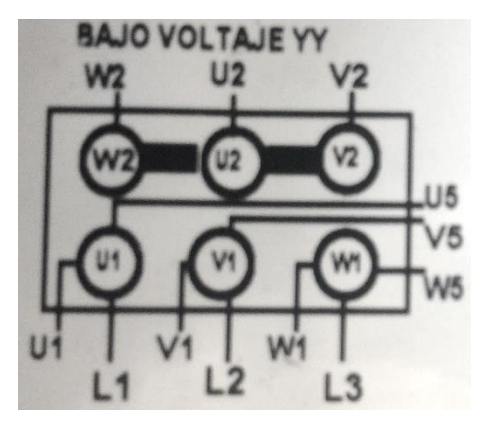

**Figura 1: Conexión en baja tensión** 

#### **b) Conexión del motor trifásico de 4HP y del variador sinamics V20**

- 1. Conectar la alimentación trifásica al variador en los terminales L1-L2/N.
- 2. Conectar la salida trifásica del variador sinamics V20, terminales U,V,W al motor trifásico de 4HP en L1,L2,L3 respectivamente
- 3. Verifique que todas las conexiones entre el variador y el motor se encuentren conectadas correctamente en base a la siguiente figura:

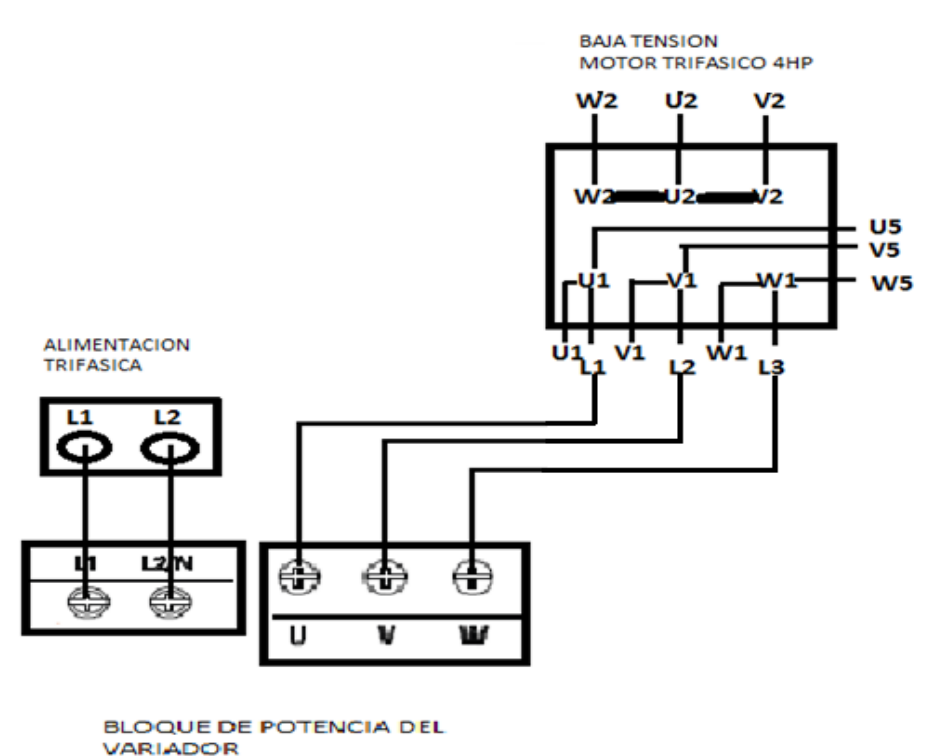

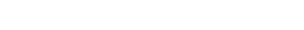

**Figura 2: Diagrama de conexión**

#### **c) Programación de frecuencia según el país**

- Coloque en ON el disyuntor trifásico ubicado en la parte superior izquierda del tablero.
- Presionar por dos segundos para pasar al menú de parámetros.
- Colocarse en el parámetro P0100 utilizando la flecha hacia arriba o

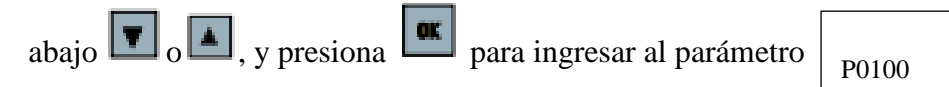

- Pulse las flechas del variador  $\bullet$  hacia arriba o abajo y seleccione la opción 2 para trabajar con 60Hz norteamericanos. Luego confirme presionando  $\frac{d\mathbf{x}}{d\mathbf{x}}$
- **d) Programación de voltaje según la placa de motor trifásico**

Colocarse en el parámetro P0304 utilizando la flecha hacia arriba o abajo

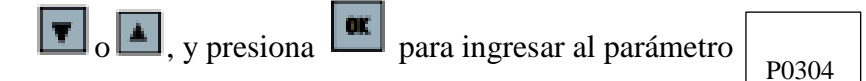

Manipulando las flechas  $\boxed{\bullet}$  ajustar la tensión nominal del motor (V) que se encuentra especificado en la placa del motor (220V AC) y luego presionar  $\left[\frac{\mathbf{a}\mathbf{x}}{\mathbf{a}}\right]$ 

#### **e) Programación de la corriente según la placa de motor trifásico**

Colocarse en el parámetro P0305 utilizando la flecha hacia arriba o abajo

 $\boxed{\bullet}$   $\boxed{\bullet}$ , y presiona  $\boxed{\bullet}$  para ingresar al parámetro P0305

- Presione las flechas hacia arriba o abajo  $\Box$   $\Box$  para editar la corriente nominal del motor (A) según indica la placa del motor (12.2 A) y luego presionar **x**
- **f) Programación de la potencia nominal según la placa de motor trifásico**
	- Colocarse en el parámetro P0307 utilizando la flecha hacia arriba o abajo

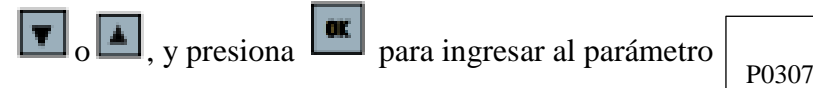

- Presione las flechas hacia arriba o abajo  $\Box$  para editar la potencia nominal del motor (kW/hp) según indica la placa del motor (3KW) y luego presionar  $\sqrt{\mathbf{x}}$
- **g) Programación del factor de potencia nominal según la placa de motor trifásico**

Colocarse en el parámetro P0308 utilizando la flecha hacia arriba o abajo

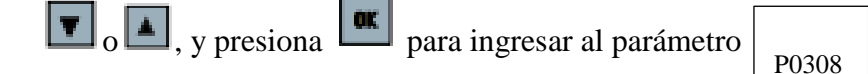

Presione las flechas hacia arriba o abajo  $\Box$  para editar factor de potencia del motor  $(cos_0)$  según indica la placa del motor  $(0.74)$  y luego presionar **x** 

#### **h) Programación de la eficiencia nominal según la placa de motor trifásico**

Colocarse en el parámetro P0309 utilizando la flecha hacia arriba o abajo

 $\boxed{\blacksquare}$ <sub>o</sub>  $\boxed{\blacktriangle}$ , y presiona  $\boxed{\blacksquare}$  para ingresar al parámetro  $\boxed{\blacktriangle}$ P0309

- Presione las flechas hacia arriba o abajo  $\Box$  para editar eficiencia nominal del motor (%) según indica la placa del motor (85.5%) y luego presionar **ax**
- **i) Programación de la frecuencia nominal según la placa de motor trifásico**
	- Colocarse en el parámetro P0310 utilizando la flecha hacia arriba o abajo

o , y presiona para ingresar al parámetro P0310

• Presione las flechas hacia arriba o abajo  $\Box$   $\Box$  para editar la frecuencia nominal del motor (Hz) según indica la placa del motor (60Hz) y luego

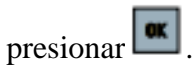

**j) Programación de la velocidad nominal según la placa de motor trifásico**

Colocarse en el parámetro P0311 utilizando la flecha hacia arriba o abajo

 $\boxed{\bullet}$   $\boxed{\bullet}$ , y presiona  $\boxed{\bullet}$  para ingresar al parámetro P0311

- Presione las flechas hacia arriba o abajo  $\Box$   $\Box$  para editar la velocidad nominal del motor (rpm) según indica la placa del motor (1745 rpm) y luego presionar  $\boxed{\alpha}$ .
- **k) Programación para el control del tiempo de aceleración del motor trifásico**
	- Colocarse en el parámetro P1120 utilizando la flecha hacia arriba o abajo

o  $\Box$ , y presiona para ingresar al parámetro  $\vert$  P1120

- Presione las flechas hacia arriba o abajo  $\Box$  para editar el tiempo de aceleración del motor,  $(10 \text{ seg})$  y luego presionar  $\frac{|\text{ok}|}{|\text{CR}|}$ .
- **l) Programación para el control del tiempo de aceleración del motor trifásico**
	- Colocarse en el parámetro P1121 utilizando la flecha hacia arriba o abajo

 $\boxed{\blacksquare}$   $\boxed{\blacksquare}$ , y presiona  $\boxed{\blacksquare}$  para ingresar al parámetro  $\boxed{\blacksquare}$ P1121

Presione las flechas hacia arriba o abajo  $\Box$   $\Box$  para editar el tiempo de

desaceleración del motor,  $(10 \text{ seg})$  y luego presionar  $\frac{|\text{ok}|}{|\text{sgn}|}$ .

- 4. Presiona  $\Box$  para encender el motor.
- 5. Presiona  $\Box$  por 2 segundos para acceder al control de frecuencia y utilizando  $\Box$  o  $\Box$  sube a 60 Hz y después apaga el motor con  $\Box$ .
- 6. Para realizar la inversión del giro del motor tenga presionado  $\begin{array}{|c|c|} \hline \end{array}$   $\bullet$ las dos teclas al mismo tiempo. Al pulsar  $\sim$  las dos teclas otra vez desactiva la rotación inversa del motor.

## **CUESTIONARIO**

1. Ponga al frente de cada tecla del variador el significado del mismo y su descripción:

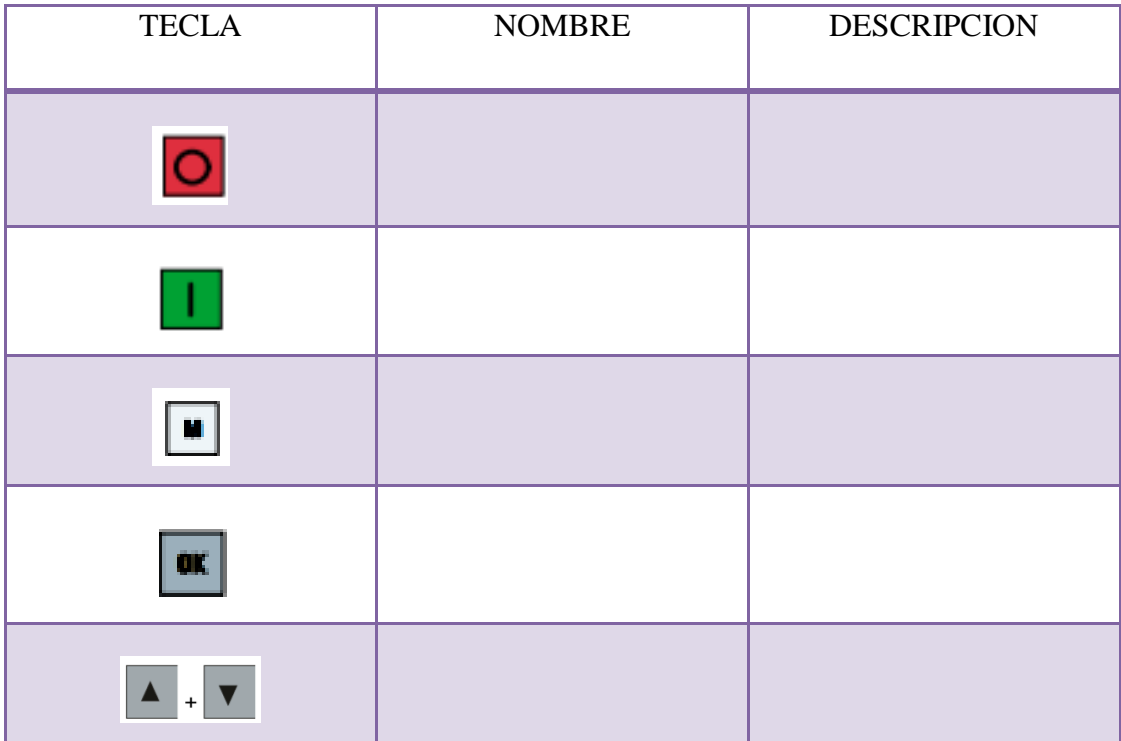

- 2. ¿Cuáles son los parámetros de ajustes del motor trifásico
- 3. ¿Qué parámetro cumple la función de factor de potencia nominal del motor?
- 4. ¿Qué tipo de conexión tiene el motor trifásico para trabajar en baja tensión?

#### **CONCLUSIONES Y RECOMENDACIONES:**

## **PRACTICA N°02**

### **1. TEMA:**

Medición de parámetros en red en baja tensión, mediante la utilización de medidores de corriente y el Sentron PAC 3100 y variación de tensión por medio de un potenciómetro.

#### **2. OBJETIVOS:**

- Utilizar los medidores de corriente TCs para visualizar los parámetros del motor trifásico de 4HP en el Sentron PAC 3100.
- Utilizar las entradas analógicas para la variación de tensión.

#### **3. EQUIPOS Y MATERIALES**

- Fuente de alimentación 220V y 110V CA
- Variador Sinamics V20
- Motor trifásico 4HP a 220V
- Sentron PAC 3100
- Medidores de Corriente (Tcs 40/5)
- Cables de conexión
- Potenciómetro de 10k

### **4. MARCO TEORICO**

#### VARIADOR V20

Son dispositivos automatizados de control para poder controlar la velocidad en los motores asincrónicos. Un variador de frecuencia puede consistir en la combinación de un motor eléctrico y el controlador que se emplea para regular la velocidad del mismo.

#### MOTORES TRIFASICOS

Los motores eléctricos son aquellos que proporcionan potencia para realizar un trabajo. Las máquinas eléctricas sirven para transformar la energía mecánica en eléctrica (generadores) o, inversamente, para transformar la energía eléctrica en mecánica (motores).

#### PAC 3100

El PAC 3100 es un multímetro que permite visualizar todos los parámetros de red relevantes en la distribución de energía eléctrica en baja tensión. Puede realizar mediciones trifásicas, y puede utilizarse en redes. Para la medición de corriente se pueden utilizar transformadores de corriente x/5 A.

### **TCS**

Transformador de corriente o "TC" es un dispositivo que permite convertir una corriente nominal elevada a una de más baja para poder ser medida por un equipo

#### **5. PROCEDIMIENTO**

Antes de proceder a realizar cualquier conexión, tomar en cuenta las siguientes recomendaciones de seguridad.

- Verificar que todos los terminales de alimentación trifásica del tablero, estén funcionando correctamente para evitar cortocircuitos.
- Para realizar algún cambio en la programación del variador asegúrese que éste se encuentre parado (stop).
- Revisar las conexiones internas del motor, y asegurarse que se encuentre conectado el motor en baja tensión, es decir que tenga conexión YY, como indica la figura a continuación:

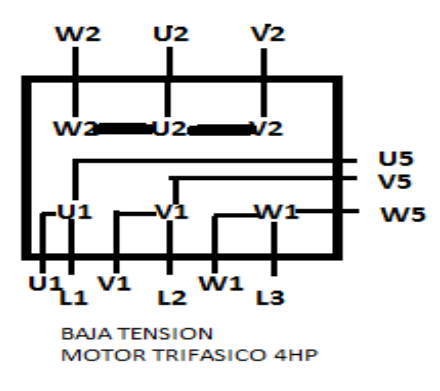

**Figura 1: Conexión del motor** 

#### **Conexión del motor trifásico de 4HP y del variador sinamics V20**

- 1. Conectar la alimentación trifásica al variador en los terminales L1-L2/N.
- 2. Conectar la salida trifásica del variador sinamics V20, terminales U,V,W al motor trifásico de 4HP en U,V,W respectivamente
- 3. Conectar la alimentación del SENTRON PAC 3100 a la red.
- 4. Conectar los TCs a los bornes del SENTRON PAC 3100 y conectar los bornes V1, V2, V3 a los terminales del motor U, V, W respectivamente, pero el cable debe ser incrustado por medio de los TCs.
- 5. Verifique que todas las conexiones en los terminales del variador y del tablero se encuentren conectadas correctamente en base a la siguiente figura:

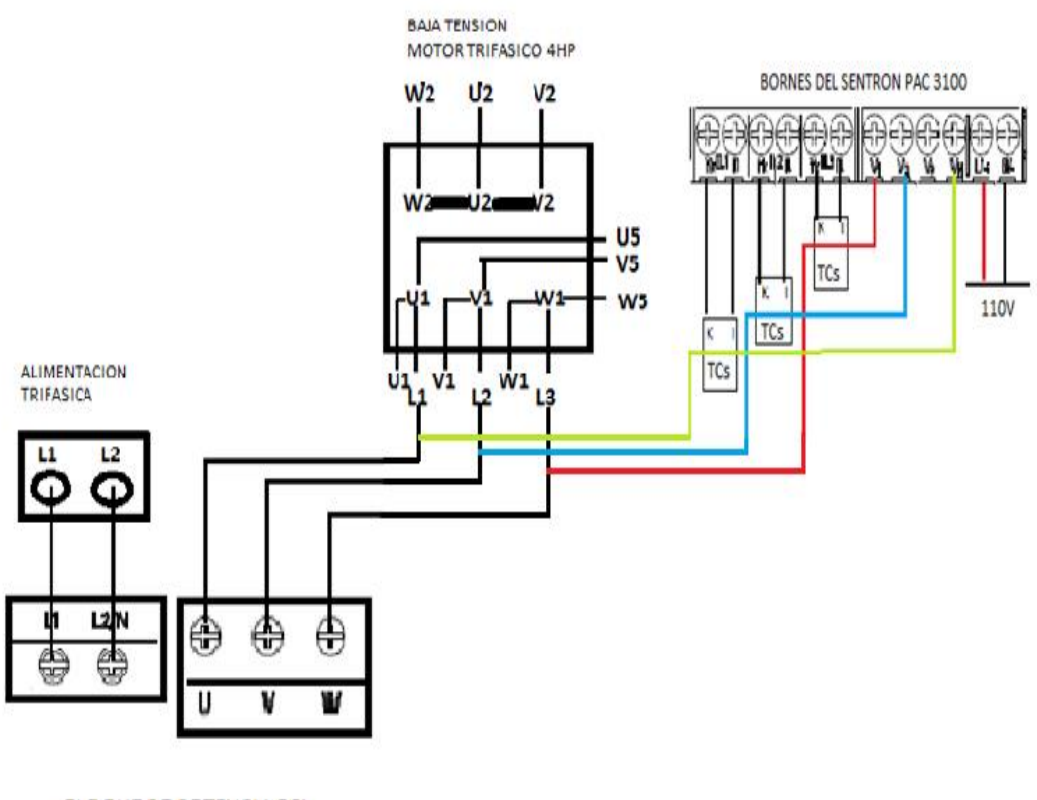

**BLOQUE DE POTENCIA DEL VARIADOR** 

**Figura 2: Diagrama de conexión**

6. Conecte el potenciómetro de 10K a la entrada analógica, adicionalmente para controlar el On/Off del motor y la inversión de giro simule con cables en ambos casos y cortocircuitamos DIC con 0V como indica la figura:

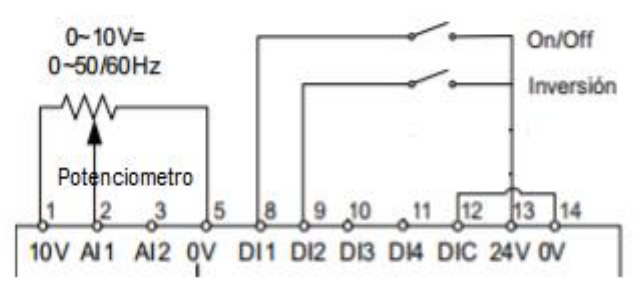

**Figura 3: Diagrama de conexión del potenciómetro**

## **Configuración de los parámetros del Variador V20 según los parámetros del motor Trifásico de 220V 4HP.**

De acuerdo a la siguiente tabla realice las configuraciones en el variador V20:

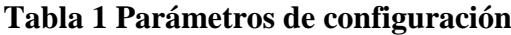

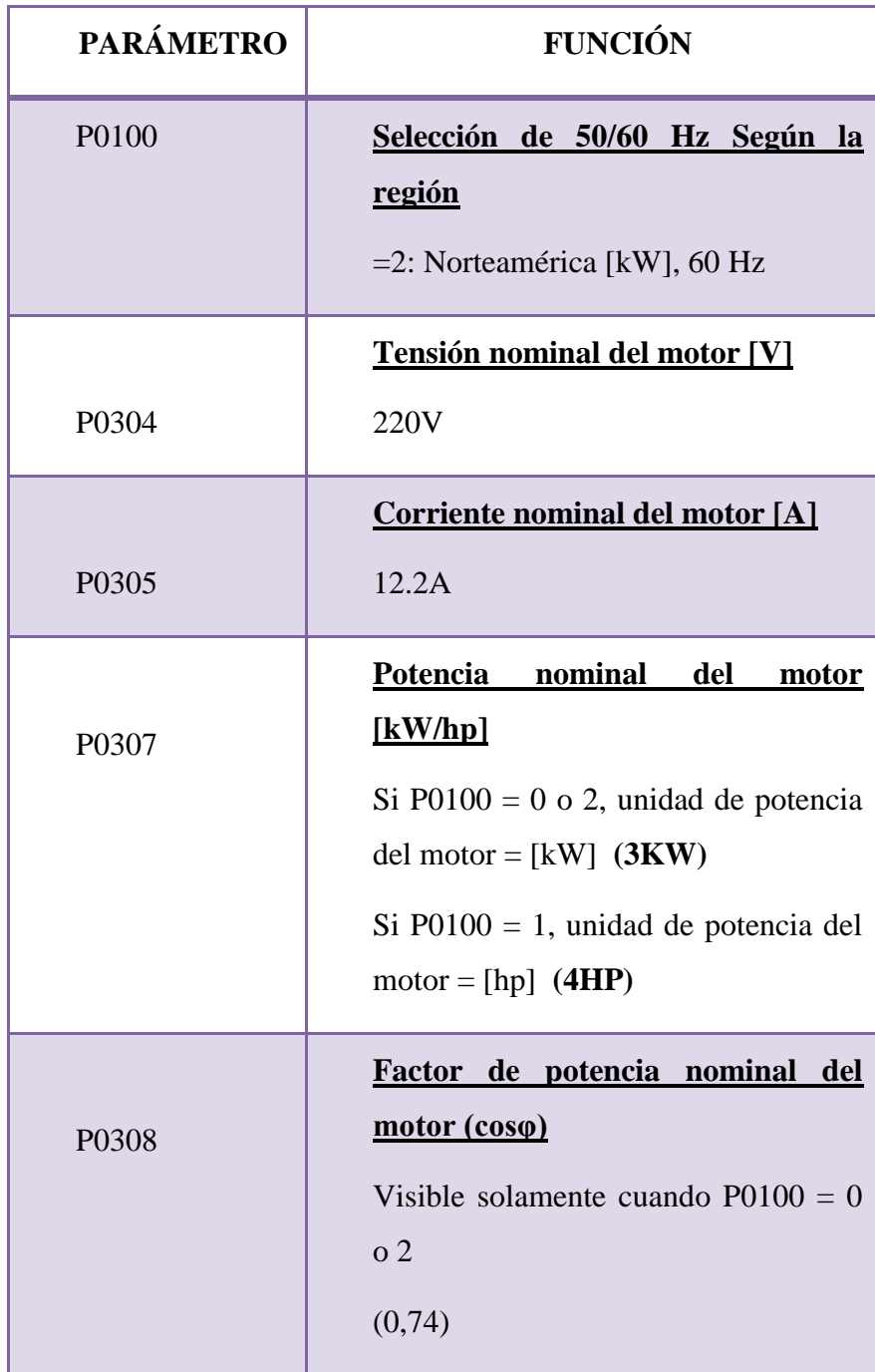

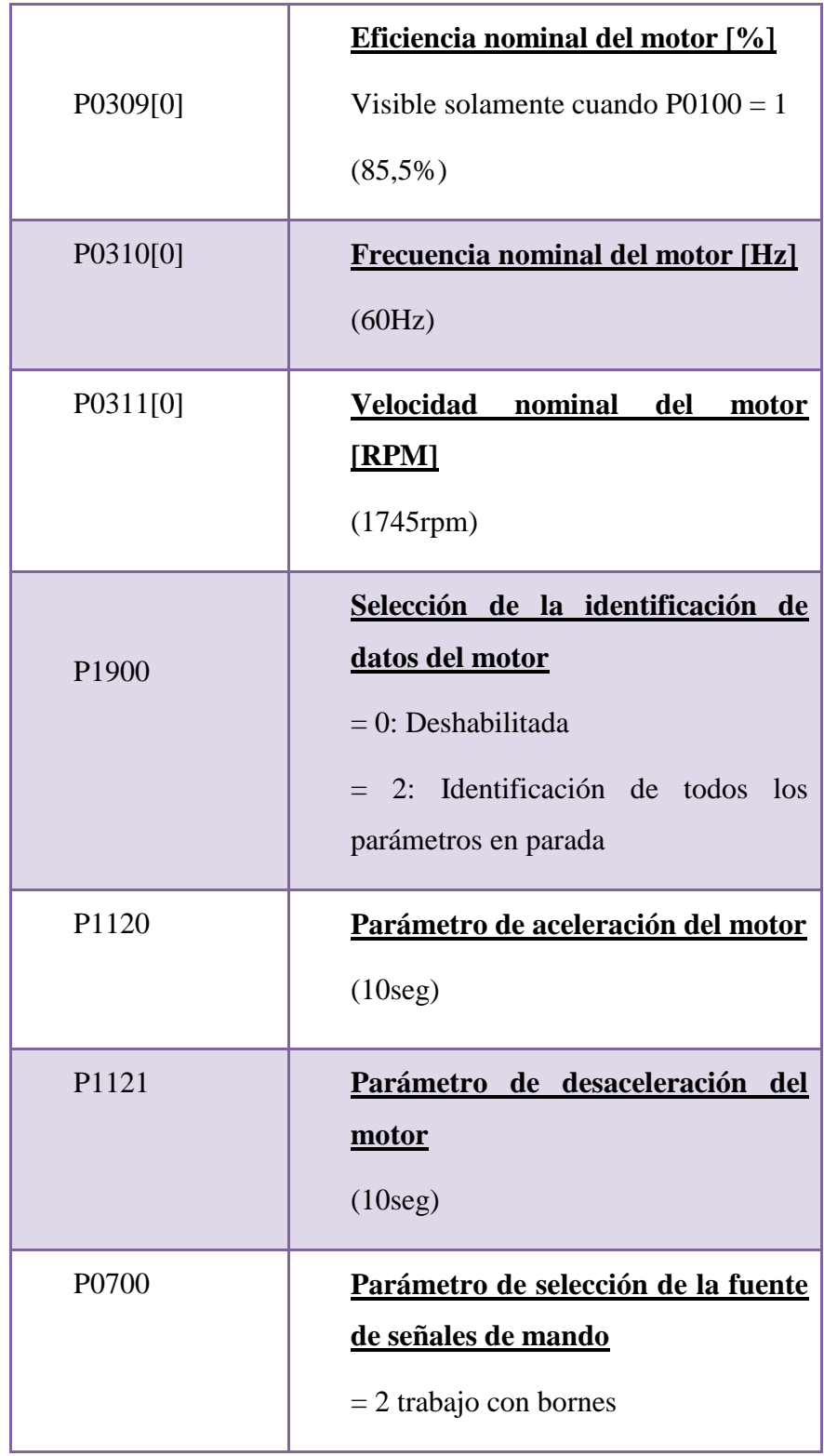

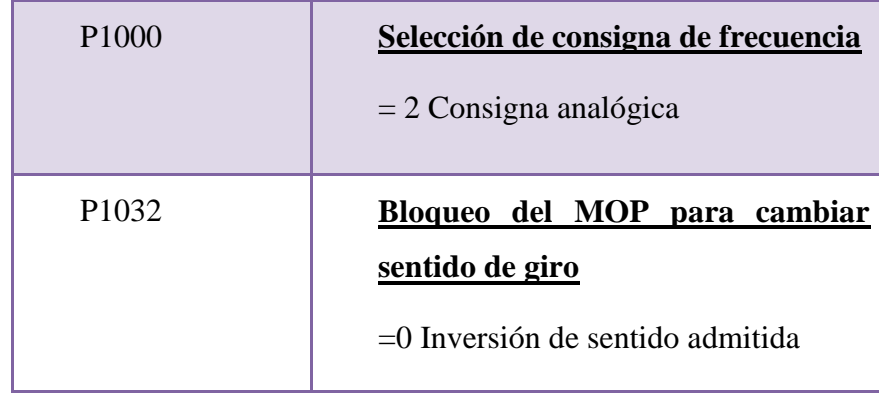

- 7. Cierre el interruptor S1 colocado en los bornes DI 1 y 24V para poner en marca al motor, varíe el potenciómetro y verifique el cambio de velocidad.
- 8. De la misma forma para la inversión de giro cierre el interruptor S2 colocado en los bornes DI 2 – 24V.

## **ANALISIS DE RESULTADOS**

En base a los parámetros que muestra el SENTRON PAC 3100 llenar la siguiente tabla:

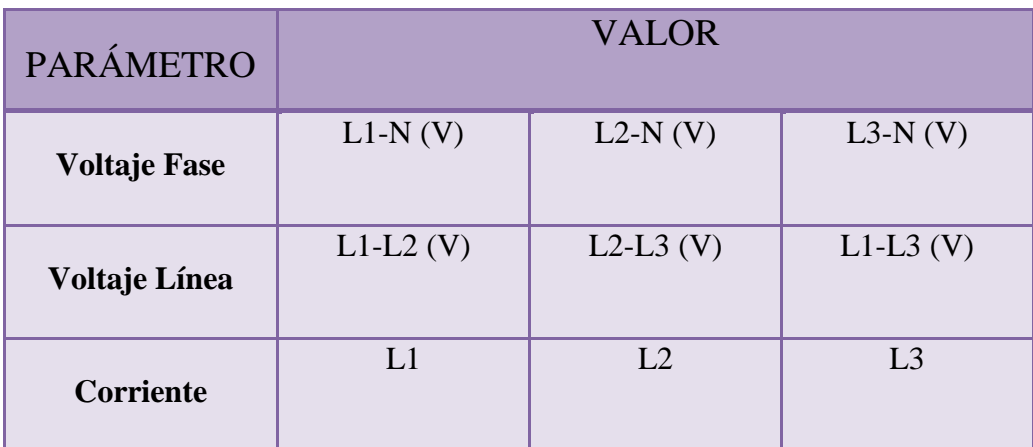

**TABLA 2** Parámetros a visualizarse en el PAC3100

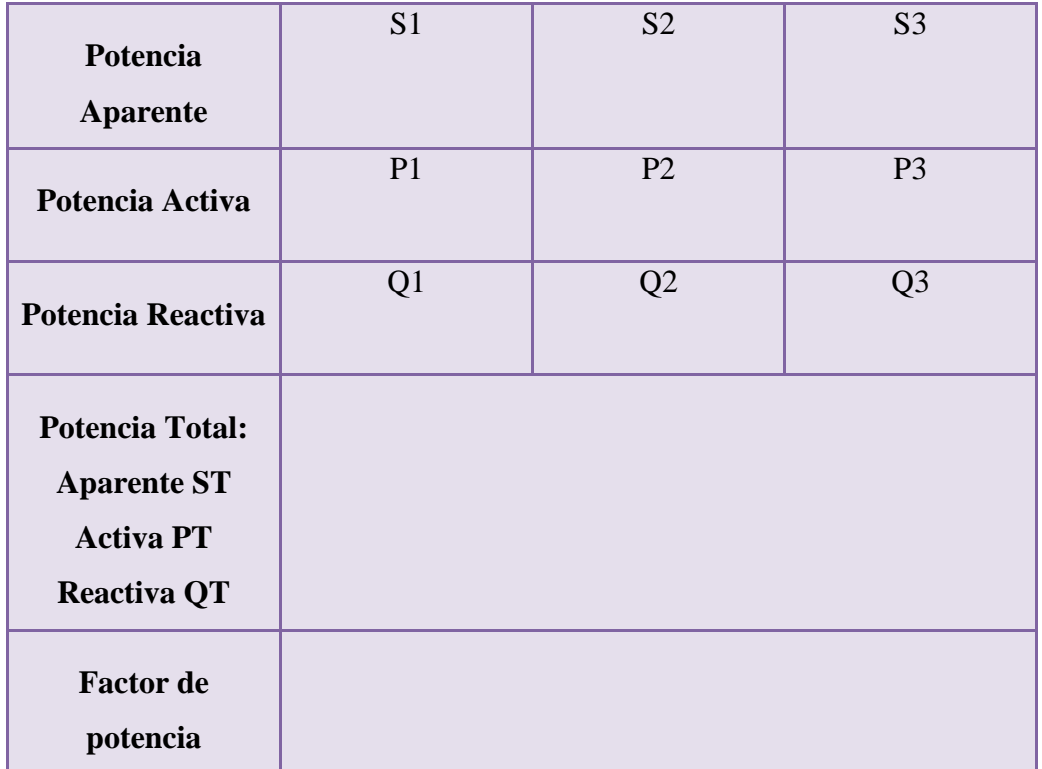

### **CUESTIONARIO**

- 1. ¿Qué significa SENTRON PAC 3100?
- 2. ¿Cuál es la función de los TCs. ¿
- 3. ¿Cuál es la función del parámetro P1121?
- 4. ¿Qué parámetro nos permite realizar la inversión de giro?

## **CONCLUSIONES Y RECOMENDACIONES:**

## **CAPITULO IV**

## **CONCLUSIONES Y RECOMENDACIONES**

#### **4.1 Conclusiones**

 Se implementó de una forma correcta los módulos didácticos, utilizando nuevos equipos tecnológicos, con el fin de que los estudiantes de la carrera de Electrónica conozcan los equipos relacionados con la mayoría de empresas del campo industrial.

 Se realizó las respectivas conexiones y configuraciones en los equipos para comprobar los diferentes frenados disponibles del motor mediante el Variador V20.

 Se construyó el módulo mediante una simulación previa en el programa de AutoCAD, para obtener resultados satisfactorios.

 Se elaboró guías de laboratorio de uso del Variador Sinamics V20 para el arranque de los motores trifásico de 4HP del Laboratorio de Máquinas Eléctricas.

#### **4.2 Recomendaciones**

- Verificar que este bien asegurado las conexiones del módulo, que los cables no estén flojos, porque la vibración de los equipos pueden ocasionar incidentes, pues con esto se podrá evitar que se produzca corto circuitos y el funcionamiento inadecuado del módulo.
- Leer las configuraciones del variador V20 antes de poner en marcha al mismo, para evitar cualquier inconveniente durante el funcionamiento.
- Utilizar las herramientas necesarias al momento de realizar las prácticas porque pueden ocasionar daños al módulo y tener cuidado con los datos del motor que se ingresan en el variador para su correcto funcionamiento.
- Tener precaución al momento de la manipulación de los equipos porque estos pueden estar energizados lo cual provocara daños al usuario.

## **GLOSARIO DE TERMINOS**

**B**

**BOP:** Basic Operator Panel

**E**

**ESTATOR:** Parte fija de la máquina eléctrica (dinamo, [alternador,](https://diccionario.motorgiga.com/diccionario/alternador-definicion-significado/gmx-niv15-con149.htm) motor) en la que se desarrolla la función de crear un campo magnético o de recoger sobre una bobina los fenómenos provocados por un campo magnético móvil.

**ENSAMBLAJE:**Unión de dos piezas que forman parte de una estructura y han s ido diseñadas para queajusten entre sí perfectamente.

#### **M**

**MONTAJE:** Colocación o ajuste de las piezas de un aparato, máquina o instalación en el lugar que les corresponde.

**MOTOR:** Los motores eléctricos son aquellos que proporcionan potencia para realizar un trabajo, son aquellos que transforma la energía eléctrica en energía mecánica.

**MÁQUINA ELÉCTRICA:** Las máquinas eléctricas sirven para transformar la energía mecánica en eléctrica (generadores) o, inversamente, para transformar la energía eléctrica en mecánica (motores); es decir que la máquinas eléctricas son reversibles y pueden trabajar como generador o como motor.

#### **P**

**PAC:** El PAC3100 es un multímetro (analizador de red) que permite visualizar las magnitudes eléctricas básicas en una distribución de energía eléctrica en baja tensión.

**REGULADOR DE TENSION:** Es aquel que suministra corriente alterna a partir de una red alterna monofásica o trifásica, con la misma frecuencia fija que la red y controlando el valor eficaz de la tensión.

#### **V**

**VARIADOR:** Es un dispositivo o conjunto de dispositivos mecánicos, hidráulicos, eléctricos o electrónicos empleados para controlar la velocidad giratoria de maquinaria, especialmente de motores eléctricos.

## **BIBLIOGRAFÍA**

- Carate gutierrez, A. (2011). *Tesis de Grado.* Recuperado el 2011, de Construccion de un modulo con ariador de frecuencia: http://dspace.espoch.edu.ec/bitstream/123456789/1149/1/25T00151.pdf
- Carrasco Silva, L. S. (09 de Diciembre de 2011). *ESCUELA SUPERIOR POLITÉCNICA DE.* Recuperado el 30 de Mayo de 2012, de INGENIERO DE MANTENIMIENTO: http://dspace.espoch.edu.ec/bitstream/123456789/1878/1/25T00170.pdf
- Gaguancela Vargas, X. O., & Saéz Layedra, G. G. (24 de Octubre de 2011). *ESCUELA SUPERIOR POLITÉCNICA DE.* Recuperado el 2 de Marzo de 2012, de ESCUELA DE INGENIERÍA DE MANTENIMIENTO: http://dspace.espoch.edu.ec/bitstream/123456789/1665/1/25T00161.pdf
- García Ibanez. (S/F de S/F de S/F). *Curso Carnet Instalacion Baja Tensión*. Recuperado el S/F de S/F de S/F, de Motor Asincrono: https://automatismoindustrial.com/placa-de-caracteristicas-motor-asincrono/
- Getting Started. (2 de 09 de 2014). *Siemens.* Recuperado el 14 de 10 de 2014, de Sinamics V20: https://www.industry.siemens.com/home/aan/es/ecuador/Documents/Gu%C3 %ADa%20de%20puesta%20en%20marcha%20r%C3%A1pida%20%20Sina mics%20V20%20-%20ES[1].pdf
- Guanín Alomoto, R. E. (09 de Febrero de 2009). *Instituto Tecnológico Superior Aeronáutico.* Recuperado el 15 de Enero de 2016, de Trabajo de Graduación.
- Hernández, J. L. (23 de 10 de 2012). *Tu veras*. Recuperado el 03 de 06 de 2016, de Web de Tecnología Eléctrica: http://www.tuveras.com/maquinaasincrona/motorasincrono1.htm
- López Ati , D. A. (21 de 10 de 2013). *UNIVERSIDAD TECNICA DE AMBATO.* Recuperado el 26 de 05 de 2016, de "DISTORSIÓN ARMÓNICA PRODUCIDA POR VARIADORES DE FRECUENCIA PARA MEJORAR

EL DESEMPEÑO DE MOTORES ELÉCTRICOS TRIFÁSICOS EN EL LABORATORIO DE AUTOMATIZACIÓN INDUSTRIAL DE LA FACULTAD DE INGENIERÍA CIVIL Y MECÁNICA". http://repo.uta.edu.ec/bitstream/123456789/8215/1/Tesis%20I.%20M.%2021 5%20-%20L%C3%B3pez%20Ati%20Darwin%20Abraham.pdf

- Lopez Ati, D. (2013). *Tesis de grado.* Recuperado el 2013, de Distorson Armonica producida por variadores de frecuencia: http://dspace.espoch.edu.ec/bitstream/123456789/1149/1/25T00151.pdf
- MDF. (2014). Obtenido de http://image.made-inchina.com/43f34j00FKPaDqCIhQgj/Easy-to-Clean-Melamine-Faced-MDFfor-Furniture-5mm-.jpg
- Pesántez Erazo, A. A. (11 de Enero de 2012). *ESCUELA SUPERIOR POLITÉCNICA DE.* Recuperado el 30 de Enero de 2012, de INGENIERA DE MANTENIMIENTO: http://dspace.espoch.edu.ec/bitstream/123456789/1881/1/25T00169.pdf
- Pullopasig, O. (16 de 03 de 2015). *Trabajo de Graduacion para la obtencion de titulo.* Obtenido de Implementacion de un HMI que permita el monitoreo mediante profibus DP .
- Siemens. (12 de 10 de 2014). *Motores Trifásicos.* Recuperado el S/F de S/F de S/F, de Motores Trifásicos de Inducción.
- Siemens. (12 de agosto de 2014). *SINAMICS.* Obtenido de SINAMICS V20: http://www.emeltec.cl/catalogos/SIRIUS\_09\_Variadores\_de\_Frecuencia\_en\_ Baja\_Tension.pdf
- Siemens AG. (24 de 02 de 2014). *Sinamics V20.* Recuperado el 11 de 04 de 2014, de Variadores de frecuencia de baja tensión: http://www.emeltec.cl/catalogos/SIRIUS\_09\_Variadores\_de\_Frecuencia\_en\_ Baja\_Tension.pdf

Siemens AG. (24 de 02 de 2014). *Sinamics V20.* Recuperado el 11 de 04 de 2014, de Variadores de frecuencia de baja tensión: http://www.emeltec.cl/catalogos/SIRIUS\_09\_Variadores\_de\_Frecuencia\_en\_ Baja\_Tension.pdf

Zumba , M. (2015). *Proyecto de Graduación.* Latacunga.

# **CURRICULUM VITAE**

### **DATOS PERSONALES**

REINOSO HARO

**NOMBRE** ANA GABRIELA

**DOCUMENTO DE IDENTIDAD** 1804866133

FECHA DE NACIMIENTO 02 de Mayo 1994

**LUGAR DE NACIMIENTO** Píllaro, Ambato, Ecuador

**ESTADO CIVIL** Soltero

**DIRECCIÓN** Marcos Espinel

**TELÉFONO** 0968585103 / 0991096486

**TIPO DE SANGRE** O Rh +

**E-MAIL** gabyharo94@gmail.com

**ESTUDIOS REALIZADOS**

**Estudios Universitarios:** Universidad de las Fuerzas Armadas – ESPE (Latacunga)

Egresada Electrónica Mención Instrumentación y Avionica

**Estudios Secundarios:** Intituto Tecnológico suerior "Los Andes" (Píllaro)

Título (Físico Matemático)

**Estudios Primarios:** Unidad Educativa Manuel del Carmen Pachano (Píllaro-Marcos Espinel)

## **CURSOS REALIZADOS**

- Colegiales emprendedores de Innovación en Ciencia y Tecnología (Cámara de Comercio)
- Curso de Capacitación en Fundamentos de Operación y Manejo Básico del Computador
- Instrucción contra incendios y primeros auxilios (Cuerpo de Bomberos Píllaro)

## TITULOS OBTENIDOS

- Bachiller Fisico Matemático
- Tecnólogo en Electronica Mención Instrumentación y Aviónica
- Suficiencia en el idioma Inglés

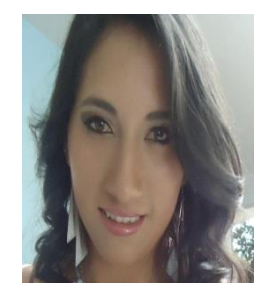

## **ACEPTACIÓN DEL USUARIO**

Latacunga, 24 de Febrero 2017

Yo, ING PABLO PILATÁSIG en calidad de encargado del Laboratorio de Máquinas Eléctricas de la Unidad de Gestión de Tecnologías, me permito informar lo siguiente:

El proyecto de graduación elaborado por la Srta. **ANA GABRIELA REINOSO HARO,** con el tema: **"IMPLEMENTACIÓN DE DOS MÓDULOS DIDÁCTICOS CON VARIADORES V20 Y MOTORES TRIFÁSICOS A 220V PARA EL LABORATORIO DE MÁQUINAS ELÉCTRICAS.",** ha sido efectuado de forma satisfactoria en las dependencias de mi cargo y que la misma cuenta con todas las garantías de funcionamiento, por lo cual extiendo este aval que respalda el trabajo realizado por el mencionado estudiante.

Por tanto me hago cargo de todas las instalaciones realizadas por la Srta. Estudiante.

#### **Atentamente,**

## **ING. PABLO PILATÁSIG**

**ENCARGADO DEL LABORATORIO DE MÁQUINAS ELÉCTRICAS**

## **HOJA DE LEGALIZACIÓN DE FIRMAS**

## **DEL CONTENIDO DE LA PRESENTE INVESTIGACIÓN SE**

**RESPONSABILIZA EL AUTOR**

**ANA GABRIELA REINOSO HARO**

## **DIRECTOR DE LA CARRERA DE ELECTRÓNICA MENCIÓN**

## **INSTRUMENTACIÓN & AVIÓNICA**

**ING. PABLO PILATÁSIG** 

Latacunga, 24 de Febrero 2017